VŠB TECHNICKÁ | FAKULTA |||| UNIVERZITA ELEKTROTECHNIKY<br>| A INFORMATIKY

# **Měření výkonnostních parametrů optických sítí**

Measurement of performance parameters of optical networks

Bc. Kamil Trubák

Diplomová práce

Vedoucí práce: Ing. Jan Látal, Ph.D.

Ostrava, 2022

VŠB – Technická univerzita Ostrava Fakulta elektrotechniky a informatiky Katedra telekomunikační techniky

# **Zadání diplomové práce**

## Student: **Bc. Kamil Trubák**

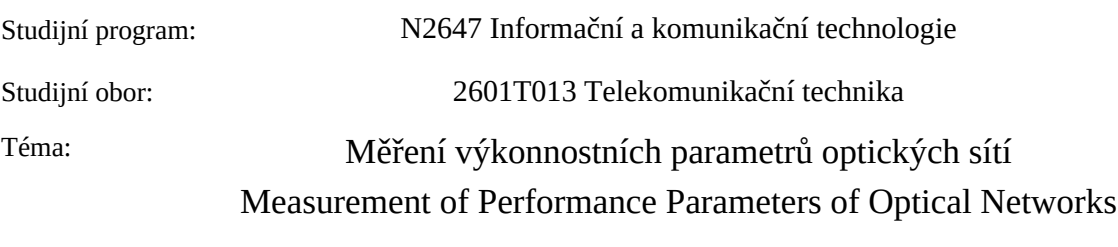

Jazyk vypracování: čeština

Zásady pro vypracování:

Práce se bude zaměřovat na problematiku měření optických sítí při různých konfiguracích a typech datového zatížení topologie. Cílem práce bude sestavit experimentální pracoviště s optickou sítí (např. GPON nebo EPONv2), kde bude poté postupně probíhat monitoring provozu na jednotlivých rozhraní (vstup konektivity, výstup PON portu, případně ještě další všechny aktivní prvky nad OLT). V rámci zhotovené topologie pak bude postupně probíhat kontinuální zatěžování sítě stahováním, dle specifikovaných služeb (např. IPTV aj.) a měření výkonnosti (např. pomocí RFC 6349 a ITU-T Y.1564) sítě.

Výstupem z práce pak bude statistické zpracování zatížení sítě pomocí různých typů služeb a pro rekonfigurovatelné topologie sítě.

1. Studium optických sítí.

2. Sestavení měřicího pracoviště pro monitoring a měření výkonostních parametrů optické sítě pro různé typy služeb a konfigurace topologie.

3. Statistické zpracování naměřených dat a zhotovení agregačních křivek zatížení.

4. Zhodnocení naměřených výsledků.

Seznam doporučené odborné literatury:

[1] KAZOVSKY, Leonid G., et al.; Broadband Optical Access Networks. Canada: Wiley, 2011. 283 p. ISBN 978-0-470-18235-2.

[2] MA, Maode. Current Research Progress of Optical Networks. 1st Edition. [s.l.]: Springer, 2009. 282 p. ISBN 978-1402098888.

[3] LAM, Cedric. Passive Optical Networks: Principles and practice. Oxford: Elsevier Onc., 2007. 324 p. ISBN 978-0-12-373853-0.

[4] HENS, Francisco J. a Jose Manuel CABALLERO. Triple play: building the converged network for IP, VoIP and IPTV. Hoboken, NJ: Wiley, c2008, 401 s. ISBN ISBN 978-0-470-75367-5.

Formální náležitosti a rozsah diplomové práce stanoví pokyny pro vypracování zveřejněné na webových stránkách fakulty.

Vedoucí diplomové práce: **Ing. Jan Látal, Ph.D.**

Datum zadání: 01.09.2020 Datum odevzdání: 30.04.2022

> prof. Ing. Miroslav Vozňák, Ph.D. prof. Ing. Jan Platoš, Ph.D. *vedoucí katedry děkan fakulty*

### **Abstrakt**

Diplomová práce je zaměřena na problematiku měření optických sítí na sestavené síti GPON. V prvních částech teorie nastiňuji sítě nové generace NGN a sítě s velmi vysokou kapacitou VHCN. Dále se zabývám problematikou přístupových sítí FTTx a také přístupovou sítí GPON a jejím vývojem. V další části přibližuji metodiku ČTÚ pro měření a vyhodnocení datových parametrů pevných sítí elektronických komunikací. V poslední teoretické části se věnuji agregaci v telekomunikacích a systémům hromadné obsluhy. V praktické části píši o vybudování a konfiguraci experimentálího pracoviště a popisuji všechny použité prvky v síti. Na vybudované experimentální síti jsou měřeny přenosové parametry v závislosti na agregačním poměru a nastavení maximální propustnosti koncovým uživatelům na síti LAN i WAN.

### **Klíčová slova**

agregace, agregační křivka, přenosová rychlost, GPON, OLT, ONT, LAN, WAN, FTTX

## **Abstract**

The diploma thesis is focused on the issue of measuring optical networks on a built GPON network. In the first parts of the theory I outline new generation networks NGN and networks with very high capacity VHCN. I also deal with the issue of FTTx access networks and also the GPON access network and its development. In the next part I present the CTU methodology for measuring and evaluating data parameters of fixed electronic communications networks. In the last theoretical part I deal with aggregation in telecommunications and public service systems. In the practical part I write about building and configuring an experimental workplace and describe all the elements used in the network. On the built experimental network, the transmission parameters are measured depending on the aggregation ratio and the setting of the maximum throughput to the end users on the LAN and WAN.

### **Keywords**

aggregation, aggregation curve, transmission rate, GPON, OLT, ONT, LAN, WAN, FTTX

### **Poděkování**

Tato diplomová práce je podpořena v rámvi projektu s názvem "Hybridní metalicko optické systémy s korigovaným provozem na vyšších vrstvách" z fondu rozvoje sdružení CESNET s reg. číslem 650/2019.

Rád bych na tomto místě poděkoval vedoucímu práce Ing. Janu Látalovi, Ph.D. za veškerou pomoc při zpracování a vedení této práce, panu Ing. Petru Koudelkovi, Ph.D z Českého teplekomunikačního úřadu z oddělení kontroly datových služeb za veškeré cenné připomínky, rady a za poskytnutí serveru pro vytěžování a testování vybudované sítě, Ing Martinu Horákovi z firmy Software solutions Delivery Specialist at Landis+Gyr za cenné rady při konfiguraci vybudované gigabitové pasivní optické sítě, Ing. Pavlu Nevludovi za poskytnutí učebny pro vytěžování sítě, dále Ing. Danielu Stříbnému za rady během konfigurace síťových prvků, Ing. Aleši Vanderkovi za poskytnutí měřicích přístrojů a pomoc při měření integrity vybudované optické sítě, Ing. Zdeňku Wilčekovi a kolegovi Bc. Jiřímu Štípalovi za veškerou spolupráci při budování a konfiguraci vybudované sítě.

# **Obsah**

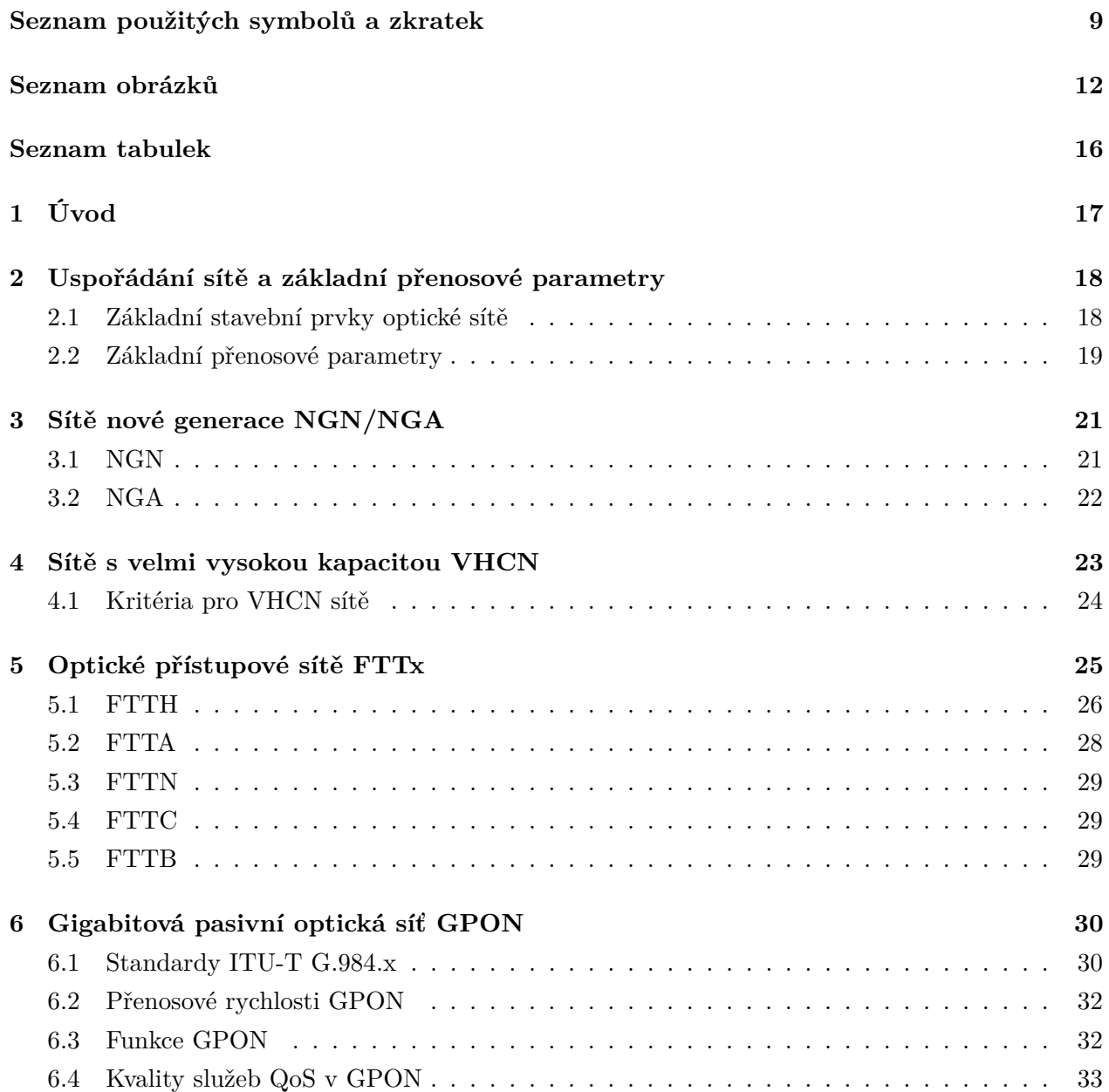

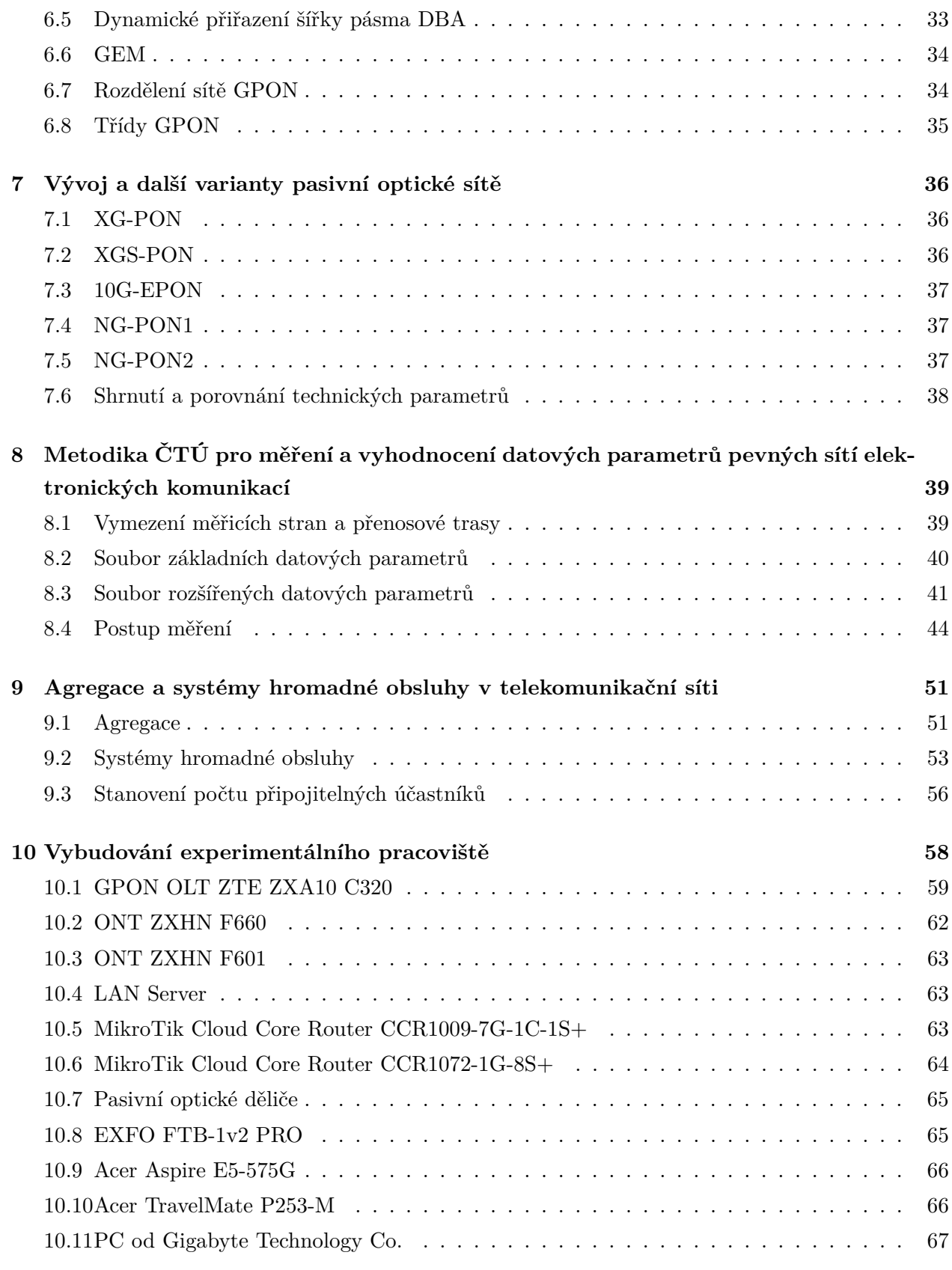

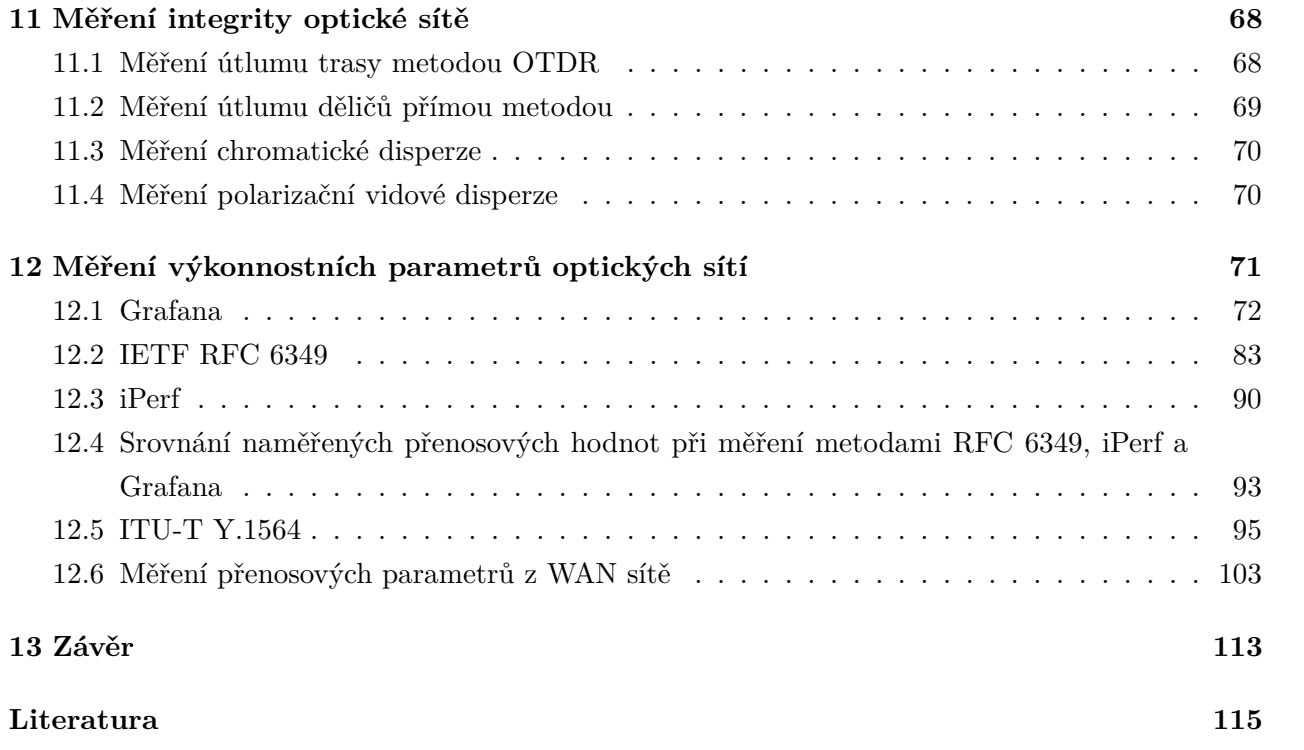

# <span id="page-8-0"></span>**Seznam použitých zkratek a symbolů**

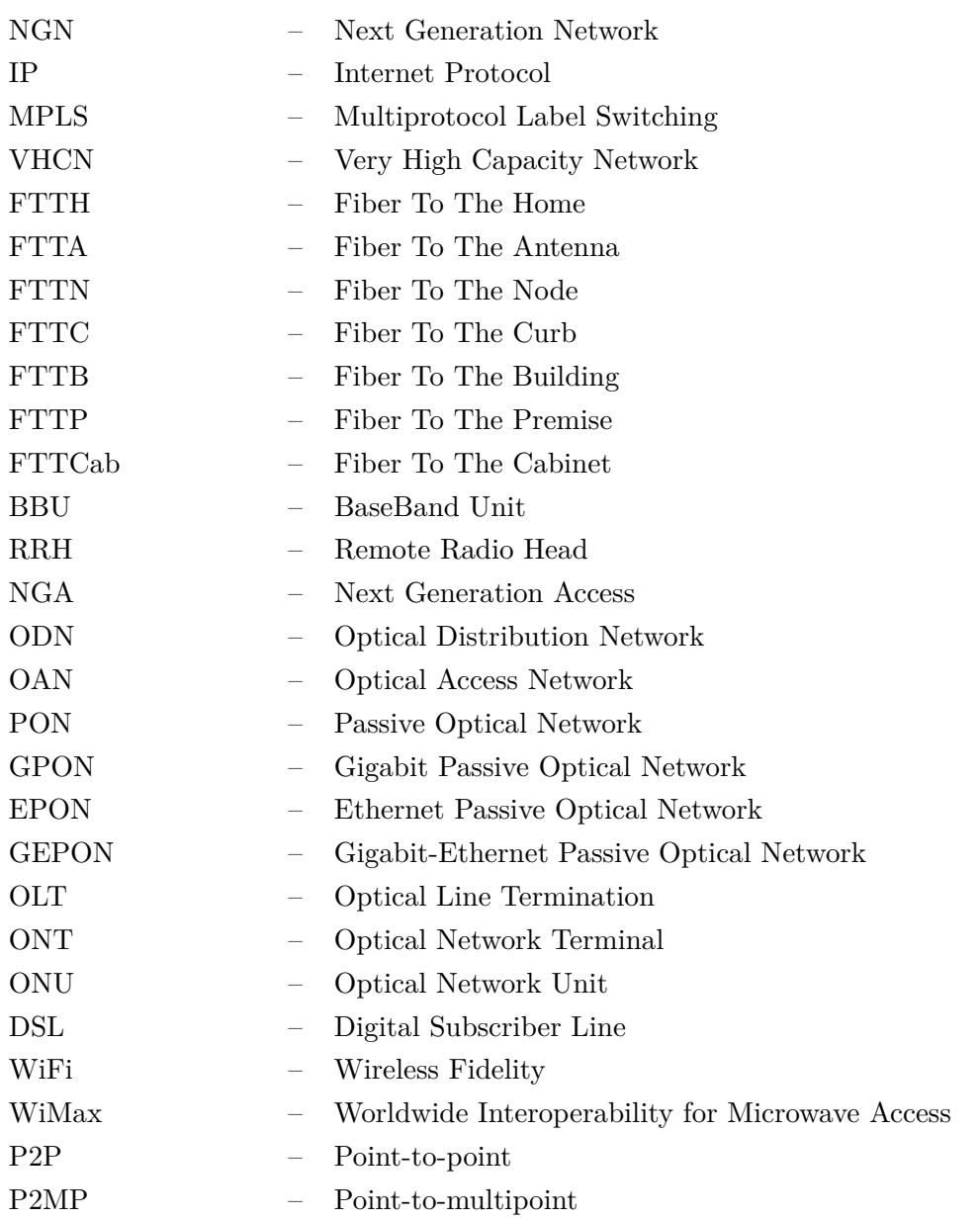

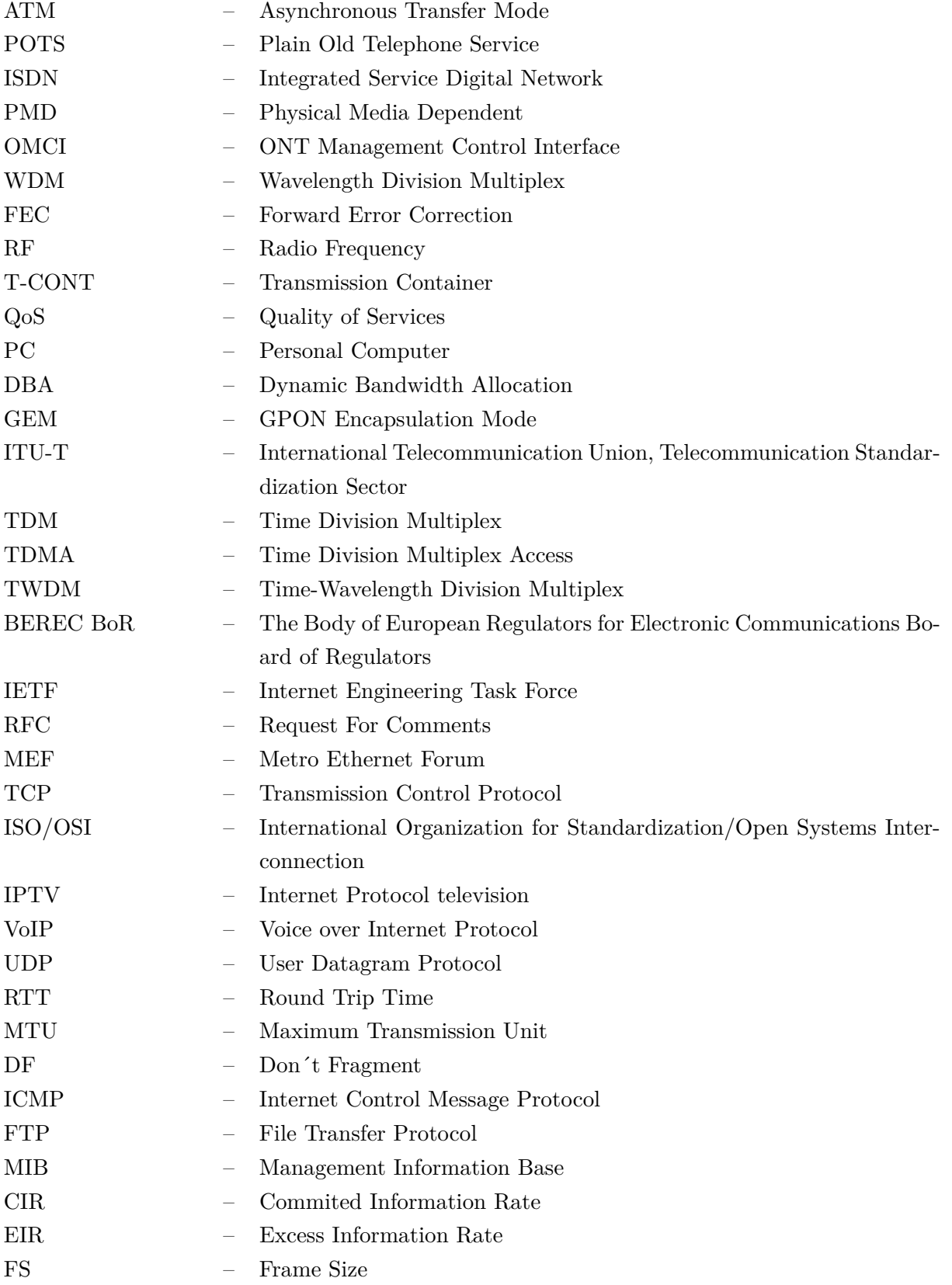

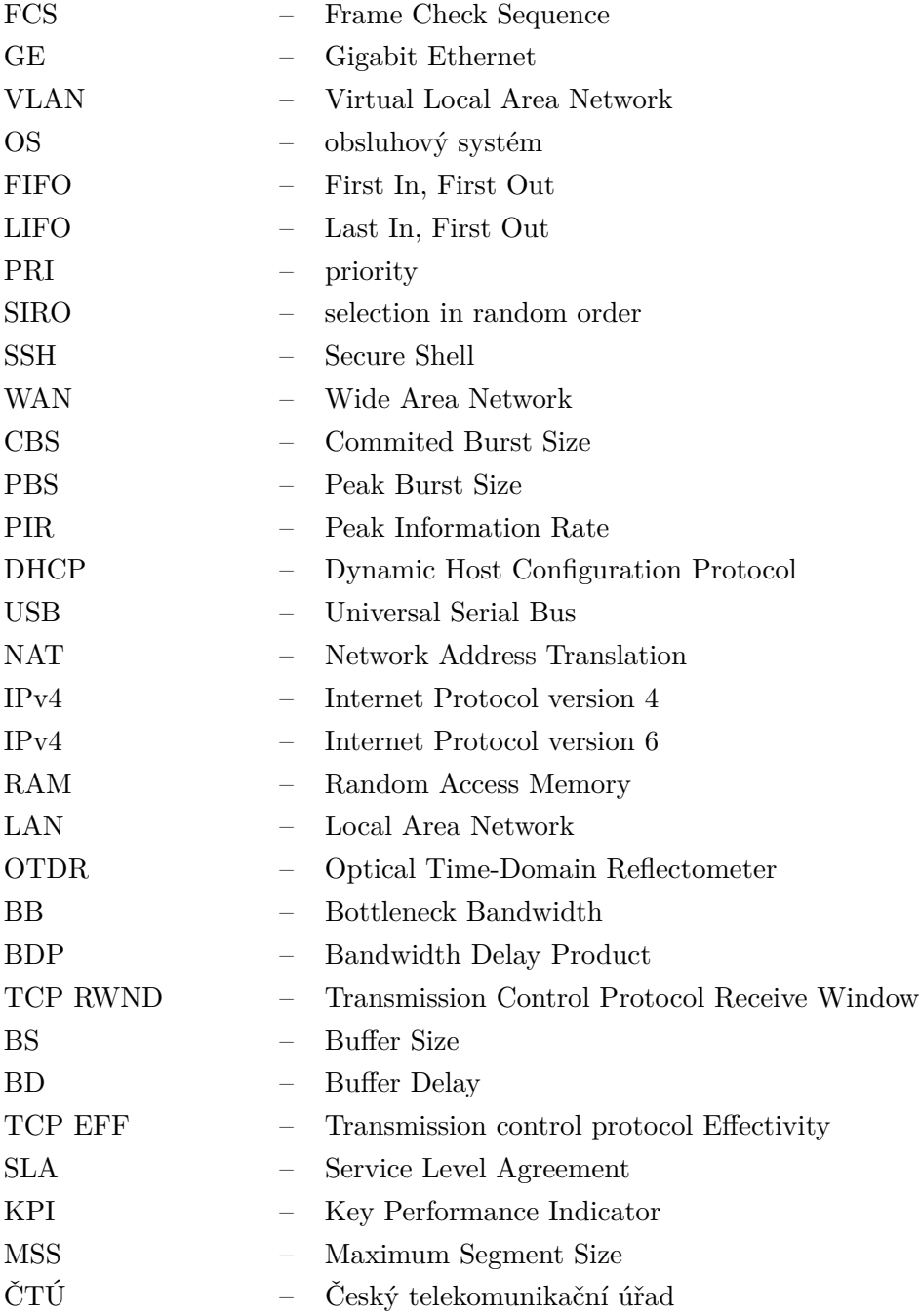

# <span id="page-11-0"></span>**Seznam obrázků**

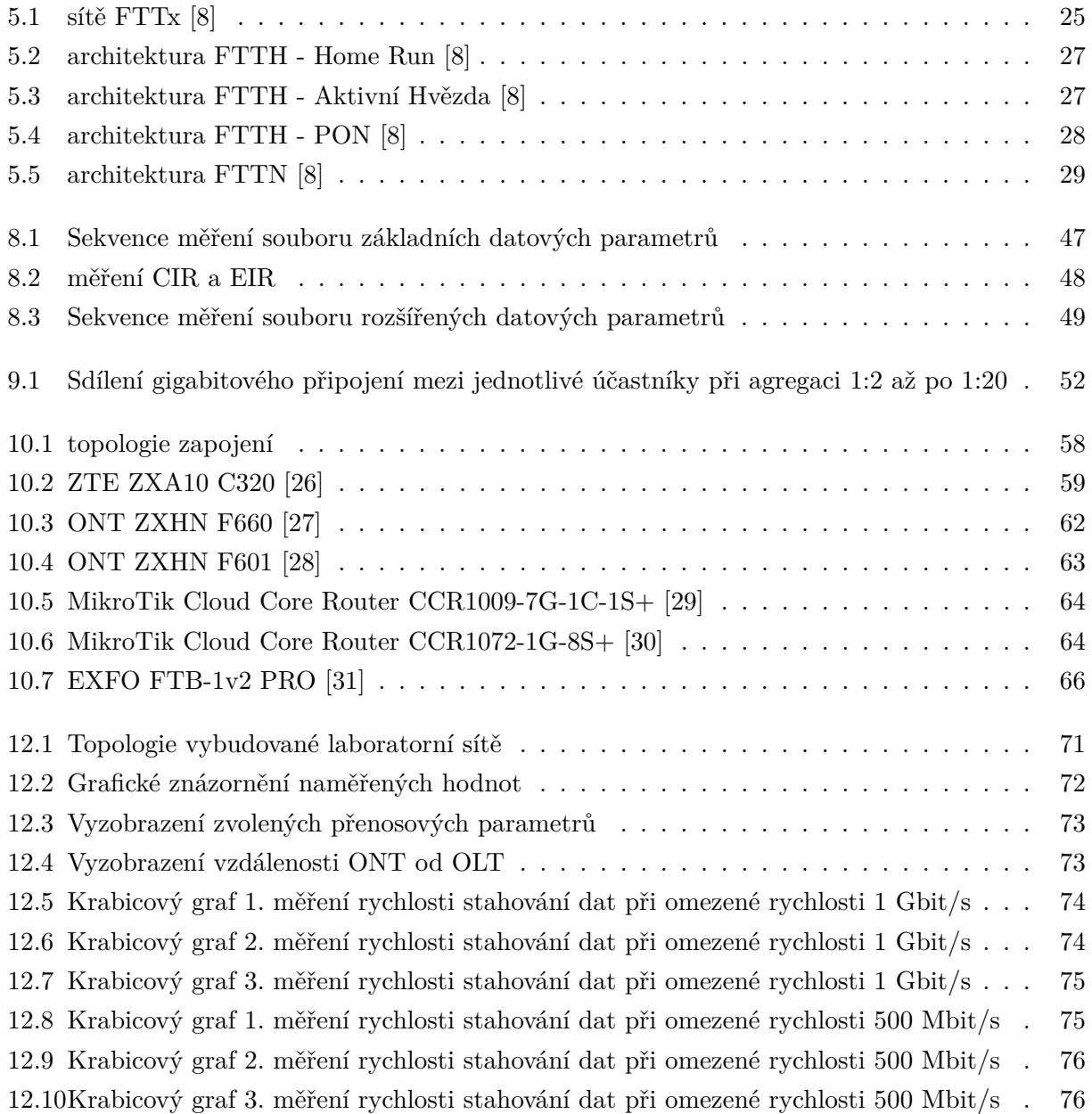

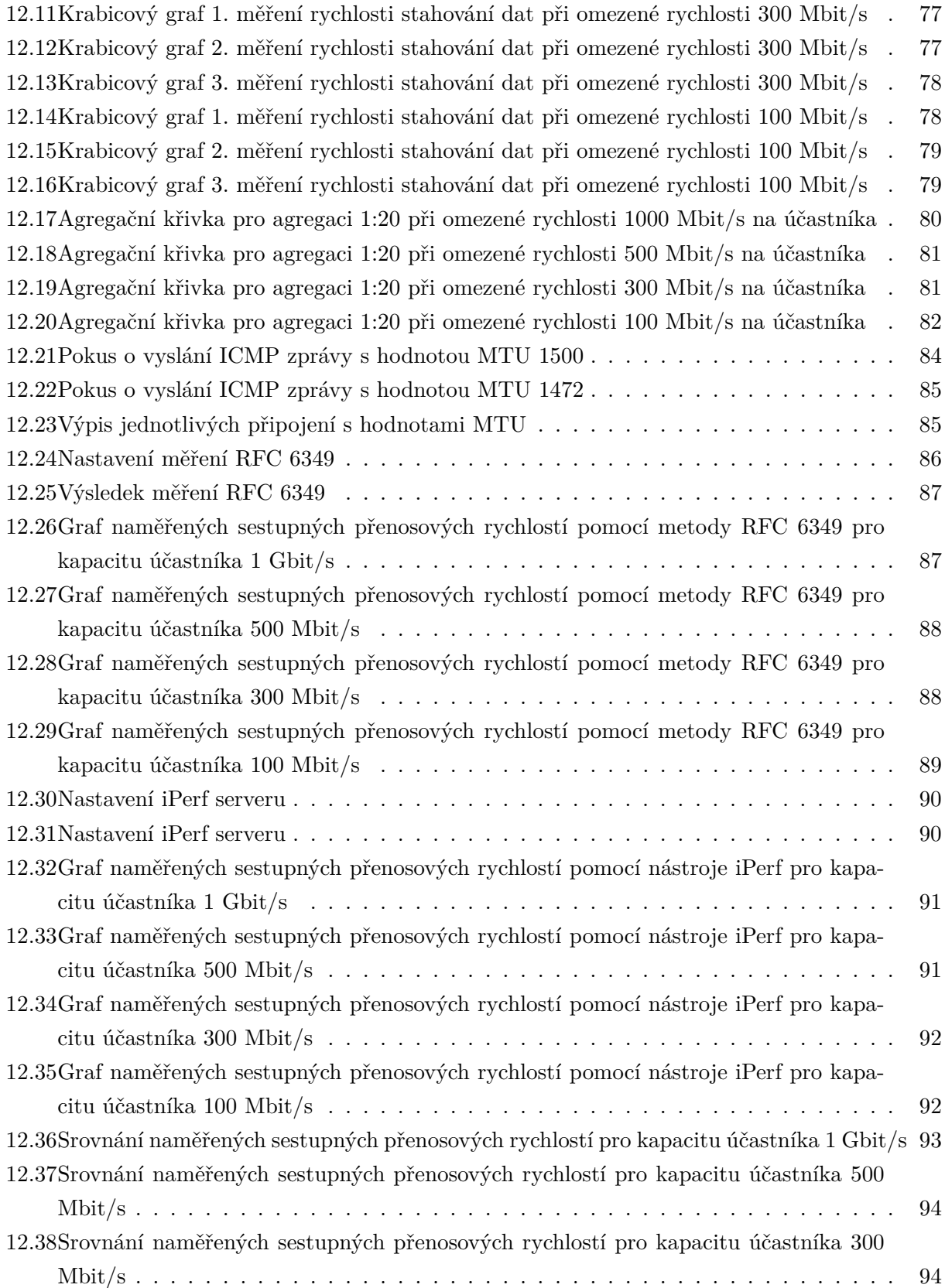

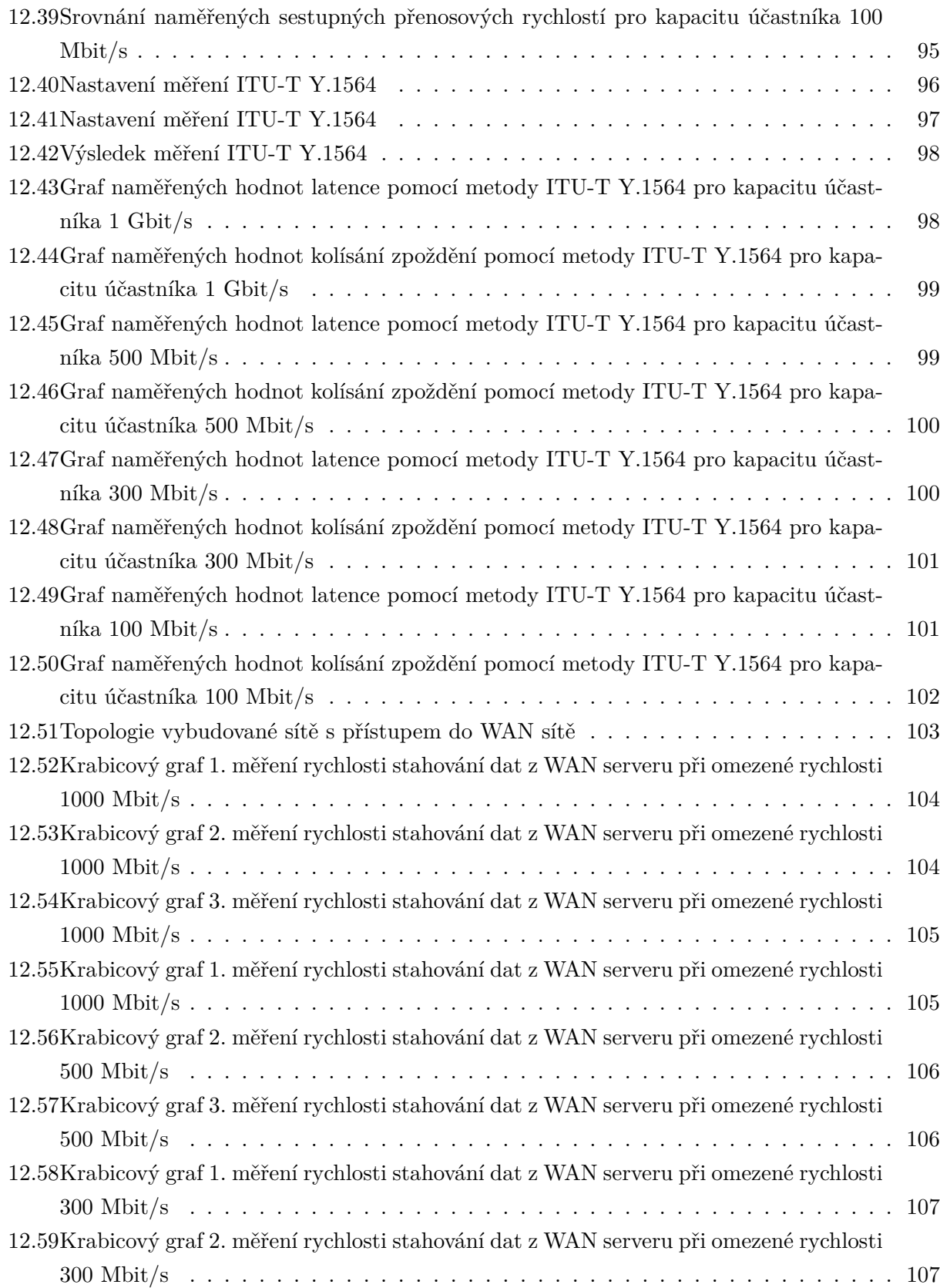

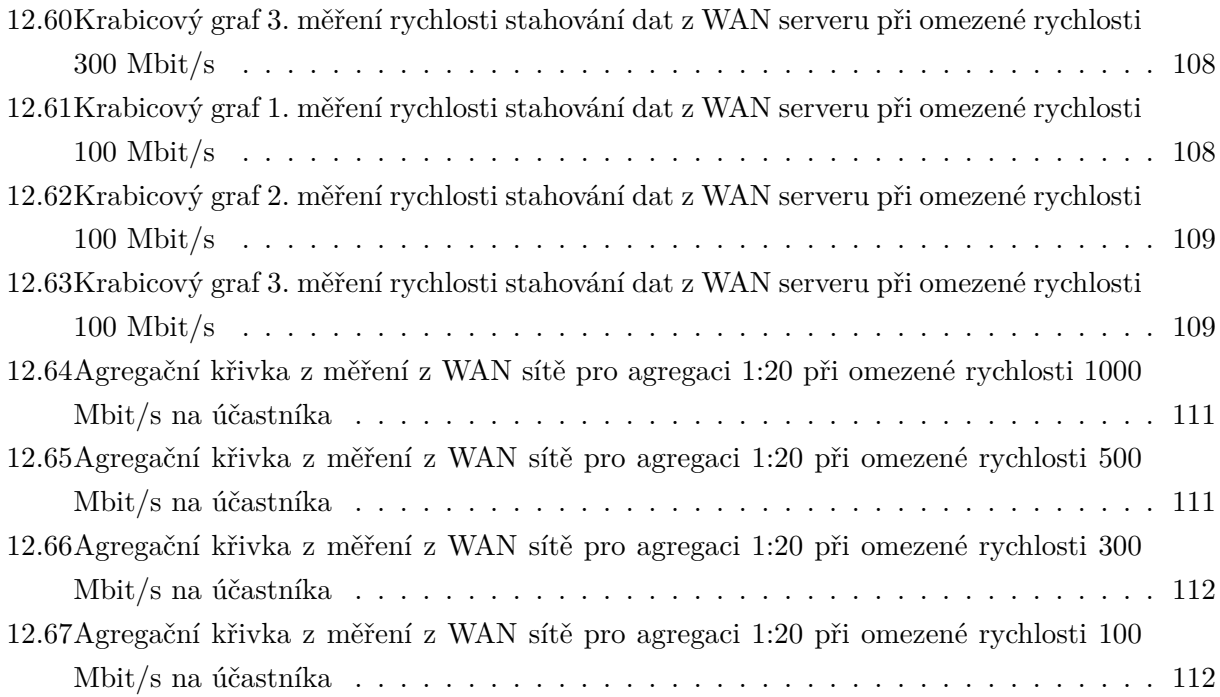

# <span id="page-15-0"></span>**Seznam tabulek**

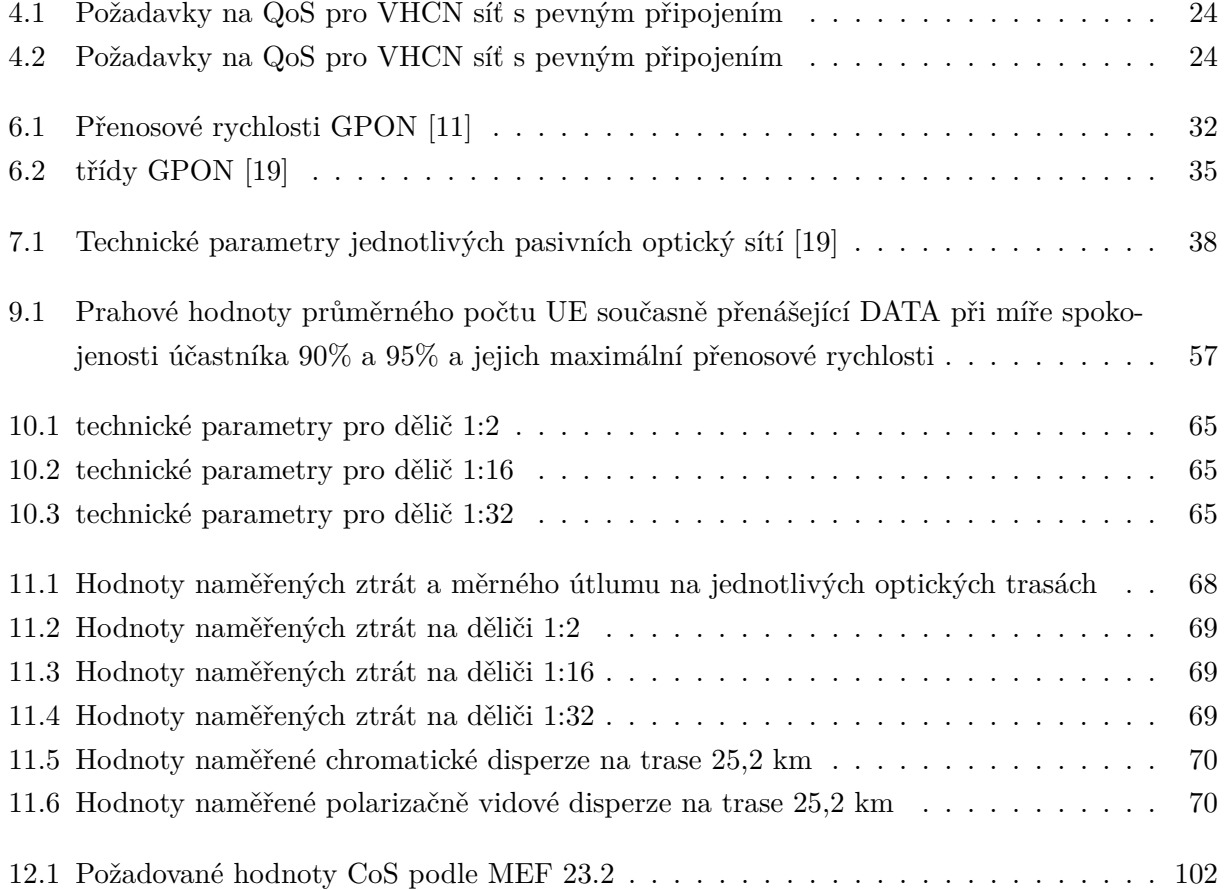

# <span id="page-16-0"></span>**Úvod**

Tato diplomová práce je ve spolupráci s Českým telekomunikačním úřadem zaměřena na měření výkonnostních parametrů optických sítí, a to zejména na měření síťových přenosových parametrů a nalezení agregačních křivek. V první části této práce se zaměřuji na teoretickou část optických sítí. Popisuji zde různé topologie FTTx sítí, které jsou v době psaní této práce významným trendem a instalují se po celé republice. Dále zde popisuji gigabitovou pasivní optickou síť GPON, na které je tato práce založena a také její další vývoj. Následně také popisuji Metodiku ČTÚ pro měření a vyhodnocení datových parametrů pevných sítí elektronických komunikací, která je v souladu s BEREC Pokyny BoR 112: Implementation of the Open Internet Regulation a vychází z doporučení IETF RFC 6349 a dále ze standardu ITU-T Y.1564 včetně technické specifikace MEF 23.2: Carrier Ethernet Class of Service, kde jsou popsány a vysvětleny měřicí strany a přenosové trasy, soubor základních a rozšířených datových parametrů a nakonec měření základních a rozšířených datových parametrů. V poslední teoretické části se zaměřuji a popisuji problematiku agregace v telekomunikacích a systémy hromadné obsluhy.

V praktické části úvádím postupy měření, použité topologie, zařízení a měřicí nástroje v síti. Měřím zde službu přístupu k internetu s omezováním koncových jednotek na sestupné přenosové rychlosti 1 Gbit/s, 500 Mbit/s, 300 Mbit/s a nakonec 100 Mbit/s, kdy měření probíhá s dvaceti koncovými jednotkami, které jsou přidávány postupně vždy po jedné sekvenci měření. Měření datových parametrů zde probíhalo prostřednictvím metody RFC 6349, ITU-T Y.1564, dále pomocí softwarového nástroje iPerf a v poslední řadě probíhalo monitorování rozhraní každé koncové jednotky (ONT) přes monitorovcí nástroj Grafana. Pro lepší statistické vyhodnocení bylo každé měření prováděno 3x. Naměřené hodnoty byly buďto zprůměrovány, nebo byl v případě odlehlých pozorování vypočten medián. Dále byly nad těmito hodnotami provedeny potřebné výpočty a následně byly tyto hodnoty a agregační křivky znázorněny do grafů. Měření přenosových parametrů bylo zrealizováno i při vytěžování sítě z internetu, konkrétně ze serveru, který pro měření kvůli této diplomové práci poskytl Český telekomunikační úřad. Z bezpečnostních důvodů nebudou v této práci uvedeny žádné IP adresy z WAN sítě.

# <span id="page-17-0"></span>**Uspořádání sítě a základní přenosové parametry**

### <span id="page-17-1"></span>**2.1 Základní stavební prvky optické sítě**

Mezi základní stavební prvky pro realizaci optické sítě patří: [\[1,](#page-114-2) [2\]](#page-114-3)

- Optická distribuční síť ODN Jedná se o soubor všech přenosových prostředků a prvků na cestě mezi optickým linkovým zakončením – OLT a optickými síťovými zakončeními a síťovými jednotkami – ONT, ONU. Patří sem zejména optická vlákna, pasivní optické rozbočovače, vlnové filtry, konektory a jiné pasivní prvky. Typická topologie distribuční sítě je rozvětvená stromová struktura.
- Optická přístupová síť OAN Je soubor optických distribučních sítí ODN připojených ke stejnému optickému linkovému zakončení OLT. Zprostředkovává konektivitu uživatele se sítí, poskytující telekomunikační služby prostřednictvím optického vlákna.
- Optické linkové zakončení OLT Je optické zařízení zakončující optickou distribuční síť na straně poskytovatele připojení. Provádí zejména konverzi protokolů použitých na straně pasivní optické přístupové sítě a odchozího připojení k páteřním sítím, kam může být připojeno různým způsobem. Druhá, neméně důležitá funkce jednotky OLT, je správa, dohled a řízení optických koncových zakončení a síťových jednotek ONT a ONU, které se nacházejí nejčastěji v prostorách koncových uživatelů.
- Optické síťové zakončení ONT Představuje zařízení na straně účastníka. Jeho hlavním úkolem je adaptace protokolů mezi optickou přístupovou sítí a rozhraním, příp. lokální sítí koncového uživatele.
- Optická síťová jednotka ONU Jedná se o obecný název pro koncové zařízení na zákaznické straně optické sítě, mající stejné funkce jako optické síťové zakončení. Na rozdíl od ONT však realizuje připojení koncového uživatele prostřednictvím navazující metalické či bezdrátové sítě, může například kombinovat technologie xDSL, Ethernet či WiFi a obecně může připojovat větší množství koncových uživatelů.

Z hlediska umístění ukončujících jednotek ONT, ONU v optických přístupových sítích a způsobu jejich provedení, tj. podle toho, kde je v síti optické vlákno ukončeno, se rozlišují různé typy optických přístupových sítí, kterým se věnuji v následující kapitole [5.](#page-24-0)

### <span id="page-18-0"></span>**2.2 Základní přenosové parametry**

Pro potřeby navazujících přenosových protokolů a vyšších vrstev komunikace jsou definovány na optickém spoji následující parametry:[\[2\]](#page-114-3)

- Fyzický dosah sítě Definuje maximální vzdálenost v optické distribuční síti ODN, se kterou je schopná obecná pasivní optická síť v běžných podmínkách pracovat. Představuje překlenutelnou vzdálenost s přihlédnutím k fyzikálním omezením použitých základních optických zdrojů a detektorů v zařízeních.
- Logický dosah sítě Definuje maximální vzdálenost mezi jednotkou ONU/ONT a OLT bez uvážení fyzikálních omezení. Jedná se o teoretickou vzdálenost, na kterou by byla schopna optická síť pracovat na základě definovaných protokolů a funkcí vyšších vrstev.
- Rozdílová vzdálenost koncových uživatelů Tento parametr udává maximální vzdálenost mezi nejbližší jednotkou ONU/ONT a nejvzdálenější jednotkou ONU/ONT, připojené k jednomu optickému linkovému zakončení OLT. Tento parametr se využívá zejména pro stanovení maximálního rozdílu dob šíření signálu k jednotlivým koncovým bodům.
- Střední doba šíření optického signálu Udává průměrné zpoždění v obou směrech přenosu.
- Rozbočovací poměr Vyjadřuje maximální počet účastníků (maximální poměr větvení), které lze do jedné sítě zapojit. Rozbočení provádějí pasivní rozbočovače, které vkládají do optické trasy útlum závislý na poměru rozbočení. Dále se s rostoucím počtem připojených uživatelů snižuje poměrná přenosová kapacita na jednoho uživatele.

# <span id="page-20-0"></span>**Sítě nové generace NGN/NGA**

### <span id="page-20-1"></span>**3.1 NGN**

Pojem sítě nové generace, NGN nebo také vysokorychlostní sítě označuje důležitý vývoj v telekomunikačních páteřních a přístupových sítích. ITU definuje NGN jako paketově založenou síť, ve které jsou funkce související se službami nezávislé na základních přenosových technologiích. NGN umožňuje uživatelům neomezený přístup k sítím a ke konkurenčním poskytovatelům služeb a službám podle jejich výběru. Podporuje obecnou mobilitu, která umožní konzistentní a všudypřítomné poskytování služeb uživatelům, jako jsou data, hlas a video na stejné síti. NGN podpruje širokou škálu širokopásmových technologií, a to jak bezdrátových, jako je 4G, Wi-Fi, WiMax, tak i drátových, jako je metalické DSL, kabelové a optické technologie.[\[3,](#page-114-4) [4\]](#page-114-5)

Základní charakteristiky NGN:

- Založena na internetovém protokolu (IP)
- Využití paketového přepínání
- Pro podporu různých multimediálních služeb využívá různé řídicí a signalizační služby, jako internetový protokol (IP), multiprotokolové přepojování podle návěstí (MPLS), atd.
- Šířka pásma se upravuje dle potřeby
- Nízké náklady pro setavení sítě
- Navrženo pro přerušovaný přenos dat
- Během nečinnosti a žádné komunikaci se nespotřebovává žáden zdroj
- V NGN mohou prodejci implementovat a přizpůsobit služby a aplikace dle potřeby
- Tyto sítě používají funkce distribuovaných přepínačů se standardními otevřenými rozhraními mezi přenosem, řízením a aplikacemi
- Podporuje přenos různých informací, jako jsou data, hlas, a multimédia
- Více služeb na jedné platformě skrze IP
- Možnost použití více síťových prvků od více dodavatelů<sup>[\[5\]](#page-114-6)</sup>

## <span id="page-21-0"></span>**3.2 NGA**

NGA neboli přístup nové generace se rozumí vysokorychlostní sítě, které mají alespoň tyto vlastnosti:

- 1. Poskytují služby spolehlivě při velmi vysoké rychlosti na účastníka prostřednictvím optické (nebo ekvivalentní technologie) páteřní síti dostatečně blízko k uživatelským prostorám, aby zaručily skutečné dodání velmi vysoké rychlosti.
- 2. Podporuje řadu pokročilých digitálních služeb, včetně konvergovaných IP služeb.
- 3. Mají podstatně vyšší rychlosti přenosu dat ve vzestupném směru (ve srovnání se základními širokopásmovými sítěmi).

V současné době jsou jako sítě NGA přístupové sítě založené na optických vláknech (FTTx), pokročilé kabelové sítě a bezdrátové přístupové sítě schopné poskytovat spolehlivé vysoké rychlosti na odběratele.[\[6\]](#page-114-7)

# <span id="page-22-0"></span>**Sítě s velmi vysokou kapacitou VHCN**

Síť VHCN znamená buď síť elektronických komunikací, která sestává zcela z prvků optických vláken alespoň po distribuční bod v obsluhujícím místě, nebo síť elektronických komunikací, která je schopna poskytovat za obvyklých podmínek ve špičce podobný výkon sítě, pokud jde o dostupnou rychlost stahování a šířka pásma rychlosti nahrávání, odolnost, parametry související s chybou a latence a její variace.

Zatímco v minulosti se pozornost soustředila hlavně na zvyšování šířky pásma, které je k dispozici celkově i každému jednotlivému uživateli zvlášť, stále důležitější jsou další parametry, jako je latence, dostupnost a spolehlivost. Současnou reakcí na tuto poptávku je přiblížit optické vlákno co nejblíže k uživateli a také požadavky na výkonnostní parametry VHCN sítě, které jsou ekvivalentní těm, které síť z optických prvků může doručit do distribučního bodu v místě obsluhy.

V případě fixního připojení to odpovídá výkonu sítě dosažitelnému instalací optických vláken až po budovu s více byty, která se zde považuje za místo obsluhy.

V případě bezdrátového připojení toto odpovídá výkonu sítě dosažitelnému instalací optických vláken až po základnovou stanici, která se považuje za místo obsluhy.

U sítí s velmi vysokou kapacitou je kapacita myšlena jako kapacita přenosová. Jestliže pro vysokorychlostní sítě NGN je rozhodujícím atributem rychlost stahování dat 30 Mbit/s a více, tak pro sítě VHCN je to rychlost stahování o rychlosti 1 Gbit/s.[\[7\]](#page-114-8)

## <span id="page-23-0"></span>**4.1 Kritéria pro VHCN sítě**

#### **4.1.1 Kritéria pro síť s pevným připojením**

- Jakákoli síť poskytující pevné připojení se zavádí alespoň do budovy s více byty.
- <span id="page-23-1"></span>• Jakákoli síť poskytující pevné připojení musí být za normálních podmínek ve špičce schopna poskytovat služby koncovým uživatelům s následujícími kvalitami služeb QoS[\[7\]](#page-114-8):

| rychlost stahování dat         | $\geq 1000Mbit/s$  |
|--------------------------------|--------------------|
| rychlost nahrávání dat         | $\geq 200 Mbit/s$  |
| chybovost IP paketů            | $\leq 0,05\%$      |
| ztrátovost IP paketů           | $\leq 0,0025\%$    |
| obousměrné zpoždění IP paketů  | $\leq 10ms$        |
| jednosměrné zpoždění IP paketů | $\leq 2ms$         |
| dostupnost IP služby           | $\geq 99,9\%zarok$ |

Tabulka 4.1: Požadavky na QoS pro VHCN síť s pevným připojením

#### **4.1.2 Kritéria pro síť s bezdrátovým připojením**

- Jakákoli síť poskytující bezdrátové připojení se zavádí až k základnové stanici.
- <span id="page-23-2"></span>• Jakákoli síť poskytující bezdrátové připojení musí být za normálních podmínek ve špičce schopna poskytovat služby koncovým uživatelům s následujícími kvalitami služeb QoS[\[7\]](#page-114-8):

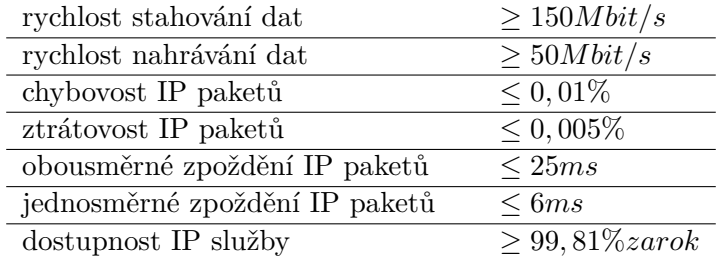

Tabulka 4.2: Požadavky na QoS pro VHCN síť s pevným připojením

# <span id="page-24-0"></span>**Optické přístupové sítě FTTx**

FTTx je souhrnný pojem popisující širokou škálu možností širokopásmové síťové architektury. Tyto architektury využívají optické vlákno pro připojení k některé nebo celé své poslední míli. FTTx je klíčová metoda používaná k řízení přístupu nové generace (NGA), která popisuje významnou aktualizaci dostupného širokopásmového připojení, provedením zásadní změny v rychlosti a kvalitě služeb. Sítě FTTx přinášejí kombinované výhody vyšších přenosových rychlostí a nižší spotřeby energie. "X" znamená koncový bod vlákna, jako je domov, anténa, budova, atd. Proto síť FTTx přesouvá optické vlákno blíže k uživateli, což umožňuje využívat nejnovější konstrukční, spojovací a přenosové techniky v jejich plném rozsahu a redukují nesnáze konvenčního koaxiálního kabelu.[\[8\]](#page-114-1)

<span id="page-24-1"></span>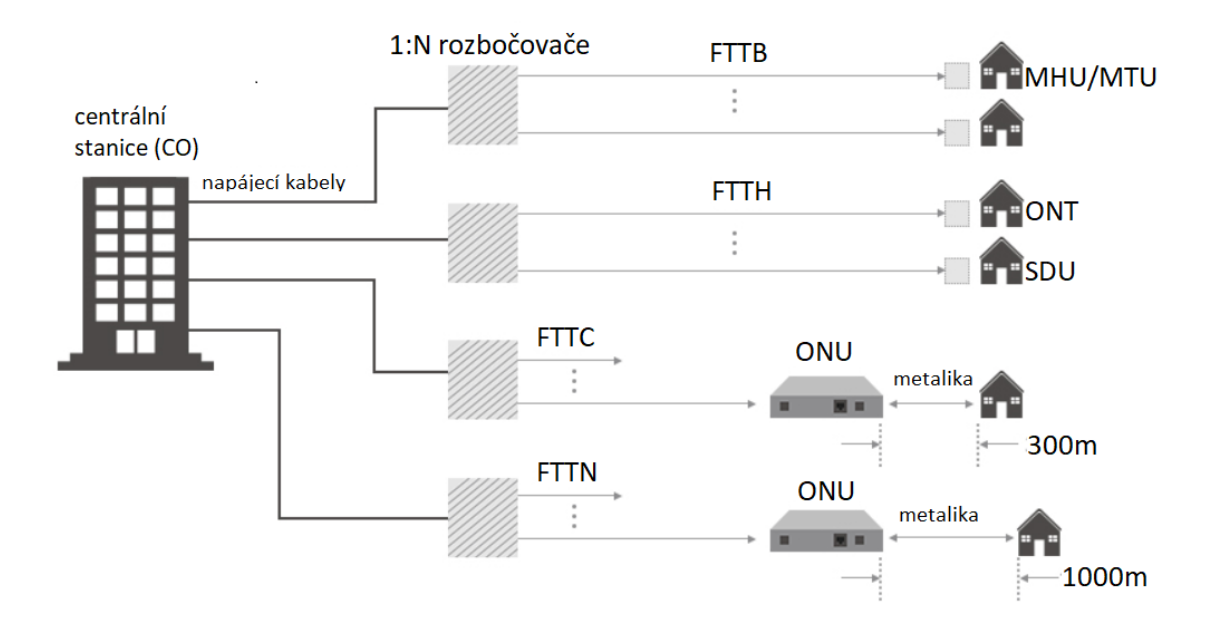

Obrázek 5.1: sítě FTTx [\[8\]](#page-114-1)

Z důvodu vývoje cloudových služeb, inteligentních měst a 5G sítí se zvýšily požadavky na vyšší rychlost sítě a šířku pásma. FTTx může právě těmto potřebám vyhovět. Síť FTTx poskytuje základní strukturu pro vláknové sítě s nízkou latencí a velkou šířkou pásma. Prostřednictvím této infrastruktury mohou všechny současné komunikační režimy dosáhnout dostatečné kapacity a konzistentní konektivity. Rozšíření dosahu optické sítě také poskytuje přenos signálu na velké vzdálenosti a odolnost proti elektromagnetickému rušení. Protože "x" vytváří neomezenou flexibilitu, budoucí možnosti FTTx budou neomezené. Očekává se, že síťové nasazení FTTx se bude i nadále rozvíjet.[\[8\]](#page-114-1)

V následujících podkapitolách budou popsány a ukázány jednotlivé možnosti síťových architektur FTTx.

#### <span id="page-25-0"></span>**5.1 FTTH**

FTTH neboli Fiber-To-The-Home, v překladu vlákno do domácnosti je jednou z nejrychleji rostoucích aplikací na světě. V nasazení FTTH končí optická kabeláž na hranici obytného prostoru, aby se dosáhlo do jednotlivých domácností nebo kanceláří, kde uživatelé mohou síť využívat co nejjednodušším způsobem.[\[8\]](#page-114-1)

V současné době existují 3 hlavní typy síťových struktur FTTH, a to FTTH - Home Run, FTTH - Active Star neboli zapojení ve hvězdě a v poslední řadě FTTH - PON.[\[8\]](#page-114-1)

#### **5.1.1 FTTH - Home Run**

Architektura Home Run využívá přímé natažení optického vlákna od poskytovatele až k zákazníkovi. Každý optický spoj je plně duplexní, což je obecně nákladnější vzhledem k požadavkům na vlákno a příslušnou elektroniku. Obvykle se používá v některých malých systémech, jako jsou některé uzavřené komunity se dvěmi vlákny, jedno digitální pro internet a VoIP, druhé pak pro kabelovou televizi (CATV). Dá se zde také použít označení jako síť typu point-to-point neboli P2P.[\[8\]](#page-114-1)

<span id="page-26-0"></span>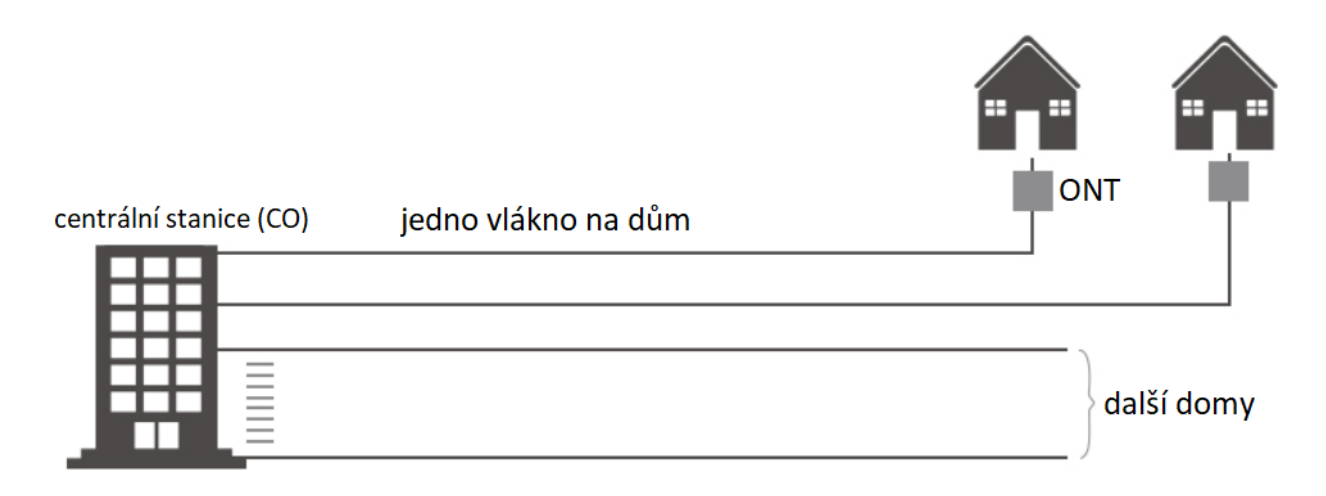

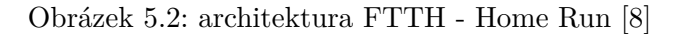

#### **5.1.2 FTTH - Aktivní Hvězda**

Architektura aktivní hvězda spočívá v natažení optického vlákna od poskytovatele do místního aktivního uzlu, nesoucího multiplexované signály, které jsou distribuovány všem zákazníkům. Obsahuje vícevláknový kabel, vedoucí od poskytovatele k místnímu síťovému přepínači. V aktivním uzlu je vyžadován nepřerušitelný výkon, pokud jsou zde vyžadovány důležité služby, jako například služba 112. Tato architektura může být dražší kvůli potřebné elektronice a energii kvůli elektronického přepínání pro každého zákazníka a připojení k vyhrazenému optickému spojení.[\[8\]](#page-114-1)

<span id="page-26-1"></span>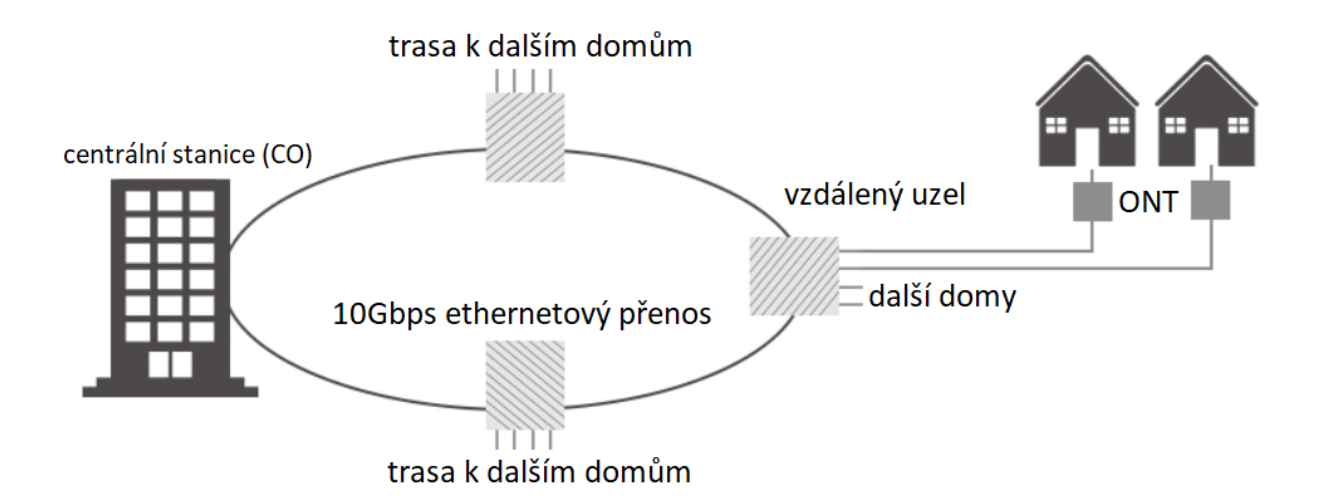

Obrázek 5.3: architektura FTTH - Aktivní Hvězda [\[8\]](#page-114-1)

#### **5.1.3 FTTH - PON**

Tato FTTH architektura obsahuje pasivní optickou síť (PON), která umožňuje několika zákazníkům sdílet stejné připojení bez jakýchkoliv aktivních komponentů (tj. komponentů, které generují nebo transformují světlo prostřednictvím opticko-elektricko-optické konverze). V této architektuře je také nezbytné využití PON rozbočovačů (splitterů). PON rozbočovač je velmi důležitý pasivní optický prvek používám v FTTH sítích. Jelikož podstatně snižuje náklady na linky, lidé tuto architekturu při výběru FTTH architektury více preferují. Tyto PON rozbočovače jsou obousměrné čili data mohou být odesílána směrem downstream od poskytovatele broadcastem všem uživatelům a data od uživatelů mohou být odesílána směrem upstream a kombinována do jednoho vlákna.[\[8\]](#page-114-1)

<span id="page-27-1"></span>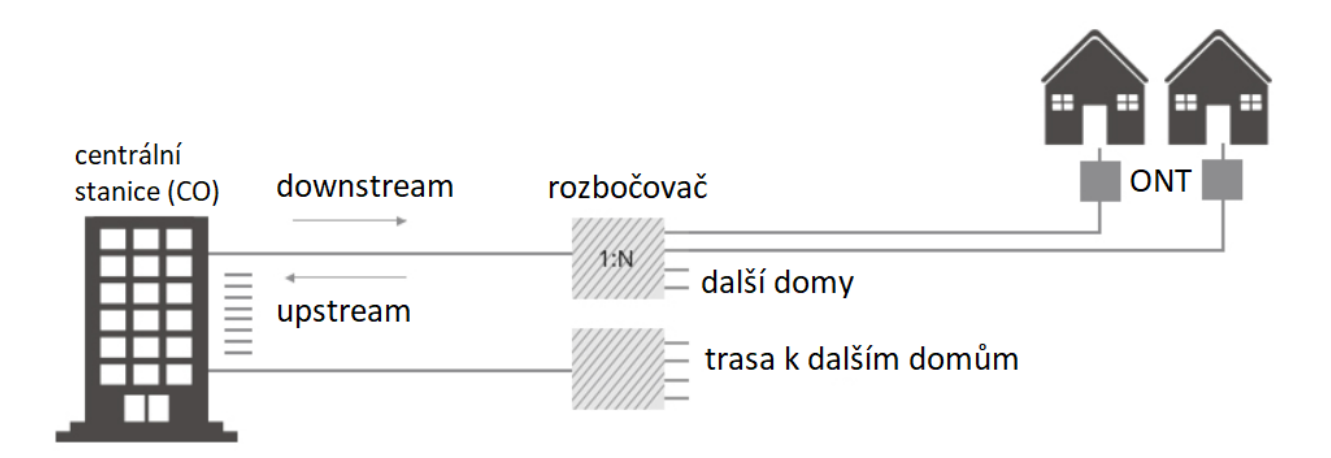

Obrázek 5.4: architektura FTTH - PON [\[8\]](#page-114-1)

#### <span id="page-27-0"></span>**5.2 FTTA**

Síťová architektura FTTA (Fiber-to-the-Antenna) využívá připojení optického vlákna k anténě k distribuci signálu z BBU (baseband unit) do vzdálené rádiové hlavice (RRH), která se nachází blízko vrcholu buněčné věže, která tvoři buňku v buněčné síti. Tato technologie je základním prvkem sítě 5G.[\[8\]](#page-114-1)

BBU je zařízení, které interpretuje frekvence v základním pásmu v telekomunikačních systémech včetně počítačových sítí, internetu a systémů rozhlasového vysílání. Frekvence základního pásma je přenos na původní frekvenci předtím, než jsou nějak pozměněny nebo modulovány. Hodnoty těchto frekvencí se pohybují v rozmezí blízko nuly. Typicky se BBU připojuje ke vzdálené rádiové hlavici (RRH), přičemž oba jsou vysílače, které usnadňují bezdrátové nebo kabelové připojení k rozhlasové stanici nebo jinému koncovému bodu.[\[9\]](#page-114-9)

#### <span id="page-28-0"></span>**5.3 FTTN**

U této síťové architektury FTTN (Fiber-to-the-Node) je optické vlákno přivedeno do uzlu. Jedná se o pouliční skříň, která se nachází několik stovek metrů (více než 300 metrů) nebo několik kilometrů od koncového uživatele. Konečné spojení skříně (uzlu) s koncovým uživatelem se provádí prostřednictvím měděných či koaxiálních kabelů. Tyto kabely jsou z uzlu déle rozprostřeny ve větvích až ke koncovým uživatelům. FTTN je často přechodným krokem k plné FTTH a používá se obvykle k poskytování pokročilých triple-play telekomunikačních služeb.[\[8\]](#page-114-1)

<span id="page-28-3"></span>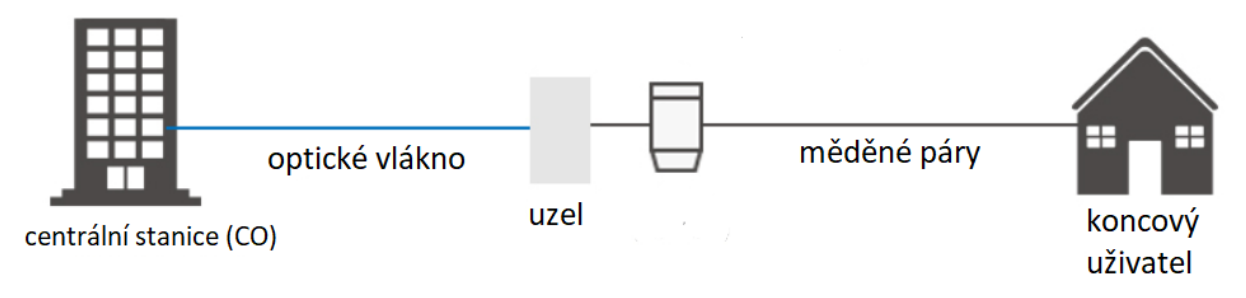

Obrázek 5.5: architektura FTTN [\[8\]](#page-114-1)

### <span id="page-28-1"></span>**5.4 FTTC**

Síťová architektrua FTTC (Fibre-to-the-Curb) je myšlena jako "vlákno k chodníku". Jedná se o topologii, ve které vlákno vede od poskytovatele služeb do distribučního bodu na straně obrubníku, například v tyči nebo v nějakém zastřešení, v blízkosti zákaznických prostor. Síť FTTC sestává z optických kabelů končících na krátkou vzdálenost od koncového uživatele (obvykle kolem 300 metrů).[\[8\]](#page-114-1)

#### <span id="page-28-2"></span>**5.5 FTTB**

Při architektuře FTTB (Fiber-to-the-Building) se optické vlákno vede až k budově koncového uživatele. Přesto se liší od scénáře FTTH. Architektura FTTB se často používá k připojení bytových domů nebo jiných velkých budov. V těchto případech poskytovatelé služeb přivedou optické vedení k uzlu v komunikační místnosti budovy. Odtamtud využívají stávající měděné vedení k zajištění síťového připojení do každé kanceláře nebo bytu v celé budově.[\[8\]](#page-114-1)

# <span id="page-29-0"></span>**Gigabitová pasivní optická síť GPON**

GPON je technologie standardizována ITU-T v doporučení G.984.1, 2, 3, 4 a 5. Může podporovat širokou škálu služeb, jako jsou: hlas, multiplex s časovým dělení TDM, Ethernet, asynchronní režim přenosu ATM, sdílená linka, bezdrátové rozšíření, atd. Kromě toho GPON podporuje různé možnosti přenosové rychlosti, které používají stejné protokoly, včetně symetrických 622 Mbit/s downstream a symetrických 1,25 Gbit/s upstream. GPON jako takový představuje technologii, která je více než vhodná pro služby triple play.

Jednou z nejpopulárnějších síťových architektur GPON je síťová architektura FTTH. Tento druh architektury má následující kategorie: symetrické a asymetrické širokopásmové služby, tradiční analogový telefonní systém (POTS), digitální síť integrovaných služeb (ISDN) a také úzkopásmové služby jako telefonní linka.[\[10,](#page-114-10) [11\]](#page-115-0)

### <span id="page-29-1"></span>**6.1 Standardy ITU-T G.984.x**

#### **6.1.1 G.984.1**

Standard ITU-T G.984.1 popisuje flexibilní přístupovou síť s optickými vlákny, schopnou podporovat požadavky na šířku pásma obchodních a rezidenčních služeb a pokrývá systémy s nominální rychlostí linky 2,4 Gbit/s ve směru sestupném a 1,2 Gbit/s a 2,4 Gbit/je ve směru vzestupném. Jsou popsány oba symetrické i asymetrické (vzestupný směr/sestupný směr) gigabitové pasivní optické síťové systémy (GPON). Toto doporučení navrhuje obecné charakteristiky pro GPON na základě požadavků na služby operátorů.[\[12\]](#page-115-2)

#### **6.1.2 G.984.2**

Tento standard rozšiřuje předešlý standard o další přenosové rychlosti linek na 1244,160 Mbit/s a 2488,320 Mbit/s ve směru sestupném a 155,520 Mbit/s, 622,08 Mbit/s, 1244,16 Mbit/s a 2488,32 Mbit/s ve směru vzestupném. Toto doporučení navrhuje požadavky a specifikace fyzické vrstvy pro vrstvu závislou na fyzickém médiu (PMD).[\[13\]](#page-115-3)

#### **6.1.3 G.984.3**

Tento standard popisuje přenosovou konvergenční vrstvu pro pasivní optické sítě s gigabitovým výkonem - rodinu flexibilních přístupových sítí schopných poskytovat celou řadu širokopásmových a úzkopásmových služeb, které pracují rychlostí 2,48832 Gbit/s ve směru sestupném 1,24416 Gbit/s nebo 2,48832 Gbit/s ve vzestupném směru.[\[14\]](#page-115-4)

#### **6.1.4 G.984.4**

Standard ITU-T G.984.4 poskytuje řízení a ovládání rozhraní (OMCI) optických síťových terminálů ONT pro systémy pasivní optické sítě GPON s gigabitovým přenosem, jak jsou definovány v doporučeních ITU-T G.984.2 a G.984.3.[\[15\]](#page-115-5)

#### **6.1.5 G.984.5**

Standard ITU-T G.984.5 definuje rozsahy vlnových délek vyhrazených pro dodatečné signály služeb, které mají být překryty multiplexováním vlnovou délkou (WDM) v budoucích pasivních optických sítích (PON) pro maximalizaci hodnoty optických distribučních sítí (ODN).[\[16\]](#page-115-6)

### <span id="page-31-0"></span>**6.2 Přenosové rychlosti GPON**

<span id="page-31-2"></span>GPON může také podporovat sedm různých přenosových rychlostí, které jsou uvedeny v následující tabulce:

| přenosové rychlosti       |                           |  |
|---------------------------|---------------------------|--|
| vzestupný směr            | sestupný směr             |  |
| 155 Mbit $\frac{\pi}{s}$  | $1,2$ Gbit / s            |  |
| 622 Mbit $\frac{\ }{s}$   | $1,2$ Gbit / s            |  |
| $1,2$ Gbit / s            | $1,2$ Gbit / s            |  |
| 155 Mbit $\frac{\ }{s}$   | $2,4$ Gbit $\frac{\ }{s}$ |  |
| 622 Mbit $\frac{\ }{s}$   | $2,4$ Gbit / s            |  |
| $1,2$ Gbit $\frac{\ }{s}$ | $2,4$ Gbit $\frac{\ }{s}$ |  |
| $2,4$ Gbit / s            | $2,4$ Gbit / s            |  |

Tabulka 6.1: Přenosové rychlosti GPON [\[11\]](#page-115-0)

#### <span id="page-31-1"></span>**6.3 Funkce GPON**

#### **6.3.1 Provozní vlnové délky**

GPON síť používá vlnové délky 1480 - 1500 nm pro sestupný směr a 1260 - 1360 nm pro vzestupný směr. Kromě toho lze použít i rozsah 1550 - 1560 nm pro distribuci RF videa.[\[17\]](#page-115-7)

#### **6.3.2 Forward Error Correction**

Forward Error correction neboli dopředná korekce chyb je matematická metoda zpracovávající signál, která šifruje data, tak aby případné chyby mohly být identifikovány a opraveny. U FEC se nadbytečné informace přenášejí spolu s původními informacemi. Množství těchto nadbytečných informací je nízké, nezavádí tak mnoho režijních nákladů a zvyšuje rozpočet linky o přibližně 3 - 4 dB. Proto může být přenosová rychlost i vzdálenost OLT od ONT větší, s použitím více rozbočení v rámci jednoho PON stromu.[\[17\]](#page-115-7)

#### **6.3.3 Přenosové kontejnery**

Přenosové kontejnery (T-CONT) se používají ke správě alokace šířky pásma v sestupném směru v GPON síti. Využívají se primárně ke zlepšení šířky pásma v vzestupném směru v GPON síti. Optická síťová jednotka ONU vysílá provoz použitím jednoho nebo více kontejnerů. Tyto kontejnery umožňují kvality služeb QoS ve vzestupném směru.[\[17\]](#page-115-7)

Existuje celkem 5 typů kontejnerů, které mohou být uživateli přiřazeny[\[18\]](#page-115-8):

- T-CONT 1 zaručuje přidělení pevné šířky pásma pro časově citlivé aplikace (VoIP)
- T-CONT 2 zaručuje přidělení pevné šířky pásma pro aplikace, které nejsou časové citlivé
- T-CONT 3 kombinace minimální garantované šířky pásma plus další nezaručené
- T-CONT 4 typu "best effort", čili dynamicky přidělené bez jakékoli zaručené šířky pásma
- T-CONT 5 kombinace všech kategorií služeb

#### <span id="page-32-0"></span>**6.4 Kvality služeb QoS v GPON**

GPON disponuje dvěma mechanismy pro zajištění kvalit služeb, a to DBA (Dynamic Bandwidth Allocation) algoritmus a GEM (GPON Encapsulation Mode) s osmi úrovněmi priority. Pomocí DBA lze ovlivnit šířku pásma pouze ve vzestupném směru. Ve směru sestupném se totiž používá jiný mechanismus, který není standardizován doporučením ITU, a to řízení vyrovnávací paměti. Je zaručeno, že šířky pásma s adekvátní prioritou lze dosáhnout jak ve vzestupném směru provozu, tak i ve směru sestupném. QoS lze dosáhnout na každém ONT portu v GPON síti.[\[11\]](#page-115-0)

#### <span id="page-32-1"></span>**6.5 Dynamické přiřazení šířky pásma DBA**

Jedná se o proces, který byl standardizován doporučením ITU-T. Jeho účelem je nastavit různé úrovně priority a zajistit správu šířky pásma. Dynamické přiřazení šířky pásma je také metodika, která umožňuje rychlé přizpůsobení přiřazení uživatelovy šířky pásma na základě aktuálních požadavků na provoz. DBA je řízeno optickým linkovým terminálem OLT, které přiděluje objem šířky pásma ONU. Tato technika funguje pouze ve vzestupném směru, ve směru sestupném je totiž provoz vysílán skupinovým vysíláním (broadcastem).

Aby bylo možné určit, kolik provozu se má optické síťové jednotce přiřadit, musí OLT znát stav provozu přenosového kontejneru onoho ONU. Součástí přenosového kontejneru je také údaj o stavu provozu, který označuje, kolik paketů čeká ve vyrovnávací paměti. Jakmile OLT obdrží tyto informace, může odpovídajícím způsobem přerozdělit granty různým ONU.

DBA také umožňuje GPON poskytovat flexibilní podporu pro širokou škálu služeb s odpovídajícími kvalitami služeb QoS. Přidělení šířky pásma závisí na kategorii šířky pásma. Pevná šířka pásma je tedy přidělována cyklicky a je vhodná pro správu statické šířky pásma. Jiné kategorie jsou však dynamicky přiřazovány funkcí DBA, distribuovány mezi různé ONT a mezi různé dopravní toky z každého ONT. Existují dvě výhody, které DBA dává GPON. první z výhod jsou vylepšené QoS a druhá výhoda je efektivnější využití šířky pásma.[\[11\]](#page-115-0)

#### <span id="page-33-0"></span>**6.6 GEM**

GEM znamená metoda zapouzdření v GPON síti, což je jedinečný mechanismus pro přenos dat, který umožňuje odlišení jednotlivých služeb. Tento mechanismus je podobný asynchronnímu režimu přenosu ATM, což znamená, že přidává do GEM hlavičky 5 bajtů. Vzhledem ke QoS lze konstatovat, že má účinnost 94% v sestupném směru toku a 93% ve vzestupném směru toku dat. Lze konstatovat, že tento mechanismus umožňuje velmi efektivní ethernetový přenos po síti GPON i přenos dalších služeb, jako je TDM.

Díky specifickému mechanismu GEM může být OLT spojeno s různými provozními toky. Jinými slovy lze konstatovat, že GEM je identifikátor virtuálního portu, který je významný pro danou GPON službu. Takže provoz z každého fyzického portu lze po klasifikaci toku provozu zařadit do fronty až do osmi samostatných front.

GEM je zodpovědný za schopnost gigabitové pasivní optické sítě nabídnout více možností šířky pásma a mnohem větší flexibilitu.[\[11\]](#page-115-0)

#### <span id="page-33-1"></span>**6.7 Rozdělení sítě GPON**

GPON síť můžeme rozdělit na 5 částí:

- 1. část agregační přepínač, který je zodpovědný za přijímání provozu ze vzestupného směru (uplink) a zároveň filtruje zbytečný provoz.
- 2. část optický linkový terminál OLT velmi důležitý segment v GPON síti, který pracuje jako mozek GPON sítě. Nejdůležitější funkce, které OLT provádí, jsou plánování provozu, řízení vyrovnávací paměti a přidělení šířky pásma.
- 3. část optická distribuční síť ODN klasická optická síť s dalšími rozbočovači, která používá síťovou architekturu stromu PON. Tato architektura má následující design: jedno optické vlákno je připojeno k portu GPON (OLT), na kterém jsou připojeni všichni uživatelé. ODN je definována třídami GPON. tyto třídy jsou A, B, B+, C a C+.
- 4. část vzdálený konec GPON sítě čili optické síťové jednotky či optické síťové terminály. Počet těchto možných zařízení závisí na použité třídě.
- 5.část uživatelské vybavení telefon, PC, atd.[\[11\]](#page-115-0)

## <span id="page-34-0"></span>**6.8 Třídy GPON**

Gigabitové pasivní optické sítě se také dělí do jednotlivých tříd podle jejich útlumu. Tyto třídy jsou popsány v následující tabulce:

<span id="page-34-1"></span>

| Třída GPON | Rozsah útlumu  | Maximální fyzický dosah | Maximální rozdílová vzdálenost |
|------------|----------------|-------------------------|--------------------------------|
|            | $5 - 20$ dB    | $20 \mathrm{km}$        | $20 \mathrm{km}$               |
|            | $10 - 25$ dB   | $20 \; \mathrm{km}$     | 20 km                          |
| С          | $15$ - $35$ dB | $40 \text{ km}$         | $40 \text{ km}$                |
| B+         | $13 - 28$ dB   | $40 \text{ km}$         | $40 \text{ km}$                |
|            | $17 - 32$ dB   | $60 \; \mathrm{km}$     | $40 \text{ km}$                |

Tabulka 6.2: třídy GPON [\[19\]](#page-115-1)

# <span id="page-35-0"></span>**Vývoj a další varianty pasivní optické sítě**

Při pohledu na vývoj služeb a stále rostoucí poptávku uživatelů po rychlejších a spolehlivějších službách existuje oprávněná obava, že šířka pásma GPON 2,5 Gbit/s by pro budoucí potřeby uživatelů sítě nestačila. Proto byla pasivní optická síť rozšířena o další varianty, které jsou schopny pracovat s vyššími přenosovými rychlostmi v obou směrech toku dat a obsloužit i více uživatelů.

### <span id="page-35-1"></span>**7.1 XG-PON**

Jedná se o širokopásmovy přenosový standard, standardizován ITU-T v doporučení G.987, poskytující asymetrický desetigigabitový přenos dat (maximální přenosová rychlost ve směru sestupném: 10 Gbit/s, ve směru vzestupném pak 2,5 Gbit/s). Bývá také označena jako XG-PON1. Vychází z klasické gigabitové pasivní optické sítě, čili dokáže koexistovat na stejné síti se stejnými síťovými prvky, jako G-PON. [\[18\]](#page-115-8)

### <span id="page-35-2"></span>**7.2 XGS-PON**

Desetigigabitová symetrická pasivní optická síť, někdy také označena jako XG-PON2, standardizována ITU-T v doporučení G.9807, která poskytuje symetrický desetigigabitový přenos dat (maximální přenosová rychlost ve směru sestupném: 10 Gbit/s, ve směru vzestupném pak také 10 Gbit/s). Fyzický dosah sítě může být stejně jako u předešlé varianty až 100 km.[\[18\]](#page-115-8)
## **7.3 10G-EPON**

Desetigigabitová ethernetová pasivní optická síť, definována IEEE 802.3av, občas nazývána také jako Turbo EPON. Tento standard podporuje 2 technologie, a to symetrickou, která nabízí maximální šířku pásma 10 Gbit/s v obou směrech a asymetrickou, která v sestupném směru disponuje maximální šířkou pásma 10 Gbit/s a ve směru vzestupném pak 1 Gbit/s. Dokáže pracovat na stejné síti s G-EPON. Ethernetové rámce se ve směru sestupném vysílají jako broadcast, zatímco ve vzestupném směru toku dat se používá metoda TDMA, kdy jednotlivé ONT vysílají ve svých časových slotech.[\[18\]](#page-115-0)

## **7.4 NG-PON1**

První verze pasivní optické sítě další generace přináší až čtyřnásobné vylepšení současné GPON sítě. Nabízí šířku pásma až 10 Gbit/s v obou směrech přenosu dat, avšak své uplatnění v praxi nenašlo, jelikož vyžaduje větší investice do nových zařízení. Stejně jako GPON princip přenosu signálu využívá TDM, což má dvě hlavní nevýhody:

- počet časových slotů, které lze prakticky vytvořit, je omezen
- vlastník sítě musí provést nemalé investice do systému, který se potenciálně nemá jak dále rovíjet [\[20\]](#page-115-1)

Řešením je NG-PON2.

### **7.5 NG-PON2**

Druhá verze pasivní optické sítě další generace, standardizována v doporučení ITU-T G.989, v podstatě představuje "skládání"NG-PON1 do optické sítě, s využitím časově-vlnového multiplexu TWDM, které kombinuje několik signálů do jednoho optického vlákna, za použití různých vlnových délek použitého světla, které následně rozdělí do jednotlivých časových slotů, pro rozšíření kapacity. NG-PON2 má 3 hlavní výhody:

- cena systém NG-PON2 totiž dokáže koexistovat se systémy GPON a NG-PON1
- přenosová rychlost tento systém disponuje v sestupném směru šířkou pásma až 40 Gbit/s, která se dále rozděluje do čtyř signálů s rozdílnou vlnovou délkou. Každý tento signál pak disponuje šířkou pásma 10 Gbit/s. Ve směru vzestupném je pak šířka pásma 10 Gbit/s. Tato kapacita však může být v rozšířené verzi NG-PON2 zdvojnásobena na 80 Gbit/s v sestupném směru a 20 Gbit/s ve směru vzestupném.

• symetrická šířka pásma - pro náročnější podnikové uživatele může být zřízena symetrická implementace, která poskytne šířky pásma 40 Gbit/s nebo 80 Gbit/s v obou směrech přenosu dat [\[20\]](#page-115-1)

## **7.6 Shrnutí a porovnání technických parametrů**

V následujících dvou tabulkách můžeme vidět porovnání jednotlivých technologií pasivní optické sítě.

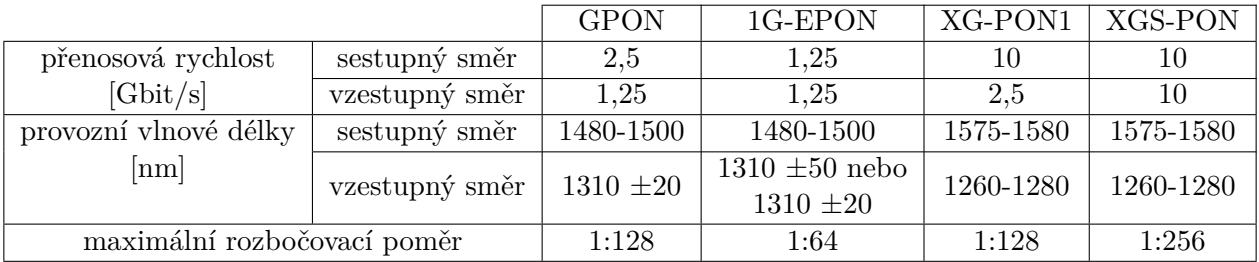

|                             |                | $10G/1G-EP\overline{ON}$            | $10G/10G$ -EPON | NG-PON2   |
|-----------------------------|----------------|-------------------------------------|-----------------|-----------|
| přenosová rychlost          | sestupný směr  | 10                                  | 10              | 10/20     |
| [Gbit/s]                    | vzestupný směr | 1.25                                | 10              | 10/20     |
| provozní vlnové délky       | sestupný směr  | 1575-1580                           | 1575-1580       | 1596-1603 |
| $[\text{nm}]$               | vzestupný směr | $1310 \pm 50$ nebo<br>$1310 \pm 20$ | $1270 \pm 10$   | 1524-1544 |
| maximální rozbočovací poměr |                | 1:64                                | 1:64            | 1:256     |

Tabulka 7.1: Technické parametry jednotlivých pasivních optický sítí [\[19\]](#page-115-2)

## **Kapitola 8**

# **Metodika ČTÚ pro měření a vyhodnocení datových parametrů pevných sítí elektronických komunikací**

Účelem této metodiky je popsat a sjednotit postup pro měření a vyhodnocování datových parametrů pevných nebo semi-pevných sítí elektronických komunikací, a to z hlediska kvality přístupu koncového uživatele k službě přístupu k internetu, popřípadě i k dalším službám. Metodika je v souladu s BEREC Pokyny BoR 112: Implementation of the Open Internet Regulation a vychází z doporučení IETF RFC 6349 a dále ze standardu ITU-T Y.1564 včetně technické specifikace MEF 23.2: Carrier Ethernet Class of Service.

Nutnou podmínkou pro měření a vyhodnocení datových parametrů pevných či semi-pevných sítí elektronických komunikací je dostupnost síťových zdrojů (IP adres, portů, služeb) a s tím související transparentnosti síťových tras (v souladu se síťovou neutralitou). [\[21\]](#page-115-3)

## **8.1 Vymezení měřicích stran a přenosové trasy**

#### **8.1.1 Měřicí server**

Měřicím serverem nazýváme měřicí stranu, která v případě sestupného směru poskytuje opačné straně služby na vyžádání. Měřicí server je obecně zařízení připojené k internetu v místě s dostupnou konektivitou do peeringového uzlu. Měřicí server by měl mít dostatečný výkon a nezávislost datového připojení s kapacitní rezervou tak, aby byla zajištěna dostatečná prostupnost a garance datových parametrů, a to i v případě vícenásobného připojení měřicích zařízení ve stejném čase. [\[21\]](#page-115-3)

#### **8.1.2 Měřicí zařízení (terminál)**

Měřicím zařízením nazýváme měřicí stranu, která v případě sestupného směru je ve funkci příjemce služby. Měřicím zařízením se rozumí terminál s příslušným obslužným softwarem a měřicími nástroji, které jsou schopny provádět měření dle platného metodického postupu Úřadu a jehož výpočetní a síťový výkon je natolik vysoký, že žádným způsobem negativně neovlivňuje výsledky měření. Měřicí zařízení musí být schopno během měřicího procesu sledovat a zaznamenávat základní i rozšířený soubor datových parametrů pevných a semi-pevných sítí elektronických komunikací. [\[21\]](#page-115-3)

#### **8.1.3 Přenosová trasa**

Přenosovou trasou nazýváme takovou posloupnost přenosových uzlů, kdy mezi každými dvěma po sobě jdoucími přenosovými uzly existuje spojení a zároveň prvním přenosovým uzlem je měřicí zařízení a posledním měřicí server. Měřená síť elektronických komunikací je taková síť, která je součástí přenosové trasy a do které bylo měřicí zařízení během měření připojeno. [\[21\]](#page-115-3)

## **8.2 Soubor základních datových parametrů**

Z hlediska významu pro běžného uživatele ve vztahu k běžně uzavíraným účastnickým smlouvám o poskytování služby přístupu k internetu a potřebě srozumitelnosti budou uvedeny tři základní datové parametry, které určují kvalitu služby přístupu k internetu, a to vzestupnou TCP propustnost, resp. rychlost vkládání dat, dále sestupnou TCP propustnost, resp. rychlost stahování dat, a zpoždění, resp. latenci. [\[21\]](#page-115-3)

#### **8.2.1 Vzestupná TCP propustnost**

Vzestupnou TCP propustnost *T CP aT Rup* si je možné představit jako datovou přenosovou rychlost ve směru od koncového uživatele směrem k poskytovateli služby přístupu k internetu odpovídající transportní vrstvě modelu ISO/OSI a využívající spojově orientovaného protokolu TCP. Proces měření a stanovení vzestupné TCP propustnosti testované přenosové trasy by měl odpovídat postupu měření TCP propustnosti odvozeného od doporučení IETF RFC 6349. Jedná se tedy o skutečně dosahovanou rychlost ve vzestupném směru.

$$
TCPaTR_{up} = p(z) = z = \frac{TCPRWND_{up} \cdot 8}{Delay(avg)_{up}}; [b/s; B, s].
$$

kde TCP RWND označuje velikost okna pro potvrzování přijetí paketů, který se vypočte jako BDP/8. Tento vzorec je uveden v kapitole [12](#page-70-0) v podkapitole o IETF RFC 6349. [\[21\]](#page-115-3)

#### **8.2.2 Sestupná TCP propustnost**

Sestupnou TCP propustnost *T CP aT Rdown* si je možné představit jako datovou přenosovou rychlost ve směru od poskytovatele služby přístupu k internetu směrem ke koncovému uživateli odpovídající transportní vrstvě modelu ISO/OSI a využívající spojově orientovaného protokolu TCP. Proces měření a stanovení sestupné TCP propustnosti testované přenosové trasy by měl odpovídat postupu měření TCP propustnosti odvozeného od doporučení IETF RFC 6349. Jedná se tedy o skutečně dosahovanou rychlost v sestupném směru. [\[21\]](#page-115-3)

$$
TCPaTR_{down} = p(z) = z = \frac{TCPRWND_{down} \cdot 8}{Delay(avg)_{down}}; [b/s; B, s].
$$

#### **8.2.3 Zpoždění**

Zpoždění (Delay) si je možné představit v případě použití TCP protokolu v podobě uplynulé doby mezi odesláním prvního bitu segmentu TCP a příjmem posledního bitu odpovídajícího potvrzení segmentu TCP. Proces měření a stanovení zpoždění testované přenosové trasy by měl odpovídat postupu měření TCP propustnosti odvozeného od doporučení IETF RFC 6349, přičemž výsledná stanovená hodnota zpoždění by měla být definována v podobě Delay(avg):

$$
Delay(avg) = \frac{1}{t} \sum_{i=0}^{N-1} Delay_i; [s; s, s],
$$

kde *Delay<sup>i</sup>* označuje jednotlivé hodnoty Delay, které jsou kontinuálně měřeny s periodou 1 s během daného testu a parametr *t* označuje jeho celkovou délku trvání. [\[21\]](#page-115-3)

## **8.3 Soubor rozšířených datových parametrů**

Soubor rozšířených datových parametrů vychází ze souboru základních datových parametrů, který je navíc doplněn o kvalitativní datové parametry, a to o vzestupnou informační rychlost a sestupnou informační rychlost, které charakterizují dostupnou šířku pásma v daném místě měření pro oba směry datové komunikace, dále o zpoždění rámců, kolísání zpoždění rámců a ztrátovost rámců. Tyto doplňkové kvalitativní datové parametry jsou obecně úzce spojené s elementární funkčností sítě, a jsou tedy relevantní při zátěžovém testu. Na rozdíl od souboru základních datových parametrů, které odpovídají TCP protokolu transportní vrstvy modelu ISO/OSI, doplňující kvalitativní datové parametry odpovídají spojové vrstvě modelu ISO/OSI a jsou tak úzce spjaty se strukturou ethernetového rámce Ethernet II, přičemž se při samotném měřicím procesu využívá na transportní vrstvě modelu ISO/OSI nespojově orientovaného protokolu UDP. Kvalitativní datové parametry mohou přinést kromě informací o skutečné šířce pásma v daném místě měření důležité informace o schopnosti sítě poskytovat koncovým uživatelům další specifické služby, např. služby v reálném čase v podobě IPTV, VoIP apod. [\[21\]](#page-115-3)

#### **8.3.1 Vzestupná informační rychlost**

Vzestupnou informační rychlost (*IRup*) si je možné představit jako datovou přenosovou rychlost ve směru od koncového uživatele směrem k poskytovateli služby přístupu k síti internet odpovídající spojové vrstvě modelu ISO/OSI vycházející přitom ze struktury ethernetového rámce Ethernet II. Proces měření a stanovení vzestupné informační rychlosti testované přenosové trasy by měl vycházet ze standardu ITU-T Y.1564. Maximálně dosažitelná hodnota informační rychlosti je limitována maximálním množstvím rámců, které je možné přenést za 1 s, což lze zapsat ve tvaru: [\[21\]](#page-115-3)

$$
FPS = \frac{NBR}{(IFG + Preambule + MACDST + MACSRC + Ethertype + 802.1qMTU + FCS) \cdot 8}; [1/s; b/s, B],
$$

kde NBR označuje datovou přenosovou rychlost odpovídající fyzické vrstvě modelu ISO/OSI. Výslednou maximální vzestupnou informační rychlost (uplink) můžeme zapsat ve tvaru: [\[21\]](#page-115-3)

$$
IR_{up}(max) = MTU \cdot 8 \cdot FPS; [b/s; B, 1/s].
$$

#### **8.3.2 Sestupná informační rychlost**

Sestupnou informační rychlost si je možné představit jako datovou přenosovou rychlost ve směru od poskytovatele služby přístupu k síti internet směrem ke koncovému uživateli odpovídající spojové vrstvě modelu ISO/OSI vycházející přitom ze struktury ethernetového rámce Ethernet II. Proces měření a stanovení vzestupné informační rychlosti testované přenosové trasy by měl vycházet ze standardu ITU-T Y.1564. [\[21\]](#page-115-3)

$$
IR_{down}(max) = MTU \cdot 8 \cdot FPS; [b/s; B, 1/s].
$$

#### **8.3.3 Zpoždění rámců**

Zpoždění rámců (FTD) si lze představit jako výsledek měření časového zpoždění testované přenosové trasy mezi odesláním a příjmem ethernetového rámce. Obvykle se jedná o měření typu RTT z důvodu využití synchronizace pouze na straně měřicího zařízení, což odpovídá uplynulé době mezi odesláním prvního bitu rámce od koncového uživatele směrem k poskytovateli služby přístupu k síti internet a příjmem posledního bitu zpětně odeslaného rámce od poskytovatele služby směrem ke koncovému uživateli. Zpoždění rámců tyu RTT můžeme vyjádřit následovně:

$$
FTD_k(RTT) = t_2 - t_1 \le 2 \cdot T_{max}; [s; s, s, s],
$$

kde *t*<sup>1</sup> představuje čas odeslání prvního bitu k-tého rámce a *t*<sup>2</sup> představuje čas příjmu posledního bitu stejného k-tého rámce na měřicím zařízení, přičemž *Tmax* je maximální hodnota zpoždění rámce, při jejímž překročení je rámec deklarován jako ztracený. [\[21\]](#page-115-3)

#### **8.3.4 Kolísání zpoždění rámců**

Kolísání zpoždění rámců (IFDV), často označovaný také jako rozptyl zpoždění, variace zpoždění nebo jitter, si lze představit jako rozdíl mezi referenčním časem doručení ethernetového rámce (*ck*) a jeho skutečným časem doručení (*dk*) na straně poskytovatele služby přístupu k síti internet nebo na straně koncového uživatele, tzn. použití "end-to-end" způsobu měření. Kolísání zpoždění můžeme zapsat ve tvaru: [\[21\]](#page-115-3)

$$
IFDV_k = |d_k - c_k|; [s; s, s].
$$

#### **8.3.5 Ztrátovost rámců**

Ztrátovost rámců (FLR) si lze představit jako poměr všech nedoručených (ztracených) ethernetových rámců k celkovému počtu všech odeslaných ethernetových rámců směrem k poskytovateli služby přístupu k síti internet nebo ke koncovému uživateli, tzn. použití "end-to-end" způsobu měření. Ztrátovost rámců můžeme zapsat ve tvaru:

$$
FLR = \frac{\sum_{n=1}^{N} L_n}{\sum_{n=1}^{N} S_n}; [\%; -, -],
$$

kde *L<sup>n</sup>* představuje n-tý ztracený rámec a *S<sup>n</sup>* představuje n-tý odeslaný rámec. [\[21\]](#page-115-3)

### **8.4 Postup měření**

Tato část definuje postupy a techniky měření datových parametrů pevných nebo semipevných sítí elektronických komunikací tak, aby bylo možné ověřit jejich skutečně dosahované hodnoty. Postupy a techniky měřicího procesu se liší podle toho, jaký soubor datových parametrů má být sledován z hlediska různých aspektů kvality služeb přístupu k internetu, respektive jestli se jedná o základní nebo rozšířený soubor datových parametrů. [\[21\]](#page-115-3)

#### **8.4.1 Měření souboru základních datových parametrů**

Následující postup popisuje sekvenci kroků, které jsou nezbytné pro získání korektních výsledků procesu měření.

#### **8.4.1.1 Úvodní ujednání a rizika**

Pomocí TCP protokolu nelze spolehlivě měřit nefunkční sítě elektronických komunikací (tzn. takové sítě, které jsou vystaveny velké ztrátě paketů/rámců nebo velkému kolísání zpoždění paketů/rámců). Dle doporučení IETF RFC 6349 může jako reference sloužit práh 5% ztráty paketů a kolísání zpoždění paketů s hodnotou 150 ms. Tyto či vyšší hodnoty již nasvědčují o poruchovém nebo mimořádném stavu sítě (např. přetížení, nedostatečné kapacitě sítě, nebo o uplatnění opatření řízení provozu), v těchto případech je nutné zvolit alternativní způsob měření základních datových parametrů. Dále musí být zajištěno dodržení a respektování následujících ujednání:

- Dostupnost služeb na jednom portu nemusí znamenat dostupnost služeb na jiných portech. Test TCP propustnosti je vhodné doplnit o srovnávací test měření portů – dostupnost známých portů (TCP/UDP).
- V každém bodě měření musí být zajištěna nezávislost měření tzn. při každém měření nesmí být realizován žádný další datový tok v koncovém bodě sítě, který není součástí měření. [\[21\]](#page-115-3)

#### **8.4.1.2 Identifikace MTU**

Identifikace MTU přenosové trasy je zásadní pro správné nastavení měřicího systému tak, aby nedocházelo k fragmentaci, a bylo tak možné měřit kapacitu přenosové trasy co nejpřesněji. Pro

identifikaci MTU přenosové trasy může být použito několik metod, které se od sebe liší převážně síťovou oblastí, ve které mohou být nasazeny. Pro správnou identifikaci MTU přenosové trasy mohou být použity následující metody:

Identifikace dle doporučení IETF RFC 1191 Jedná se o využití vlastností IPv4 paketů s pevnou volbou velikosti MTU a s nastaveným příznakem DF=1 (nefragmentovat). Pokud je nastavené MTU příliš velké pro danou přenosovou trasu, respektivě pro některý síťový prvek na trase, pak daný síťový prvek IP datagram zahodí a odpoví zpět odesílateli ICMP zprávou o nemožnosti průchodu datagramu a zablokované možnosti fragmentace pomocí příznaku DF. Tato metoda může být použita pouze v případech, kdy síťový administrátor přenosové trasy neblokuje použití ICMP zpráv v síti a síťové prvky tyto ICMP zprávy skutečně v dané situaci odesílají.

Identifikace dle doporučení IETF RFC 1981 Doporučení nabízí pro IPv6 podobný princip identifikace MTU jako doporučení RFC 1191. Avšak z podstaty protokolu IPv6 není možné využít nastavení bitu příznaku DF=1. Při absenci této možnosti se zde využívá principu zaslání ICMPv6 zprávy tím síťovým prvkem, který není schopen paket dané velikosti přenést. Z této zprávy lze také jednoznačně identifikovat maximální velikost MTU daného síťového prvku. Nicméně tato metoda může být znovu použita opět pouze v případech, kdy síťový administrátor neblokuje použití ICMPv6 zpráv v síti a síťové prvky tyto ICMPv6 zprávy skutečně v dané situaci odesílají.

Identifikace dle doporučení IETF RFC 4821 Tento postup řeší situace, kde z nějakého důvodu nelze využít předchozích dvou postupů identifikace MTU. Jedná se především o případy, kde je z nějakého důvodu blokováno zasílání ICMPv4 nebo ICMPv6 zpráv. [\[21\]](#page-115-3)

#### **8.4.1.3 Měření zpoždění**

Jedná se o uplynutí doby mezi odesláním prvního bitu segmentu TCP a příjmem posledního bitu odpovídajícího potvrzení segmentu TCP. Jedná se tedy o obousměrné zpoždění charakteristické pro spojově orientovaný přenos dat. Měření zpoždění je možné realizovat několika způsoby, které se od sebe liší přesností a robustností a to protokolem ICMP (ping), statistikami MIB nebo dalšími vhodnými nástroji, jako je např. iPerf, FTP nebo jinými nástroji pracujícími na základě zachytávání paketů z testovacích TCP relací. [\[21\]](#page-115-3)

#### **8.4.1.4 Stanovení hodnoty šířky pásma**

Hodnota parametru šířky pásma odpovídá v případě pevných nebo semi-pevných sítí elektronických komunikací smluvně definované hodnotě maximální rychlosti služby přístupu k internetu. Z pohledu modelu ISO/OSI odpovídá dle doporučení IETF RFC 6349 při procesu měření hodnota BB fyzické

vrstvě a je proto nutné ji prostřednictvím znalosti hodnoty MTU přepočítat ze smluvně uvedené hodnoty, které odpovídají transportní vrstvě.

Pokud je hodnota šířky pásma neznámá, je zapotřebí použít k jejímu stanovení některý ze způsobů měření prostřednictvím nespojově orientovaného protokolu, např. UDP. Měření je vhodné realizovat v obou směrech. Měření je doporučeno provádět opakovaně, tzn. v různých časových intervalech, případně i mimo provozní špičku tak, aby bylo dosaženo relevantních hodnot a hodnoty byly v co nejmenší míře ovlivněny lokálními nebo časově proměnlivými výkyvy v dostupnosti síťových zdrojů. Je také zapotřebí mít stále na paměti, že na šířku pásma má vliv nejen kapacita přenosové trasy daného datového spojení, ale např. i nevhodné koncové zařízení uživatele výkonově neadekvátní či použití v daném místě nevhodné přístupové technologie. [\[21\]](#page-115-3)

#### **8.4.1.5 Sekvence měření**

Měření v pevných nebo semi-pevných sítích elektronických komunikací z hlediska umístění měřicího zařízení odpovídá stacionárnímu měření. Pro všechna měření ve stacionárním bodě je doporučeno provádět opakovaná měření s dostatečnou časovou a provozní diverzitou. Je doporučeno provádět tři hlavní, nezávislé, měření včetně dodržení dostatečné časové diverzity, tzn. minimálně jedno měření v provozní špičce a minimálně jedno měření mimo provozní špičku. S ohledem na koncového uživatele a vzhledem k časové náročnosti procesu měření TCP propustnosti je přípustné provést všechny tři hlavní měření v provozní špičce, nebo měření provést s ohledem na definici časové dostupnosti (časového rozměru) běžně dostupné rychlosti. Jedno měření by nemělo přesáhovat časový rámec 30 minut, ve kterém proběhne sekvence tří testů. [\[21\]](#page-115-3)

Výsledný proces měření by se měl skládat z následujícíh sekvencí:

- jednosměrný test vzestupné TCP propustnosti včetně hodnoty zpoždění,
- pauza (uložení předcházejících výsledků testu),
- jednosměrný test sestupné TCP propustnosti včetně hodnoty zpoždění,
- pauza (uložení předcházejících výsledků testu),
- obousměrný test TCP propustnosti včetně hodnoty zpoždění,
- pauza do zahájení další sekvence měření odpovídající časovému odstupu (uložení předcházejících výsledků testu, příprava na další test).

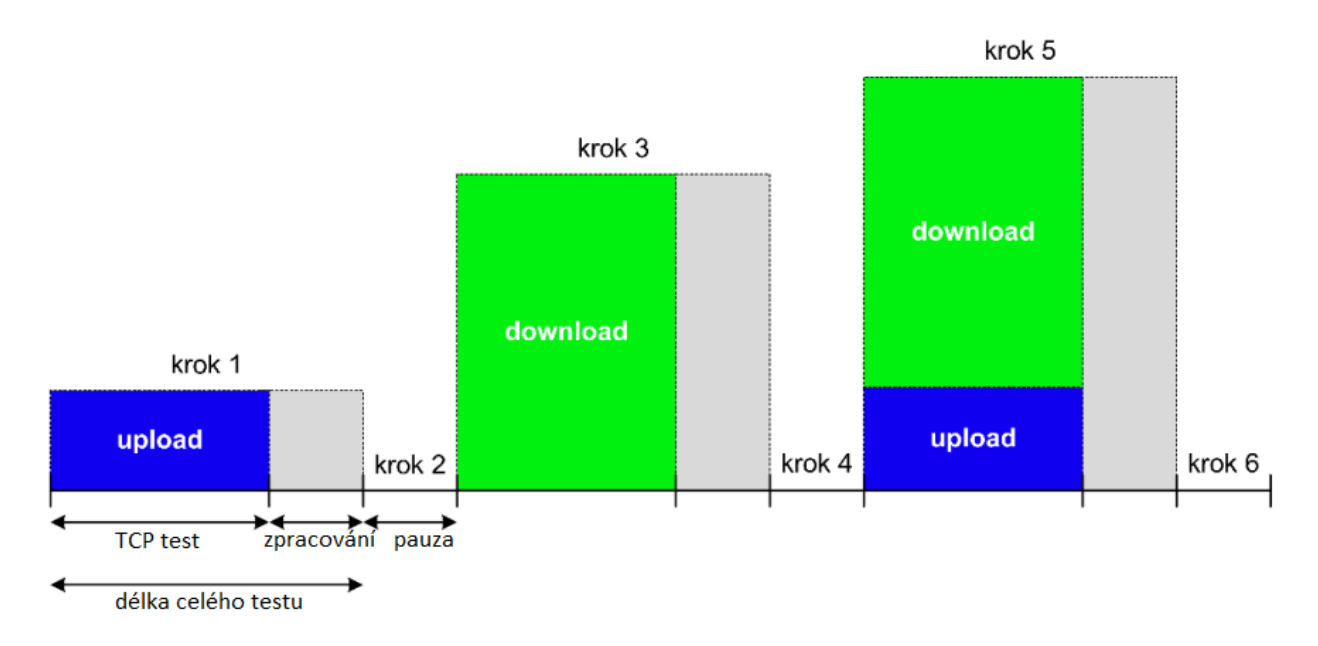

Obrázek 8.1: Sekvence měření souboru základních datových parametrů

Pokud měřicí nástroj neumožňuje nastavení pořadí sekvence testů v doporučené podobě, je možné uvedené pořadí změnit, aniž by byla porušena integrita měření. Stejně tak je možné vypustit obousměrný test TCP propustnosti, nebo sekvenci pauz mezi jednotlivými testy. Minimální přípustná podoba procesu měření TCP propustnosti se musí skládat z jednosměrného vzestupného testu a z jednosměrného sestupného testu TCP propustnosti. [\[21\]](#page-115-3)

#### **8.4.1.6 Vstupní parametry sekvence měření**

Měřicí proces založený na doporučení IETF RFC 6349 definuje jako vstupní parametry šířku pásma, zpoždění, velikost TCP okna a MTU. Většina dostupných měřicích nástrojů umožňuje nastavit vstupní parametry šířky pásma a MTU, ostatní parametry jsou schopny tyto měřicí nástroje stanovit samy dle kritérií uvedených v doporučení IETF RFC 6349.

#### **8.4.2 Měření souboru rozšířených datových parametrů**

Postup měření souboru rozšířených datových parametrů vychází z postupu měření základních datových parametrů, který doplňuje o kvalitativní datové parametry, a to konkrétně o vzestupnou informační rychlost a sestupnou informační rychlost, které charakterizují dostupnou šířku pásma v daném místě měření pro oba směry datové komunikace, dále o zpoždění rámců, kolísání zpoždění rámců a ztrátovost rámců. [\[21\]](#page-115-3)

#### **8.4.2.1 Sekvence měření**

Stejně jako v případě postupu měření souboru základních datových parametrů, je doporučeno provádět opakovaná měření s dostatečnou časovou a provozní diverzitou. Je tedy doporučeno provádět tři hlavní, nezávislé, měření včetně dodržení dostatečné časové diverzity, tzn. minimálně jedno měření v provozní špičce a minimálně jedno měření mimo provozní špičku. S ohledem na koncového uživatele a vzhledem k časové náročnosti procesu měření TCP propustnosti, navíc rozšířeného o proces měření kvalitativních datových parametrů, je přípustné provést všechny tři hlavní měření v provozní špičce, nebo měření provést s ohledem na definici časové dostupnosti běžně dostupné rychlosti. Jedno měření by nemělo přesahovat časový rámec 30 minut, ve kterém proběhne sekvence tří testů základních vycházejících z doporučení IETF RFC 6349 a jednoho testu doplňujícího vycházejícího ze standardu ITU-T Y.1564. Standard ITU-T Y.1564 doporučuje provést základní test výkonosti pevné či semi-pevné sítě elektronických komunikací alespoň o celkové délce 15 minut. Zátěžový test dle standardu ITU-T Y.1564 je vhodné použít pro ověření kvalitativních datových parametrů typu zpoždění rámců, kolísání zpoždění rámců a ztrátovost rámců, přičemž se jedná o jejich výsledné průměrné hodnoty. Výsledek měřicího procesu v rámci zátěžového testu lze využít pro ověření definovaných hodnot jednotlivých parametrů kategorií/tříd dle technické specifikace MEF 23.2. Standard ITU-T Y.1564 také doporučuje, aby jeho součástí byl i tzv. konfigurační test. Tento test představuje měření kvalitativních datových parametrů v závislosti na změně vstupní hodnoty CIR v šesti krocích, konkrétně při 50 % CIR, 75 % CIR, 90 % CIR a 100 % CIR, dále při CIR + EIR a maximální přenosové rychlosti na fyzické vrstvě. Každý krok by měl odpovídat délce testu od 1 do 60 s. [\[21\]](#page-115-3)

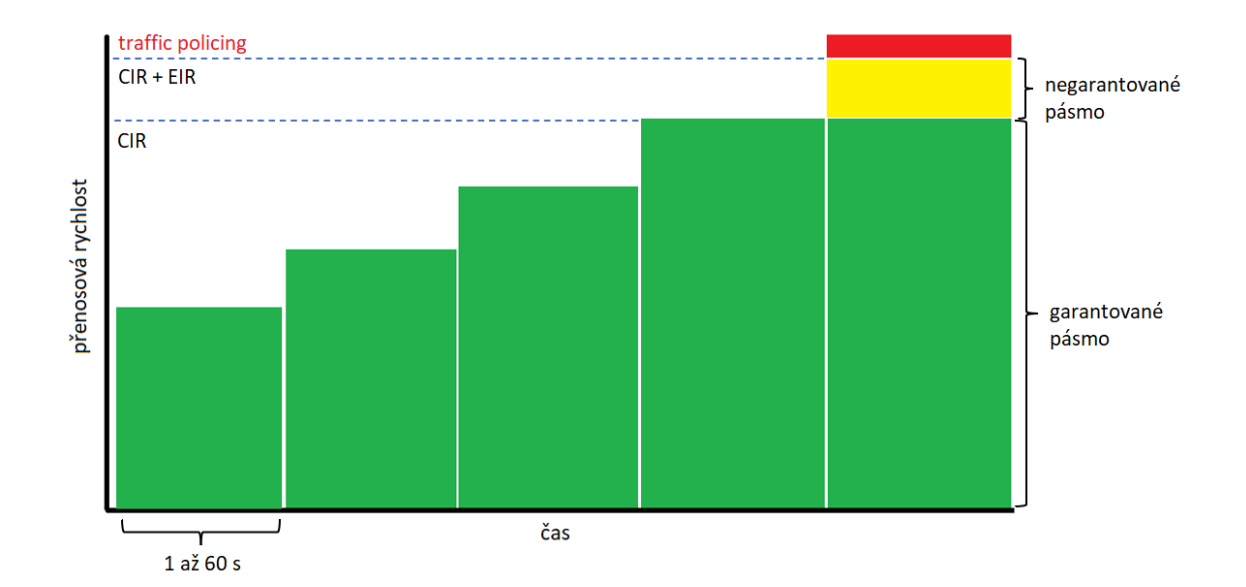

Obrázek 8.2: měření CIR a EIR

Výsledný proces měření by se měl skládat z následujícíh sekvencí:

- jednosměrný test vzestupné TCP propustnosti včetně hodnoty zpoždění,
- pauza (uložení předcházejících výsledků testu),
- jednosměrný test sestupné TCP propustnosti včetně hodnoty zpoždění,
- pauza (uložení předcházejících výsledků testu),
- obousměrný test TCP propustnosti včetně hodnoty zpoždění,
- pauza do zahájení další sekvence měření odpovídající časovému odstupu (uložení předcházejících výsledků testu, příprava na další test),
- obousměrný test kvalitativních datových parametrů dle standardu ITU-T Y.1564,
- pauza do zahájení další sekvence měření (uložení předcházejících výsledků testu, příprava na další sekvenci testů/měření).

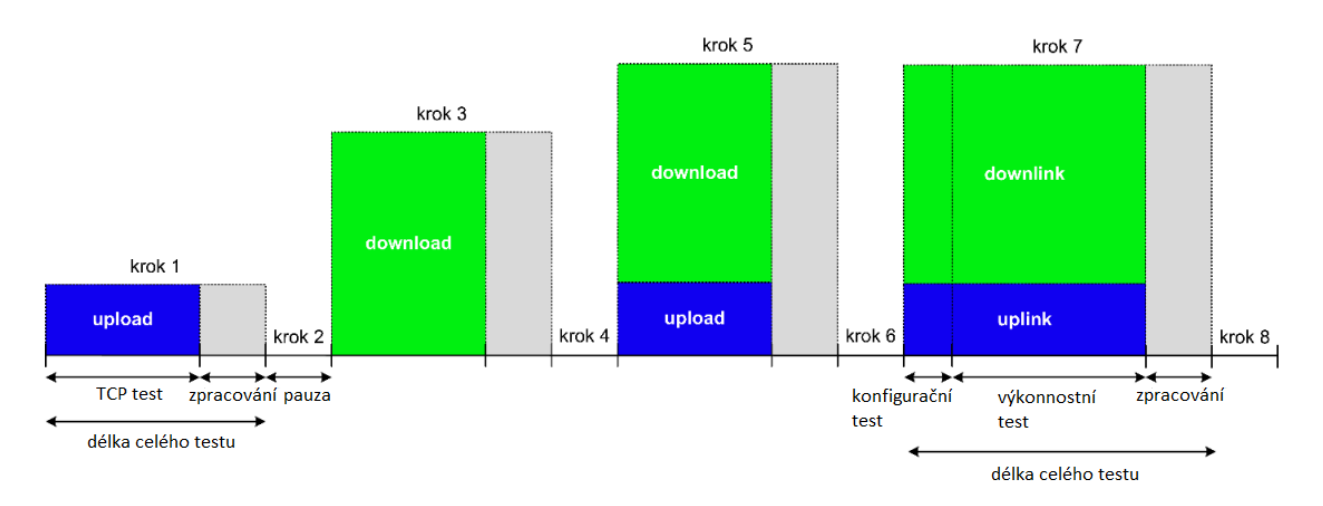

Obrázek 8.3: Sekvence měření souboru rozšířených datových parametrů

Pokud měřicí nástroj neumožňuje nastavení pořadí sekvence testů v doporučené podobě, je možné uvedené pořadí změnit, aniž by byla porušena integrita měření. Stejně tak je možné vypustit obousměrný test TCP propustnosti, nebo sekvenci pauz mezi jednotlivými testy. Minimální přípustná podoba procesu měření rozšířeného souboru datových parametrů se musí skládat z jednosměrného vzestupného testu, z jednosměrného sestupného testu TCP propustnosti a z obousměrného testu kvalitativních datových parametrů dle standardu ITU-T Y.1564. [\[21\]](#page-115-3)

#### **8.4.2.2 Vstupní parametry sekvence měření**

Při měření kvalitativních datových parametrů v rámci rozšířeného souboru datových parametrů je nutné vycházet ze standardu ITU-T Y.1564, který definuje mimo jiné jako vstupní parametry CIR, CIR + EIR a velikost ethernetového rámce FS (od 64 B do 1526 B). V případě parametrů CIR a EIR se jedná o hodnoty odpovídající spojové vrstvě ISO/OSI modelu.V případě měření kvalitativních datových parametrů by měl být vstupní parametr CIR roven smluvně definované hodnotě běžně dostupné rychlosti stahování nebo nahrávání dat služby přístupu k internetu v pevném nebo semi-pevném místě.

Pro účely konfiguračního testu je vhodné nastavit parametr CIR + EIR v podobě smluvně definované hodnoty maximální rychlosti přepočítané na hodnotu odpovídající fyzické vrstvě modelu ISO/OSI.

Takto definované nastavení poskytuje možnost ověření schopnosti dané přenosové trasy poskytovat smluvně stanovené hodnoty maximální rychlosti stahování a vkládání z hlediska ověření skutečné hodnoty šířky pásma. Výsledkem je poté informační rychlost odpovídající spojové vrstvě modelu ISO/OSI pro oba směry, respektive skutečná šířka pásma ve směru vzestupném i sestupném.

Při stanovení hodnoty velikosti rámce FS je vhodné vycházet z určené hodnoty MTU použité při měření souboru základních datových parametrů, respektive: [\[21\]](#page-115-3)

 $FS = MTU + MAC DST + MAC SRC + 802.1Q (802.1ad) + Ethernet FCS; [B; B]$ 

#### **8.4.3 Alternativní měření souboru základních datových parametrů**

Jako alternativní způsob měření je možné zvolit měření kvalitativních datových parametrů dle standardu ITU-T Y.1564, který využívá během samotného procesu měření na transportní vrstvě nespojově orientovaný protokol UDP. Výsledkem jsou hodnoty vzestupné informační rychlosti a sestupné informační rychlosti, které charakterizují skutečnou šířku pásma v daném místě měření pro oba směry datové komunikace, a dále zpoždění rámců, kolísání zpoždění rámců a ztrátovost rámců.

Výsledný proces měření by se měl skládat z následujícíh sekvencí:

- obousměrný test kvalitativních datových parametrů dle standardu ITU-T Y.1564,
- pauza do zahájení další sekvence měření (uložení předcházejících výsledků testu, příprava na další sekvenci testů/měření). [\[21\]](#page-115-3)

## **Kapitola 9**

# **Agregace a systémy hromadné obsluhy v telekomunikační síti**

## **9.1 Agregace**

Agregace, tedy sdružování toků, je nutným procesem při postupném slučování dat od jednotlivých účastníků směrem k páteřní síti a dále do internetu. Agregace je spojena s koncentrací provozu, která je nutná pro ekonomicky efektivní výstavbu a provozování sítí. Principem je dimenzování sítí ne na součet špičkových rychlostí všech uživatelů, ale na průměrnou rychlost, která odpovídá charakteru provozovaných služeb. S ohledem na charakter služeb musí být nastaven tzv. agregační poměr (koncentrační poměr). Jeho výše je závislá na: charakteru toků, zejména na tom, zda se jedná o dávkový režim či kontinuální tok, na počtu zdrojů dat (větší počet zdrojů dat připouští vyšší agregační poměr), na charakteru provozu (řada služeb generuje polo-duplexní toky apod.), na aktivitě účastníků (např. webové služby generují krátké dávky dat s dlouhými pauzami, kdy si účastník prohlíží obsah) a jejich přítomnosti v domácnosti. Agregační poměr stanovuje, kolik uživatelů bude v jednom okamžiku sdílet maximální vyhrazenou rychlost. Také se tento termín udává jako podíl mezi teoreticky maximální potřebou kapacity uživatelů přípojek v rámci daného agregačního bodu a jeho skutečnou kapacitou. Agregační poměr tedy udává, v jakém poměru je rozdělena poskytovaná sdílená konektivita. Čím vyšší číslo ve jmenovateli, tím menší část poskytované sdílené konektivity připadne jednomu serveru. Když tedy máme agregační poměr např. 1:20, tak to ve skutečnosti znamená sdílení pásma mezi 20 uživatelů. Pokud má linka maximální přenosovou rychlost 1000 Mbit/s, pak při agregaci 1:20 se bude přenosová rychlost uživatelů pohybovat mezi 50 Mbit/s do 1000 Mbit/s.

Pokud je agregační poměr nastaven v rozumném poměru, nemusí být sdílení linky velký problém. Pokud je však kvůli malé agregaci linka přetížená, projeví se to například kolísající přenosovou rychlostí, vyšší odezvou nebo zhoršenou kvalitou videa.[\[22,](#page-116-0) [23\]](#page-116-1)

K agregaci může docházet ve všech částech komunikační sítě:

- Veřejný internet
- Páteřní síť provozovatele
- Agregační (koncentrační) bod
- Přípojná síť k páteřní síti (tzv. backhaul)
- Primární úroveň přístupové sítě
- Multiplexní zařízení v přístupové síti
- Sekundární úroveň přístupové sítě
- Lokální síť uživatele

Agregace se provádí ve výše uvedených částech sítě a v důsledku proměnného chování uživatelů a datových toků může dojít ke špičkám provozu, který určitá část sítě není schopna zvládnout. Dochází tak ke kolizím, přetečení vyrovnávacích pamětí apod., souhrnně k zahazování paketů. Aby se zabránilo nekontrolovanému zahazování paketů (tzv. neřízená agregace), provádí se řízené omezování toků v tzv. agregačním bodě (tzv. řízená agregace).

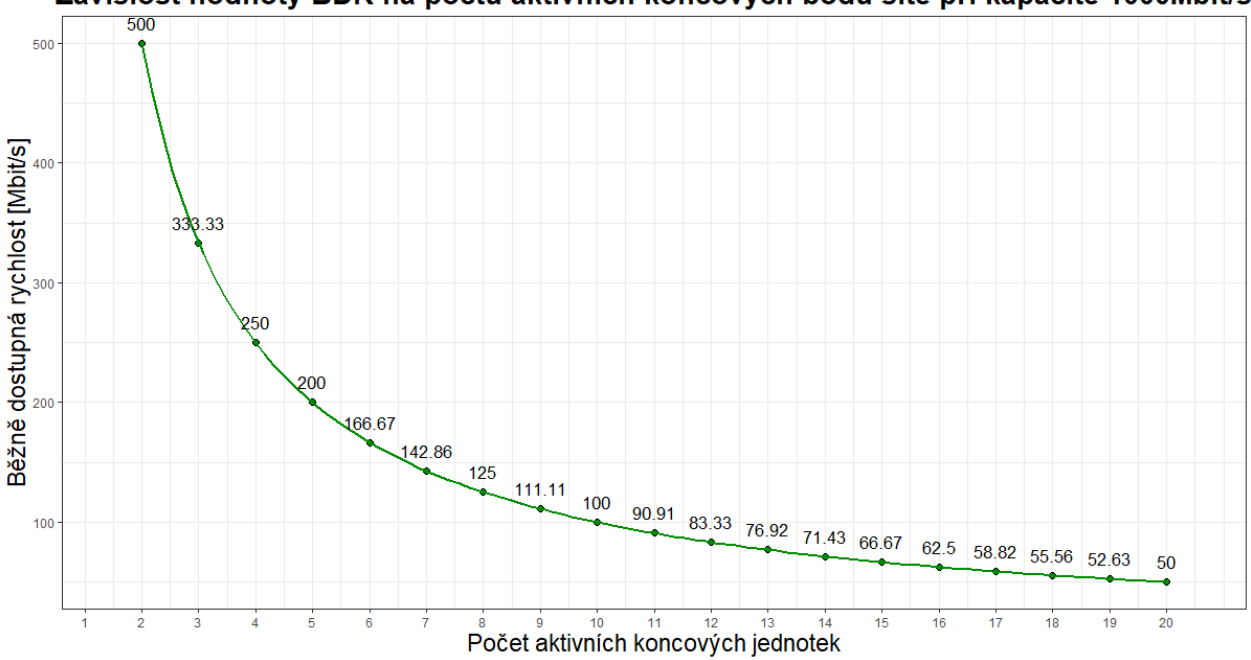

Závislost hodnoty BDR na počtu aktivních koncových bodů sítě při kapacitě 1000Mbit/s

Obrázek 9.1: Sdílení gigabitového připojení mezi jednotlivé účastníky při agregaci 1:2 až po 1:20

## **9.2 Systémy hromadné obsluhy**

Pod pojmem systém hromadné obsluhy nebo též obsluhový systém (OS), jejíž zakladatelem je dánský matematik a vědec Agner Krarup Erlang, si můžeme představit jakýkoliv systém zajišťující obsluhu požadavků, jež požadují obsluhu po systému v dohodnuté kvalitě. Podnětem byl rozvoj telefonních ústředen, pro jejichž návrh byla zpočátku určena. Teorie hromadné obsluhy využívá teorii pravděpodobnosti, matematické statistiky a teorii náhodných funkcí. Zkoumá činnost systémů, v nichž se opakovaně vyskytují požadavky vykonat posloupnost operací, které jsou co do vzniku a okamžiku výskytu zpravidla náhodné. Cílem teorie hromadné obsluhy je poznání zákonitostí, podle kterých daný systém funguje a optimalizování systému tak, aby zbytečně nedocházelo k frontám vstupních jednotek či opouštění systému a naopak, aby nebyly zbytečné náklady na provoz systému.[\[24\]](#page-116-2)

#### **9.2.1 Parametry obsluhových systémů**

#### **9.2.1.1 vstupní tok**

Vstupní tok je tvořen požadavky přicházejícími ze zdrojů požadavků na obslužnou linku. Většinou přicházejí požadavky do systému v náhodných časech, což znamená, že doba mezi těmito příchody jednotlivých požadavků je náhodná. Jestliže je časový odstup náhodný, hovoříme o stochastickém toku, jestliže je konstantní, jde o deterministicý tok. Může také nastat situace, kdy některé požadavky přicházejí k místu obsluhy ve fixním intervalu, a některé jednotky v intervalu proměnlivém, v takovém případě hovoříme o smíšeném toku. Počet žádostí za jednotku času udává intenzitu (hustotu) toku.[\[24\]](#page-116-2)

#### **9.2.1.2 fronta**

Fronta je složena z požadavků čekajících na obsluhu. Způsob, který určuje formu přechodu čekajících požadavků z fronty do obsluhy, se nazývá řád fronty. K základním typům přechodu z fronty do obsluhy patří:

- FIFO nejdříve je obsloužen ten požadavek, který přijde jako první,
- LIFO nejdříve je obsloužen ten požadavek, který přijde jako poslední,
- PRI po uvolnění kanálu obsluhy je vybírán požadavek s nejvyšší prioritou,
- SIRO požadavky jsou obsluhovány v náhodném pořadí

Počet front může být buďto nulový (OS se ztrátami), konečný (OS s čekáním a ztrátami), nebo teoreticky nekonečný (OS s čekáním).[\[24\]](#page-116-2)

#### **9.2.1.3 kanály**

Kanály (obslužné linky) realizují žádosti zdrojů vstupního toku. Podle počtu kanálů ve stanici obsluhy rozlišujeme na jednokanálové systémy a vícekanálové systémy. Kanály mohou být uspořádány paralelně (obsluha jedním, libovolným kanálem) nebo sériově (obsluha všemi kanály).[\[25\]](#page-116-3)

#### **9.2.1.4 výstupní tok**

Výstupní tok je tvořen požadavky odcházejícími z obsluhového systému.[\[25\]](#page-116-3)

#### **9.2.1.5 základní parametry OS**

K základním kvantitativním parametrům všech OS patří provozní zatížení. Jeho objem Q je dán dobou obsazení všech linek v příslušném místě OS za dobu T. Časovou jednotkou pro vyjádření objemu provozního zatížení byla stanovena 1 hod. Rozeznáváme objem provozního zatížení nabízeného, přeneseného a odstupujícího (ztraceného).

Pro návrh OS je důležitější intenzita provozního zatížení Q/T. Tento parametr má bezrozměrnou veličinu erlang [erl] - 1 kanál zatížený 60 minutami.

Na vstupu OS je intenzita nabízeného provozního zatížení Yn, zkráceně nabídka (A), na výstupu OS je intenzita přeneseného provozního zatížení Yp, zkráceně výkon (Y). Odstupující provozní zatížení Yo má intenzitu R

Dalším ze základních parametrů komunikačních kanálů je jejich propustnost, což je veličina, která říká, jaké množství dat je možné přenést danou sítí za jednotku času. V reálné síti se toto číslo může reálně měnit a síť musí na tyto změny reagovat. Cílem směrování je obvykle doručení požadavků co nejrychleji na místo určení a právě propustnost hraje v tomto ohledu důležitou roli. S ní souvisí také parametr rychlosti přenosu dat, který se udává v bitech za sekundu. Propustnost lze definovat jako základní ukazatel vytíženosti sítě. Je dána počtem požadavků provedených za jednotku času a je velmi ovlivněna proměnlivostí zatížení sítě. Typická křivka propustnosti roste až do úrovně stoprocentního využití kanálových zdrojů.

Z kvalitativních parametrů se omezíme pouze na dva nejdůležitější, které charakterizují dva základní druhy OS. Pro OS, který neumožňuje vytváření front, tj. počet míst ve frontě R=0, jsou to ztráty z [\[25\]](#page-116-3)

$$
z = \frac{c_z}{c_n}
$$

kde *c<sup>z</sup>* počet ztracených požadavků [%] *c<sup>n</sup>* počet všech požadavků [%]

#### **9.2.1.6 Erlang B**

Základní vztah mezi parametry OS se ztrátami udává první Erlangova rovnice neboli Erlang B. Tato rovnice udává, s jakou pravděpodobností P(N) bude právě N kanálů obsazených. Udává se také jako pravděpodobnost blokace (další požadavek nebude obsloužen - dojde ke ztrátě. Mnohdy také uváděno jako Grade of Service (GoS), který je vyjádřen poměrem ztracených požadavků ku všem požadavkům. K hlavním předpokladům platnosti tohoto vztahu je náhodnost příchodů požadavků vstupního toku, stacionarita, ordinárnost a nezávislost přírustků.[\[25\]](#page-116-3)

$$
E_B = p(z) = z = \frac{\frac{A^N}{N!}}{\sum_{k=0}^N \frac{A^i}{k!}}
$$

#### **9.2.1.7 Erlang C**

Druhou základní skupinu OS tvoří OS s možností čekání v konečné frontě nebo v neomezeném počtu míst pro čekání. Průměrná doba čekání je hlavním kvalitativním parametrem systémů s čekáním. Pro OS s neomezenou frontou, trpělivými žádostmi a požadavky na vstupní tok shodnými pro OS se ztrátami platí druhá erlangova rovnice neboli Erlang C, vyjadřující pravděpodobnost čekání *P*č.[\[25\]](#page-116-3)

$$
E_C = P_{\tilde{c}} = \frac{\frac{A^N}{N!} \frac{N}{N - A}}{\sum_{i=0}^{N-i} \frac{A^i}{i!} + \frac{A^N}{N!} \frac{N}{N - A}}
$$

Střední doba čekání žádostí *t*<sup>č</sup> je

$$
t_{\rm c} = P_{\rm c} \frac{t_{os}}{N - A}
$$

kde *tos* střední doba obluhy

## **9.3 Stanovení počtu připojitelných účastníků**

Pro stanovení počtu připojitelných účastníků, kteří mají definovanou bežně dostupnou rychlost (BDR) na přístupový bod s danou propustností je vhodné použít kriterium pro rozšíření kapacity, tedy odhad mezní hodnoty rozšíření [počet účastníků] při zachování stanovené míry spokojenosti účastníka (User experience) [%] typicky 90% nebo 95%. Metoda odhadu vychází z aplikace Poissonova rozdělení, jinak označováno jako Erlang B.

Poissonovo rozdělení

$$
P(k) = \frac{\lambda^k}{k!} e^{-\lambda}, k = 0, 1, ...
$$
  

$$
P(k \le Z) = P(k = 0) + P(k = 1) + ... + P(k = Z) = \sum_{k=0}^{Z} \frac{Q^k}{k!} e^{-Q} \ge P
$$
  

$$
Z = \frac{Y}{X}
$$

- kde P míra spokojenosti účastníka
	- Q prahová hodnota průměrného počtu uživatelských zařízení současně přenášející data
	- Z maximální počet uživatelských zařízení současně přenášející data
	- Y kapacita přístupového bodu
	- X BDR pro uživatele

Příklad pro výpočet prahové hodnoty průměrného počtu uživatelských zařízení současně přenášející data při spokojenosti účastníka 90%

při kapacitě (Y) 1000 Mbit/s, běžně dostupné rychlosti pro jednoho uživatele (X) 50 Mbit/s a míry spokojenosti účastníka (P) 90%:

$$
P(k \le Z) \ge 90\%
$$
  

$$
Z = \frac{Y}{X} = \frac{1000Mbit/s}{50Mbit/s} = 20
$$
  

$$
\sum_{k=0}^{Z} \frac{Q^k}{k!} e^{-Q} \ge P = \sum_{k=0}^{20} \frac{Q^k}{k!} e^{-Q} \ge 90\%
$$

Prahová hodnota průměrného počtu uživatelských zařízení současně přenášející data (Q) při míře spokojenosti účastníka 90% je pak rovna hodnotě 15,38.

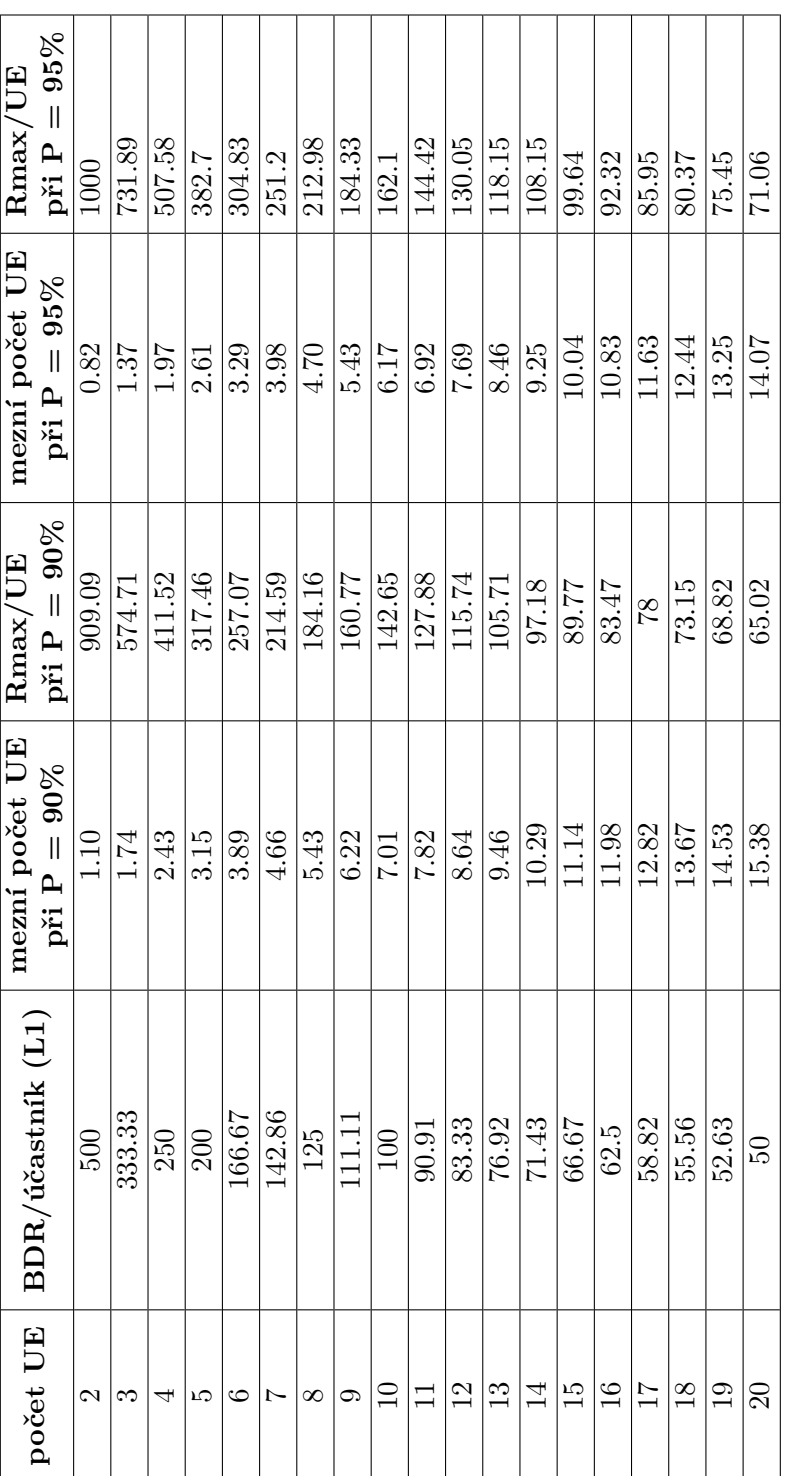

Tabulka 9.1: Prahové hodnoty průměrného počtu UE současně přenášející DATA při míře spokojenosti účastníka  $90\%$ a  $95\%$ a jejich maximální přenosové rychlosti Tabulka 9.1: Prahové hodnoty průměrného počtu UE současně přenášející DATA při míře spokojenosti účastníka 90% a 95% a jejich maximální přenosové rychlosti

# **Kapitola 10**

# **Vybudování experimentálního pracoviště**

V této kapitole bude popsána konstrukce experimentálního pracoviště včetně všech použitách prvků a jejich konfigurací. Budou zde uvedeny také všechny využité měřicí přístroje.

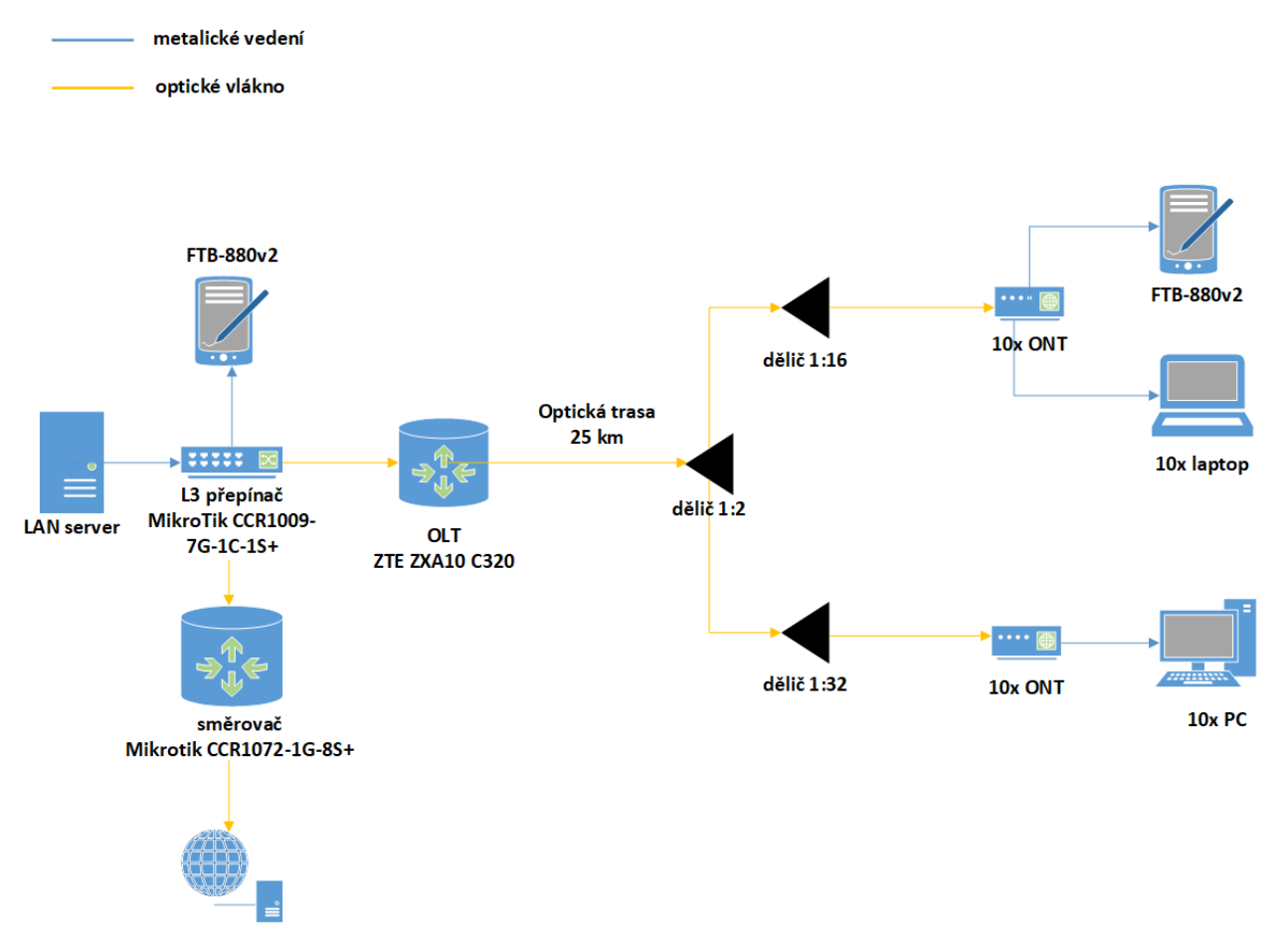

Obrázek 10.1: topologie zapojení

## **10.1 GPON OLT ZTE ZXA10 C320**

Centrální řídící jednotka ZXA10 C320 je ideálním řešením pro PON sítě malého rozsahu nabízející kvalitní triple-play služby. Unifikovaná platforma je plně kompatibilní se všemi servisními kartami včetně GPON, EPON a P2P karet. Vzhledem k malým rozměrům šasi byly upraveny řídící karty, které v sobě kombinují funkcionalitu přepínací karty, napájecí karty a uplinkové karty. Kombinované řídící karty jsou k dispozici v různých verzích s odlišnými uplinkovými porty (10GE/GE/- FE/E1/T1). V případě GPON karet s 8 PON porty lze připojit až 1024 uživatelů (při sdílení 1:64) nebo až 2048 koncových uživatelů (při sdílení 1:128). Šasi disponuje výkonnou sběrnicí o kapacitě 420Gbit/s, která je propojena s řídícími kartami o přepínací kapacitě 84Gbit/s.[\[26\]](#page-116-4)

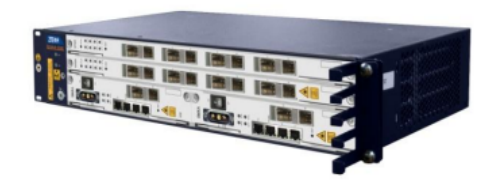

Obrázek 10.2: ZTE ZXA10 C320 [\[26\]](#page-116-4)

### **10.1.1 Konfigurace OLT jednotky**

Pro konfiguraci je potřeba zařízení připojené ve školní síti a nainstalovaný software pro vzdálenou správu zařízení. Já na svém zařízení použil software mRemoteNG. Pro připojení k OLT jednotce jsem využil následující údaje:

- protokol: SSH verze 2
- port: 22
- IP adresa: 158,196,21,205
- uživatelské jméno: zte
- heslo: zte

Pro mou práci byly vytvořeni 2 VLAN, a to VLAN 300 pro přístup do naší lokální laboratorní sítě a VLAN 200 pro přístup do WAN sítě.

vlan 200 name VLAN200

#### description INTERNET

vlan 300 name VLAN300 description PRIVATE\_SERVICES

Další potřebné nastavení bylo provedeno na uplink rozhraní OLT, a to například autonegociace nebo přiřazení do VLAN.

```
interface gei_1/4/1
 no shutdown
 hybrid-attribute fiber
 negotiation auto
 flowcontrol disable
 linktrap enable
 switchport mode hybrid
 switchport default vlan 300
 port-protect disable
 uplink-isolate disable
```
Dále byl na downlink rozhraní nastaven maximální fyzický dosah 40 km s rozdílovou vzdáleností 20 km a byly zde také zaregistrovány všechny ONT.

```
interface gpon-olt_1/1/1
 range-mode 200 400
 onu 1 type ZTEG-F660V5.2 sn ZTEGC85630C1
 onu 2 type ZTEG-F660V5.2 sn ZTEGC8563337
 onu 3 type ZTEG-F660V5.2 sn ZTEGC8563143
 onu 4 type ZTEG-F660V5.2 sn ZTEGC8563130
 onu 5 type ZTEG-F601V6.0 sn ZTEGC4C144E1
 onu 6 type ZTEG-F601V6.0 sn ZTEGC4C143F5
 onu 7 type ZTEG-F601V6.0 sn ZTEGC4C14451
 onu 8 type ZTEG-F601V6.0 sn ZTEGC4C14383
 onu 9 type ZTEG-F601V6.0 sn ZTEGC4C143ED
 onu 10 type ZTEG-F601V6.0 sn ZTEGC4C14393
 onu 11 type ZTEG-F601V6.0 sn ZTEGC1DB3CE4
 onu 12 type ZTEG-F601V6.0 sn ZTEGC1F68E06
```

```
onu 13 type ZTEG-F601V6.0 sn ZTEGC1DB3EA7
onu 14 type ZTEG-F601V6.0 sn ZTEGC4C143FA
onu 15 type ZTEG-F601V6.0 sn ZTEGC4C14444
onu 16 type ZTEG-F601V6.0 sn ZTEGC4C1445A
onu 17 type ZTEG-F601V6.0 sn ZTEGC4C1459B
onu 18 type ZTEG-F601V6.0 sn ZTEGC4C14476
onu 19 type ZTEG-F601V6.0 sn ZTEGC1F68DFF
onu 20 type ZTEG-F601V6.0 sn ZTEGC4C14598
```
Abychom mohli na jednotlivých ONT nastavit různé služby, bylo nejdříve potřeba vytvořit přenosové kontejnery. Pro mou práci jsem nastavil 4 přenosové kontejnery typu 5 s fixní, zaručenou a maximální přenosovou rychlostí v kbit/s.

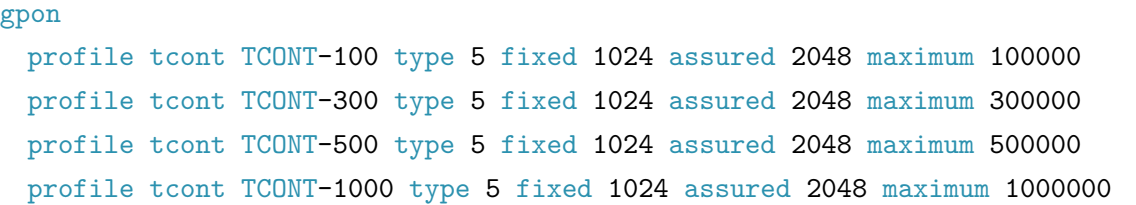

Dále bylo potřeba definovat kvality služeb QoS. Zde byla nastavena garantovaná přenosová rychlost CIR a maximální okamžitá přenosová rychlost PIR v kbit/s. Velikosti garantované přenosové rychlosti byly vypočteny jako podíl maximální přenosové rychlosti a agregace 1:20. Také zde byly nastaveny hodnoty garantované velikosti shluku dat CBS a maximální velikost shluku dat PBS v kB/s, tyto dvě hodnoty se zde však nastavily samy automaticky.

```
traffic-profile BW-100 ip cir 5000 cbs 15 pir 100000 pbs 25
traffic-profile BW-300 ip cir 15000 cbs 45 pir 300000 pbs 75
traffic-profile BW-500 ip cir 25000 cbs 75 pir 500000 pbs 125
traffic-profile BW-1000 ip cir 50000 cbs 150 pir 1000000 pbs 250
```
Po vytvoření přenosových kontejnerů a služeb bylo třeba tyto parametry přiřadit jednotlivým ONT. Služby bylo třeba nastavit vždy pro oba směry toku dat.

```
interface gpon-onu_1/1/1:1
 sn-bind enable sn
 tcont 5 name DATA profile TCONT-100
```

```
gemport 1 name DATA tcont 5
service-port 1 vport 1 user-vlan 300 vlan 300
traffic-profile BW-100 vport 1 direction ingress
traffic-profile BW-100 vport 1 direction egress
```
Po přiřazení služeb na ONT následovalo přiřazení služby a VLAN na konkrétní rozhraní ONT.

pon-onu-mng gpon-onu\_1/1/1:1 service DATA gemport 1 vlan 300 vlan port eth\_0/1 mode tag vlan 300 dhcp-ip ethuni eth\_0/1 from-internet

## **10.2 ONT ZXHN F660**

Jedná se o optický síťový terminál využívaný převážně pro FTTH konfiguraci sítě. Toto zařízení disponuje jedním rozhraním GPON pro konektor SC/APC pracujícím na vlnových délkách 1310 nm vzestupně a 1490 nm sestupně a přenosovými rychlostmi 2,448 Gbit/s sestupně a 1,244 Gbit/s vzestupně, dále čtyřmi 10/100/1000 Base-T porty, dvěma porty pro VoIP, WiFi (2,4 GHz, 802.11b/ g/n), USB 2.0. Může být využit jako bridge, směrovač nebo přístupový bod. Podporuje také VLAN, Multicast, QoS, DHCP Server/Client, NAT či IPv6 Dual Stack. V této práci byly využity celkem 4 tyto jednotky.[\[27\]](#page-116-5)

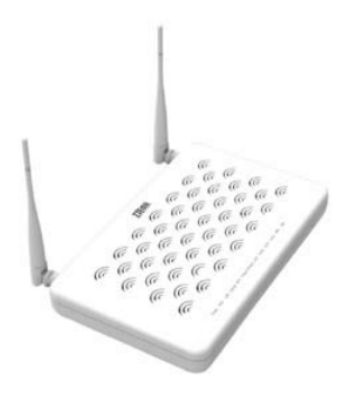

Obrázek 10.3: ONT ZXHN F660 [\[27\]](#page-116-5)

## **10.3 ONT ZXHN F601**

Jedná se opět o optický síťový terminál využívaný převážně pro FTTH konfiguraci sítě. Toto zařízení disponuje jedním rozhraním GPON pro konektor SC/APC pracujícím na vlnových délkách 1290 nm až 1330 nm vzestupně a 1480 nm až 1500 nm sestupně a přenosovými rychlostmi 2,448 Gbit/s sestupně a 1,244 Gbit/s vzestupně a také jedním 10/100/1000 Base-T portem. Využití má pouze jako bridge. Podporuje také VLAN, Multicast či QoS. V této práci bylo využito celkem 16 těchto jednotek.[\[28\]](#page-116-6)

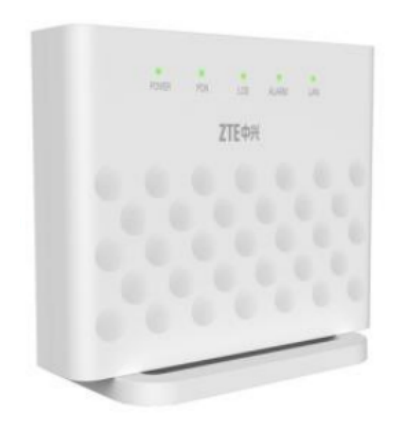

Obrázek 10.4: ONT ZXHN F601 [\[28\]](#page-116-6)

## **10.4 LAN Server**

Jako server na lokální síti byl využit počítač, na kterém byl zprovozněn softwarový balíček XAMPP 3.3.0, na kterém běžel webový server Apache. Tento server měl staticky přidělenou IP adresu 172.16.0.5. Tento počítač měl následující parametry:

- procesor: Intel(R) Core(TM) i7-3930K CPU @ 3.20GHz 3.20 GHz
- paměť RAM: 16 GB
- operační systém: Windows 10 Pro, 64 bit

## **10.5 MikroTik Cloud Core Router CCR1009-7G-1C-1S+**

Jedná se o směrovač od výrobce MikroTik s devíti jádrovým procesorem, podporou IPv6, DHCP, Firewallu, IPsecu a mnoho dalšího. Obsahuje rozhraní 7 x RJ-45, 1 SFP/RJ combo, 1 x SFP+, 1 x micro USB a 1 x RS-232. Pro jednodušší konfiguraci disponuje webovým rozhraním.[\[29\]](#page-116-7)

Na tomto směrovači byl nakonfigurován DHCP server, který přiděloval IP adresy koncovým zařízením v síti.

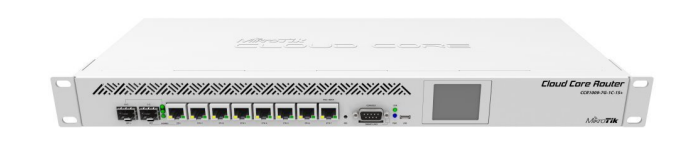

Obrázek 10.5: MikroTik Cloud Core Router CCR1009-7G-1C-1S+ [\[29\]](#page-116-7)

## **10.6 MikroTik Cloud Core Router CCR1072-1G-8S+**

Jedná se o směrovač od výrobce MikroTik se 72 jádrovým procesorem, podporou IPv6, DHCP, Firewallu, IPsecu a mnoho dalšího. Obsahuje rozhraní 8x 10G SFP+, 1x RJ-45, 1x microUSB typ B, 1x RJ-45 (sériový), 1x USB typ A, 1x microSD slot, 2x M.2 slot, 1x Smart Card slot. Pro jednodušší konfiguraci disponuje webovým rozhraním.[\[30\]](#page-116-8)

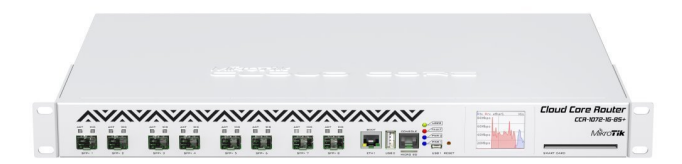

Obrázek 10.6: MikroTik Cloud Core Router CCR1072-1G-8S+ [\[30\]](#page-116-8)

## **10.7 Pasivní optické děliče**

V této práci byl využit 1x dělič optického signálu s dělícím poměrem 1:2 a následně 2 děliče optického signálu s dělícím poměrem 1:16 a 1:32 pro rozdělení optického signálu z OLT do všech jednotlivých ONT a v opačném směru pro sjednocení signálu do jednoho vlákna.

| dělicí poměr 1:2 |           |                   |                             |  |
|------------------|-----------|-------------------|-----------------------------|--|
| typ vlákna       | G657A1    |                   |                             |  |
| typ konektorů    | SC/APC    |                   |                             |  |
| $\lambda$ [nm]   | typ ztrát | kanál             |                             |  |
|                  |           |                   | $\mathcal{D}_{\mathcal{L}}$ |  |
| 1310             | IL $[dB]$ | 4,01              | 3,93                        |  |
|                  | PDL[dB]   | $\overline{0,03}$ | 0,04                        |  |
| 1550             | IL $[dB]$ | 3,98              | 4,07                        |  |
|                  | PDL[dB]   | 0,04              | 0,05                        |  |

Tabulka 10.1: technické parametry pro dělič 1:2

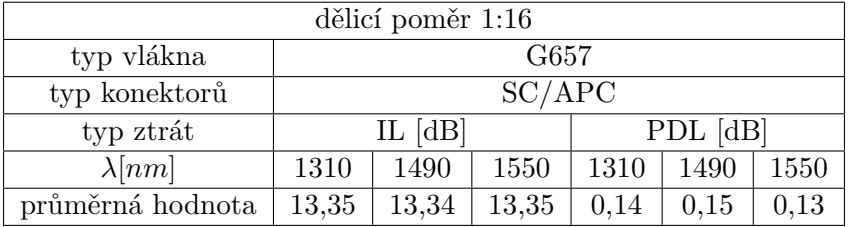

Tabulka 10.2: technické parametry pro dělič 1:16

| dělicí poměr 1:32 |                                        |  |  |      |  |  |
|-------------------|----------------------------------------|--|--|------|--|--|
| typ vlákna        | G657A1                                 |  |  |      |  |  |
| typ konektorů     | IN: FC/UPC OUT: SC/APC                 |  |  |      |  |  |
| typ ztrát         | $PDL$ [dB]<br>IL $[dB]$                |  |  |      |  |  |
| $\lambda$ [nm]    | 1490<br>1490<br>1310<br>1550<br>1310   |  |  | 1550 |  |  |
| průměrná hodnota  | 16,27<br>16,25<br>16,24<br>$\leq 0, 3$ |  |  |      |  |  |

Tabulka 10.3: technické parametry pro dělič 1:32

## **10.8 EXFO FTB-1v2 PRO**

Jedná se o multifunkční měřicí nástroj od firmy EXFO s modulem FTB-880v2 pro nasazení v metalických i optických sítích. Pomocí softwaru NetBlazer umožňuje měření síťových parametrů pomocí RFC 6349, UDP měření pomocí ITU-T Y.1564 a mnoho dalšího.[\[31\]](#page-116-9)

V této práci byly použity 2 tyto měřicí nástroje pro měření výkonnostních parametrů prostřednictvím RFC 6349 a ITU-T Y.1564.

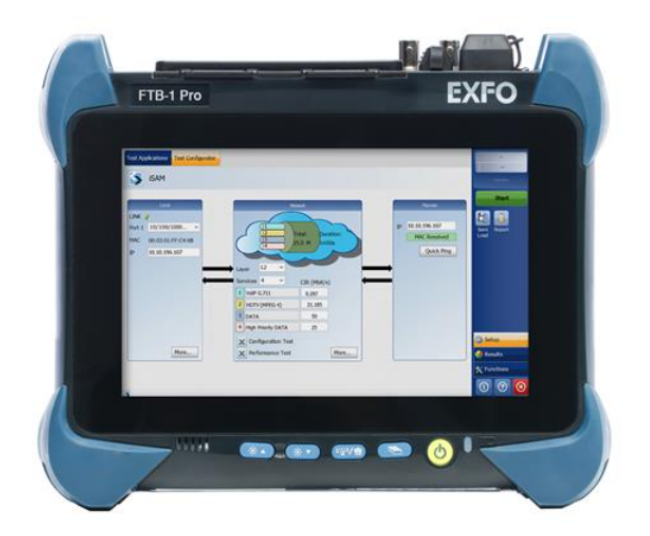

Obrázek 10.7: EXFO FTB-1v2 PRO [\[31\]](#page-116-9)

## **10.9 Acer Aspire E5-575G**

Ke měření a zatěžování sítě byl použit 1 tento počítač. Jeho specifikace jsou následující:

- Operační systém: Windows 10 Home
- procesor: Intel Core i5 7200U 2.5 GHz
- počet jader: 2
- počet vláken: 4
- RAM: 8 GB

## **10.10 Acer TravelMate P253-M**

Ke měření a zatěžování sítě byl použit 9 těchto počítačů. Jejich specifikace jsou následující:

• Operační systém: Windows 10 Pro

- procesor: Intel Core i3 3110M 2.4 GHz
- počet jader: 2
- počet vláken: 4
- RAM: 8 GB

## **10.11 PC od Gigabyte Technology Co.**

K zatěžování sítě bylo použito 10 těchto počítačů. Jejich specifikace jsou následující:

- Operační systém: Linux 4.15.0-166-generic Ubuntu 18.04.6.LTS
- procesor: AMD A10-7700K APU with Radeon™ R7 Graphics
- počet jader: 4
- počet vláken: 4
- RAM: 16 GB

## **Kapitola 11**

# **Měření integrity optické sítě**

V této kapitole budou uvedeny naměřené hodnoty vybudované optické trasy, a to měření útlumu metodou OTDR, přímou metodou, měření chromatické disperze a pulzní módové disperze.

## **11.1 Měření útlumu trasy metodou OTDR**

U měření útlumu trasy metodou OTDR se jedná o metodu zpětného rozptylu a je založena na vyhodnocování časové prodlevy zpětně rozptýleného optického výkonu při šíření úzkého optického impulzu měřeným vláknem. Metoda využívá Rayleighova rozptylu na mikroskopických neregularitách podél celého vlákna. Tento rozptyl klesá s vyšší vlnovou délkou. Dále také tato metoda využívá Fresnelova odrazu způsobeným jednotlivými složkami ve vlákně a náhlými změnami indexu lomu, který nám detekuje např. spojky, konektory či ohyby. Podle doporučení ITU-T G.652.D musí být maximální hodnota útlumu vlákna 0,4 dB/km, pro vlnovou délku 1550 nm pak 0,3 dB/km. K měření byl použit měřicí nástroj FTB-500 od firmy EXFO.[\[32\]](#page-116-10)

| typ vlákna       | G652D      |                 |           |                 |           |                 |
|------------------|------------|-----------------|-----------|-----------------|-----------|-----------------|
| $\lambda$ [nm]   | 1310       |                 | 1550      |                 | 1625      |                 |
| délka trasy [km] | [dB]<br>IL | $\alpha[dB/km]$ | IL $[dB]$ | $\alpha[dB/km]$ | IL $[dB]$ | $\alpha[dB/km]$ |
| 5,035            | 2,270      | 0,451           | 1,369     | 0,272           | 1,397     | 0,277           |
| 10,076           | 4,779      | 0,475           | 3,073     | 0,305           | 3,137     | 0,311           |
| 15,108           | 7,335      | 0,486           | 5,133     | 0,340           | 5,646     | 0,374           |
| 20,146           | 10,993     | 0,546           | 7,622     | 0,378           | 8,075     | 0,401           |
| 25,174           | 14,650     | 0,582           | 10,546    | 0,419           | 11,373    | 0,452           |

Tabulka 11.1: Hodnoty naměřených ztrát a měrného útlumu na jednotlivých optických trasách

## **11.2 Měření útlumu děličů přímou metodou**

Vložený útlum je možno měřit pomocí tzv. přímé metody, která využívá zdroje záření a měřidla výkonu. Zdroj záření vysílá na vstupu do optického vlákna optický signál s danou hodnotou výkonu, který je na výstupu optického vlákna vyhodnocen měřidlem výkonu. Z naměřených hodnot je stanoven výsledný útlum.[\[32\]](#page-116-10)

| dělicí poměr 1:2     |                  |                  |  |  |
|----------------------|------------------|------------------|--|--|
| G657A1<br>typ vlákna |                  |                  |  |  |
| typy konektorů       | SC/APC           |                  |  |  |
| směr měření          | $A\rightarrow B$ | $B\rightarrow A$ |  |  |
| $\lambda$ [nm]       | IL $[dB]$        | IL $[dB]$        |  |  |
| 1310                 | 3,8              | 3,75             |  |  |
| 1550                 | 3,62             | 3,58             |  |  |

Tabulka 11.2: Hodnoty naměřených ztrát na děliči 1:2

| dělicí poměr 1:16 |                  |                  |  |  |
|-------------------|------------------|------------------|--|--|
| typ vlákna        | G657             |                  |  |  |
| typy konektorů    | SC/APC           |                  |  |  |
| směr měření       | $A\rightarrow B$ | $B\rightarrow A$ |  |  |
| $\lambda$ [nm]    | IL $[dB]$        | IL $[dB]$        |  |  |
| 1310              | 14,14            | 14,10            |  |  |
| 1550              | 13,73            | 13,71            |  |  |

Tabulka 11.3: Hodnoty naměřených ztrát na děliči 1:16

| dělicí poměr 1:32 |                        |                  |  |  |  |
|-------------------|------------------------|------------------|--|--|--|
| typ vlákna        | G657A1                 |                  |  |  |  |
| typy konektorů    | IN: FC/UPC OUT: SC/APC |                  |  |  |  |
| směr měření       | $A\rightarrow B$       | $B\rightarrow A$ |  |  |  |
| \lambda [nm]      | IL $[dB]$              | IL $[dB]$        |  |  |  |
| 1310              | 14,98                  | 15,09            |  |  |  |
| 1550              | 15,08                  | 15,2             |  |  |  |

Tabulka 11.4: Hodnoty naměřených ztrát na děliči 1:32

## **11.3 Měření chromatické disperze**

Chromatická disperze vzniká z důvodu různých spekter vlnových délek optického záření. Každá složka tohoto spektra má ve vláknu odlišnou rychlost šíření. S vlnovou délkou se mění index lomu a to způsobí, že na konec vlákna dorazí jednotlivé spektrální složky v jiném časovém okamžiku. Podle doporučení ITU-T G.652.D musí být hodnoty chromatické disperze mezi vlnovými délkami 1300 nm a 1324 nm v mezích 0,073 *ps/*(*nm*<sup>2</sup> · *km*) a 0,092 *ps/*(*nm*<sup>2</sup> · *km*).[\[32\]](#page-116-10)

| typ vlákna     | G652D   |                                                                  |       |  |
|----------------|---------|------------------------------------------------------------------|-------|--|
| typy konektorů | SC/APC  |                                                                  |       |  |
| $\lambda$ [nm] |         | CD $[ps/nm]$   D $[ps/(nm \cdot km)]$   S $[ps/(nm^2 \cdot km)]$ |       |  |
| 1550           | 424,473 | 16,844                                                           | 0,059 |  |

Tabulka 11.5: Hodnoty naměřené chromatické disperze na trase 25,2 km

### **11.4 Měření polarizační vidové disperze**

Polarizační vidová disperze se projevuje u jednovidových vláken. Jediný vid, šířící se jednovidovým vláknem, se šíří ve dvou vzájemně kolmých polarizačních rovinách. Jakákoliv kruhová nesymetrie vlákna způsobí šíření obou polarizací jinou rychlostí a tedy rozšíření impulzu nebo zkreslení analogového signálu. Tento parametr se stává důležitým v souvislosti s růstem přenosové rychlosti nad 2,5 Gb/s a může mít vliv i na širokopásmové analogové přenosy jako jsou např. signály kabelové televize. Podle doporučení ITU-T G.652.D musí být hodnoty polarizační vidové disperze vlákna maximálně 0,20 *ps*<sup>√</sup> *km*.[\[33\]](#page-116-11)

| typ vlákna      | G652D    |                                  |  |
|-----------------|----------|----------------------------------|--|
| typy konektorů  | SC/APC   |                                  |  |
| $\lambda$ [nm]  | PMD [ps] | koeficient PMD [ $ps\sqrt{km}$ ] |  |
| 1527,95-1626,15 | 0.2854   | 0.0566                           |  |

Tabulka 11.6: Hodnoty naměřené polarizačně vidové disperze na trase 25,2 km

## <span id="page-70-0"></span>**Kapitola 12**

# **Měření výkonnostních parametrů optických sítí**

Tato práce je zaměřena na měření výkonnostních parametrů optických sítí, a to zejména na měření přenosových parametrů, pochopení a stanovení agregačních křivek při různém nastavení a zatížení sítě. Všechna měření probíhala na gigabitové pasivní optické síti GPON s trasou o délce zhruba 25,2 km. Tato síť byla sestavena v laboratoři EB316, kde bylo přes dělící poměr 1:2 a dále 1:16 měřeno 10 koncových jednotek. Z této učebny z děliče 1:2 byl dále propoj do učebny EB215, kde bylo přes dělič 1:32 měřeno dalších 10 koncových jednotek.

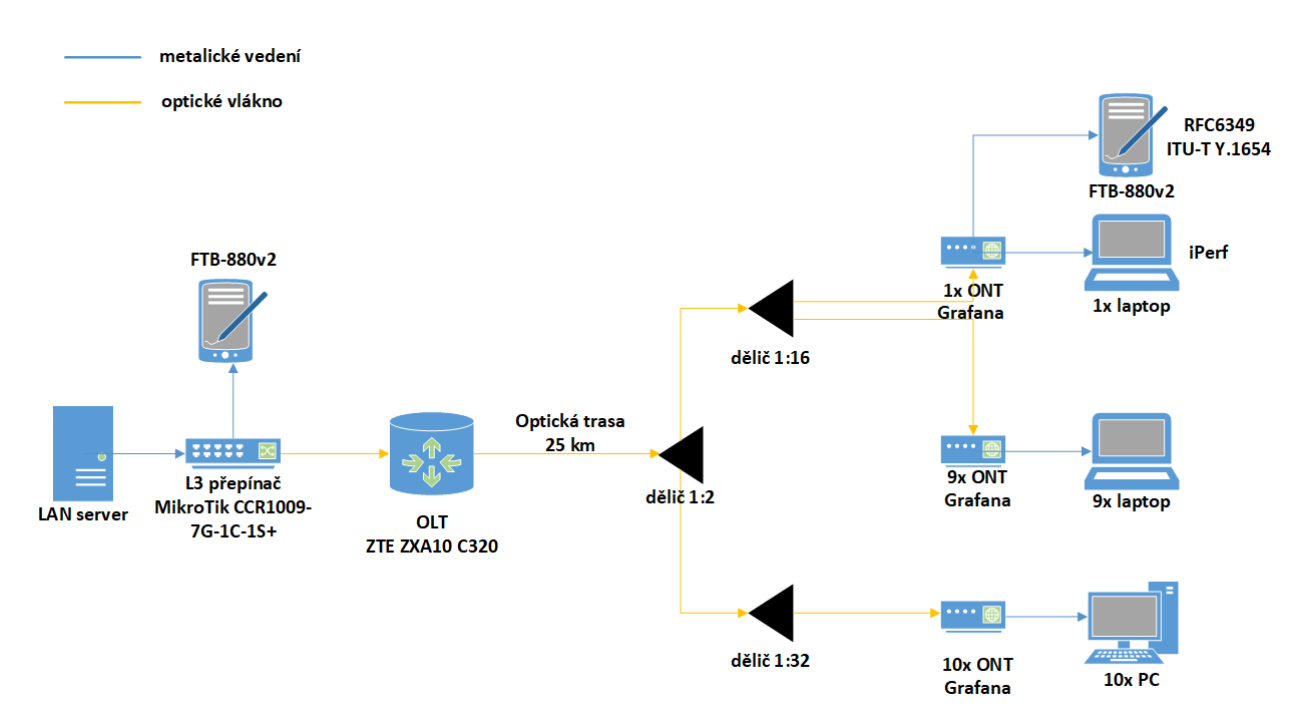

Obrázek 12.1: Topologie vybudované laboratorní sítě

Měření probíhalo s nastavením omezení přenosové kapacity na všech koncových optických jednotkách ONT. Omezování provozu probíhalo ve směru sestupném (download) na maximální velikosti přenosové rychlosti 1 Gbit/s, 500 Mbit/s, 300 Mbit/s a 100 Mbit/s. Měření parametrů probíhalo čtyřmi různými způsoby, a to pomocí RFC 6349, pomocí kterého byla měřena sestupná TCP přenosová rychlost, dále bylo pomocí UDP testování ITU-T Y.1564 měřeno zpoždění a kolísání zpoždění v síti a dále prostřednictvím softwaru Iperf byla skrze TCP testování měřena sestupná přenosová rychlost. Měření těmito třemi způsoby probíhalo vždy na jednom ONT. Na zbylých jednotkách probíhalo stahování datového souboru ze serveru. V poslední řadě probíhalo monitorování rychlosti stahování na aktivních rozhraní všech ONT. Je důležité podotknout, že všechny počítače měly po celou dobu stahování vypnutou Wi-Fi. Všechna měření byla provedena 3x. Hodnoty jednotlivých měření skrze RFC 6349, ITU-T Y.1564 a iPerf byly vždy zprůměrovány, zaznamenány do tabulek a vyneseny do grafů. Všechny hodnoty z monitorovacího nástroje Grafana byly zaznamenány do tabulek a následně znázorněny krabicovými grafy. Dále byl nad těmito hodnotami vypočten medián, kdy byly posléze tyto hodnoty znázorněny graficky jako agregační křivky.

## **12.1 Grafana**

Jedná se opensource webovou aplikaci pro analýzu a interaktivní vizualizaci dat. Všechna data jsou ukládána do InfluxDB databáze, ke které je Grafana připojena a získává z této databáze všechna potřebná data pro vyzobrazení grafů a různých nastavených hodnot.

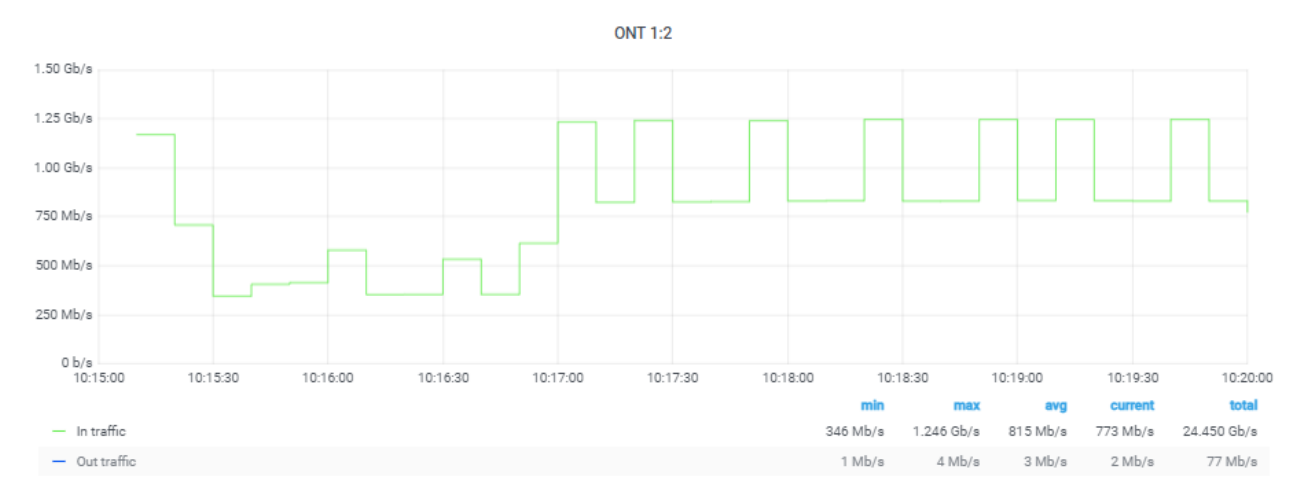

Obrázek 12.2: Grafické znázornění naměřených hodnot
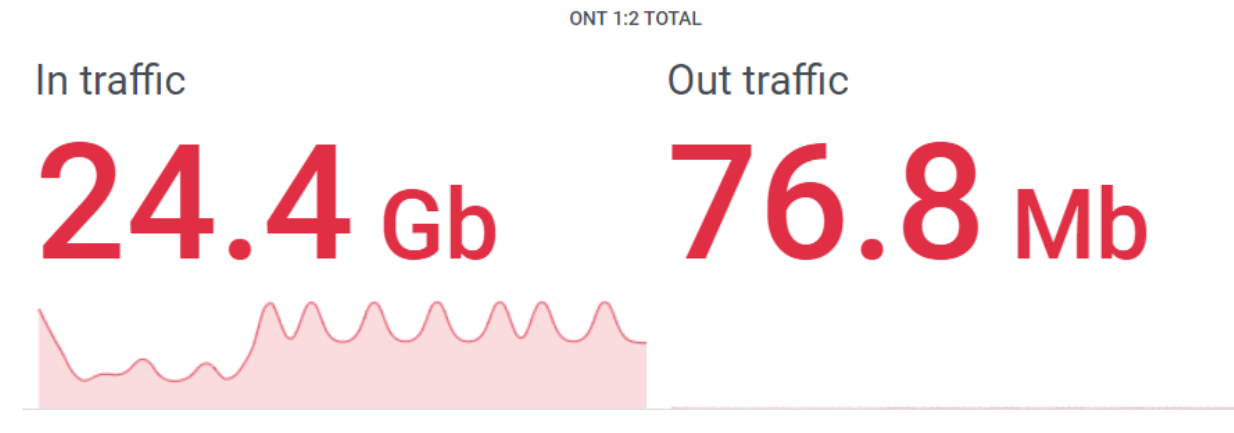

Obrázek 12.3: Vyzobrazení zvolených přenosových parametrů

Z předešlých obrázků můžeme vidět grafické a numerické vyzobrazení přenosových parametrů na rozhraní ONT číslo 2, jako například průměrnou, maximální či celkovou sestupnou i vzestupnou rychlost. Monitorování je možné díky tomu, že OLT dokáže poskytnout informace o propustnosti svých rozhraní. Jak lze vidět na následujícím obrázku, je zde také možné nastavit zobrazení vzdálenosti ONT od OLT, avšak tato hodnota není úplně přesná a není tedy vhodné se jí řídit.

Distance of ONT 1:2

24.7 km

Obrázek 12.4: Vyzobrazení vzdálenosti ONT od OLT

Monitorování provozu pomocí nástroje Grafana probíhalo na všech aktivních rozhraní ONT, kdy byly vždy zaznamenávány průměrné přenosové rychlosti za časový úsek stahování datového souboru ze serveru. Měření probíhalo celkem 3x a pro porovnání budou uvedeny krabicové grafy ze všech 3 měření. Grafické výsledky jsou vyzobrazeny na další straně.

# **12.1.1 Naměřené přenosové rychlosti na účastníka z monitorovacího nástroje Grafana při agregaci 1:20**

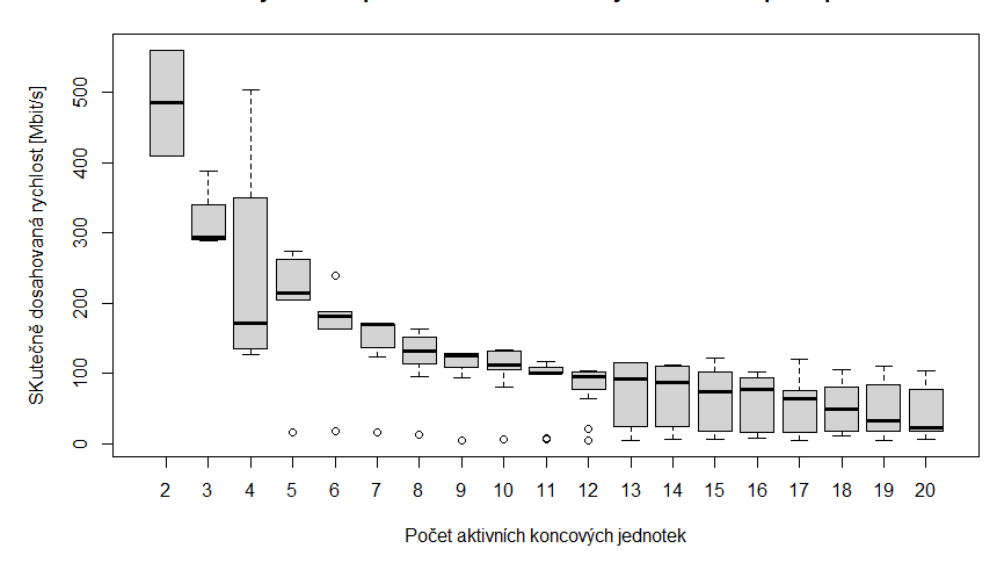

Závislost hodnoty SDR na počtu aktivních koncových bodů sítě při kapacitě 1000Mbit/s

Obrázek 12.5: Krabicový graf 1. měření rychlosti stahování dat při omezené rychlosti 1 Gbit/s

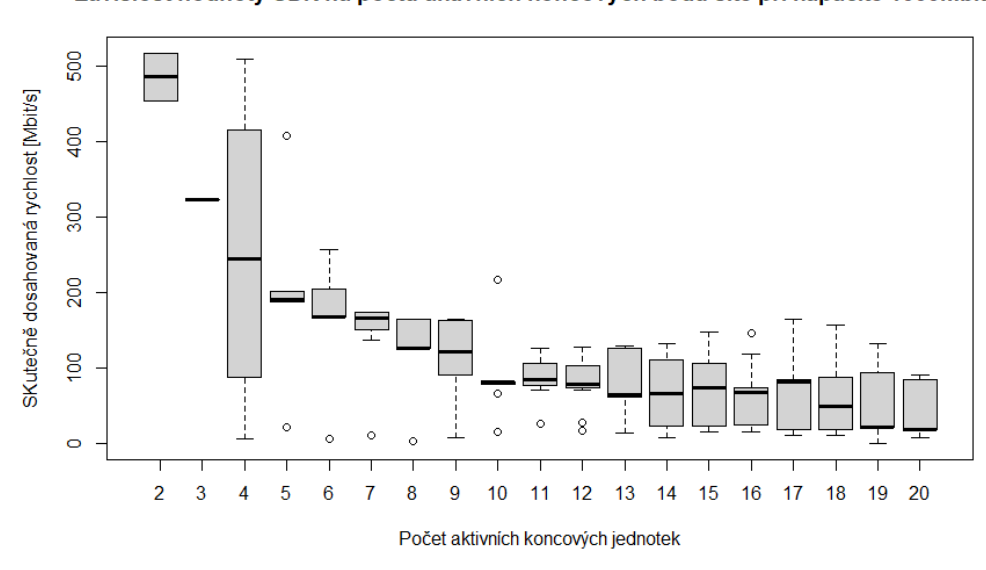

Závislost hodnoty SDR na počtu aktivních koncových bodů sítě při kapacitě 1000Mbit/s

Obrázek 12.6: Krabicový graf 2. měření rychlosti stahování dat při omezené rychlosti 1 Gbit/s

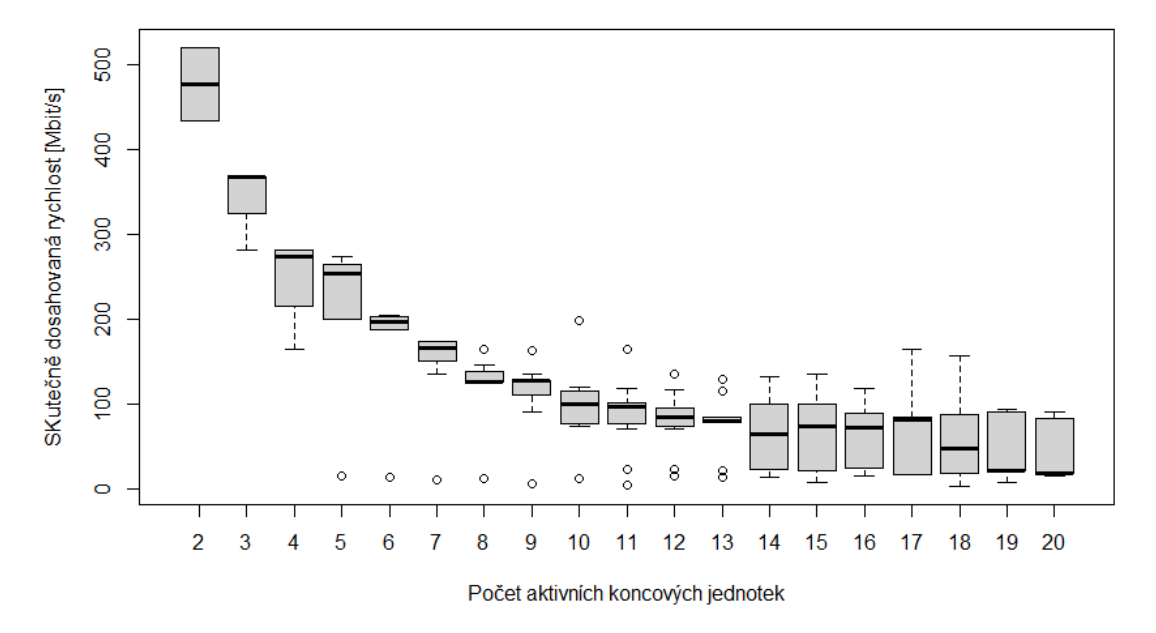

Závislost hodnoty SDR na počtu aktivních koncových bodů sítě při kapacitě 1000Mbit/s

Obrázek 12.7: Krabicový graf 3. měření rychlosti stahování dat při omezené rychlosti 1 Gbit/s

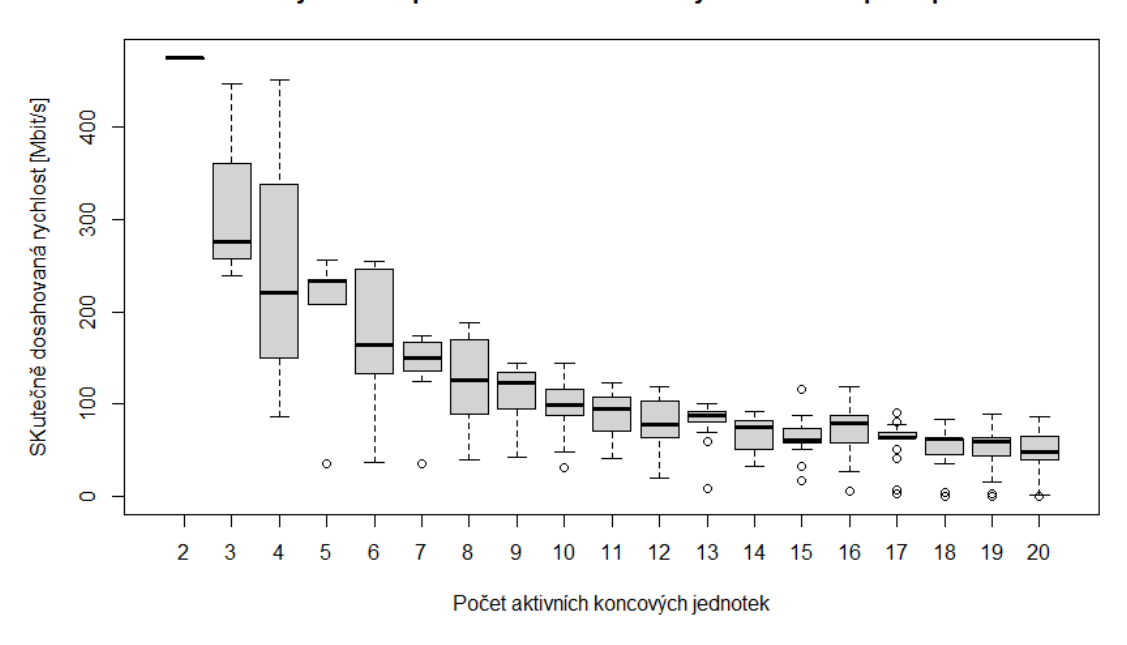

Závislost hodnoty SDR na počtu aktivních koncových bodů sítě při kapacitě 500Mbit/s

Obrázek 12.8: Krabicový graf 1. měření rychlosti stahování dat při omezené rychlosti 500 Mbit/s

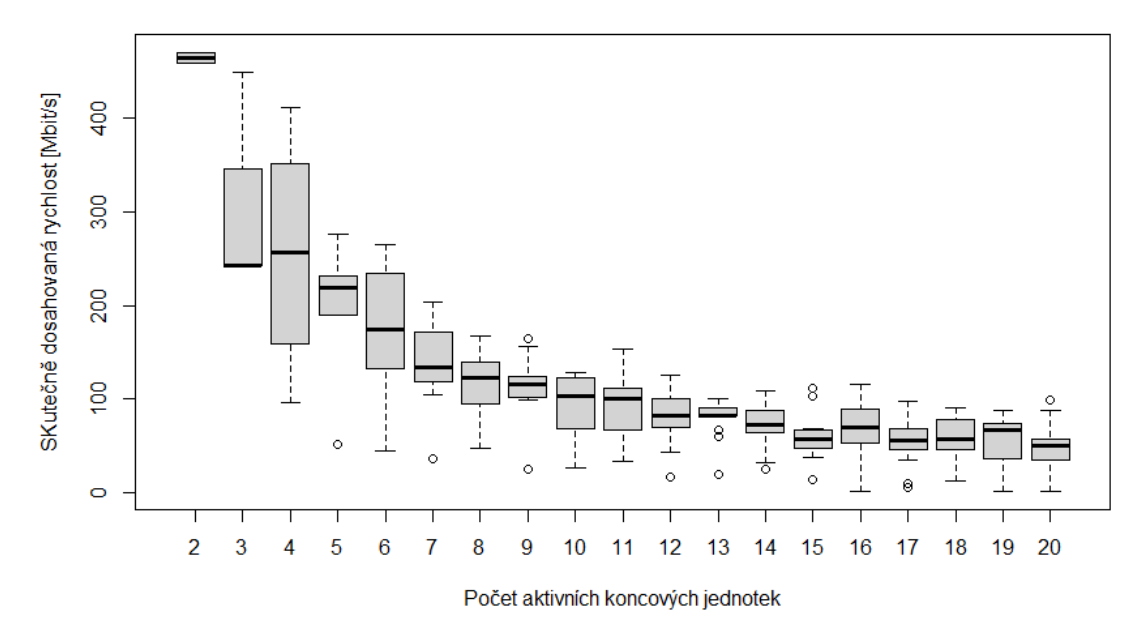

Závislost hodnoty SDR na počtu aktivních koncových bodů sítě při kapacitě 500Mbit/s

Obrázek 12.9: Krabicový graf 2. měření rychlosti stahování dat při omezené rychlosti 500 Mbit/s

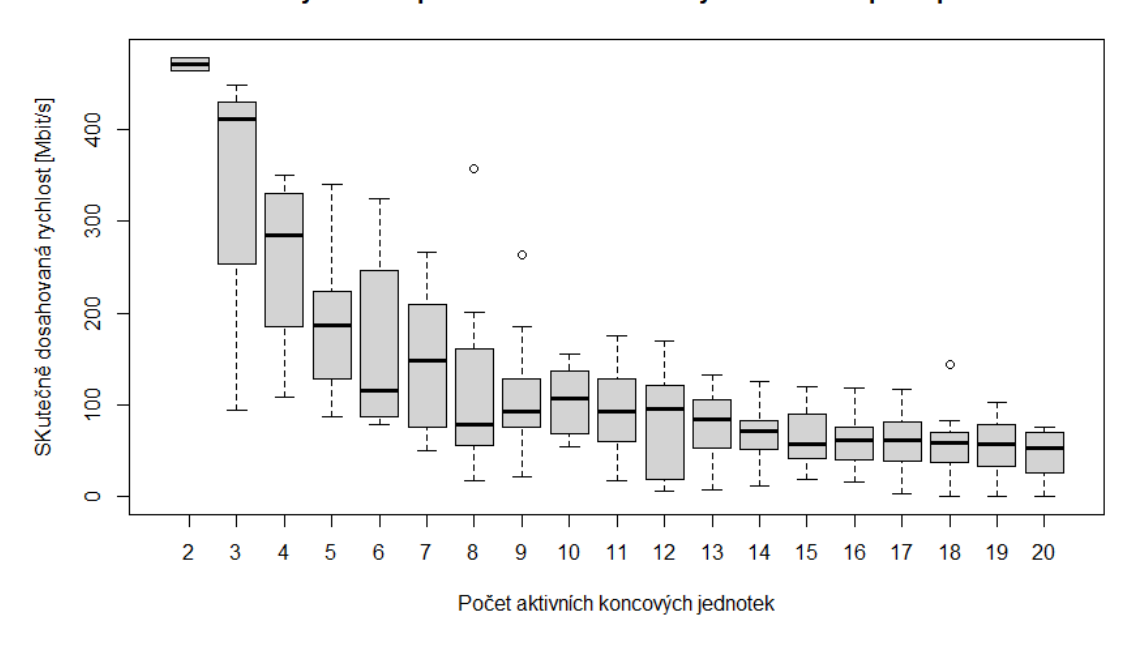

Závislost hodnoty SDR na počtu aktivních koncových bodů sítě při kapacitě 500Mbit/s

Obrázek 12.10: Krabicový graf 3. měření rychlosti stahování dat při omezené rychlosti 500 Mbit/s

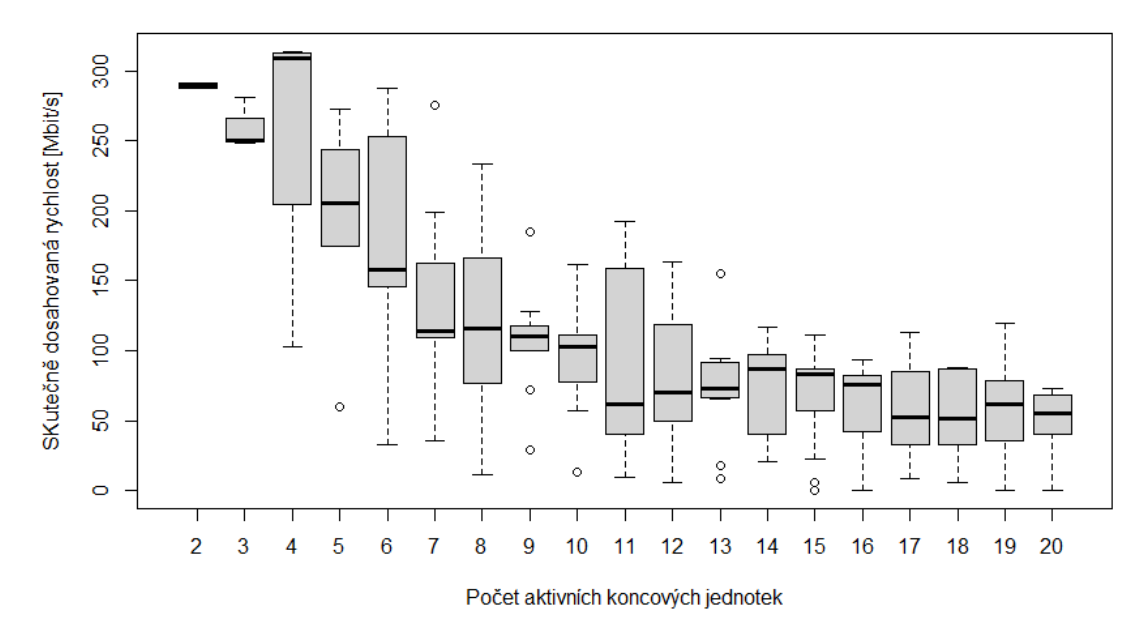

Závislost hodnoty SDR na počtu aktivních koncových bodů sítě při kapacitě 300Mbit/s

Obrázek 12.11: Krabicový graf 1. měření rychlosti stahování dat při omezené rychlosti 300 Mbit/s

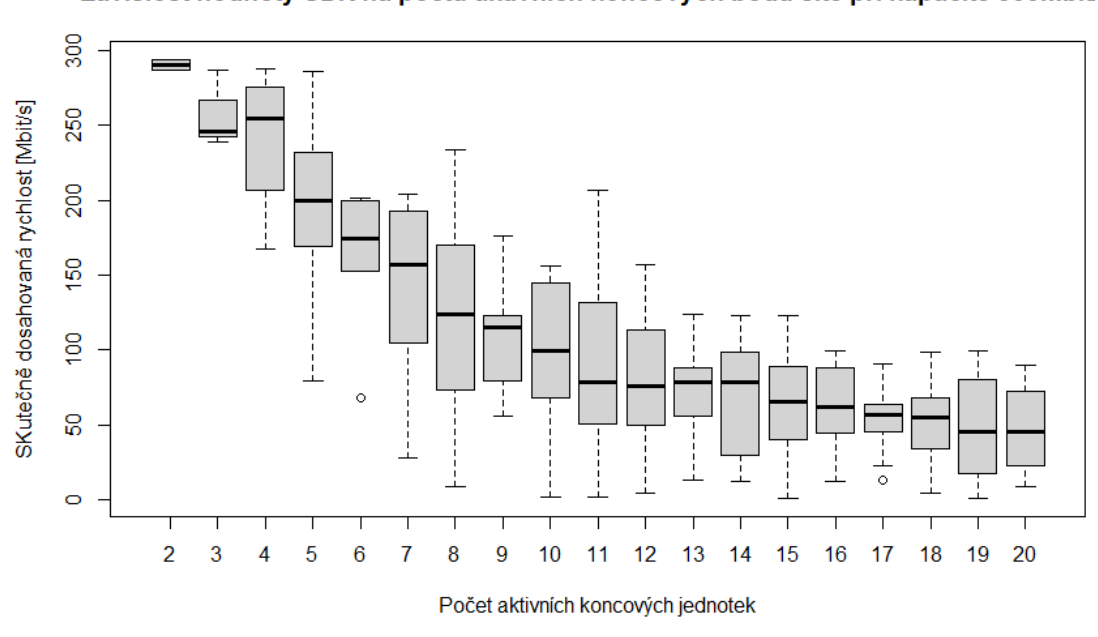

Závislost hodnoty SDR na počtu aktivních koncových bodů sítě při kapacitě 300Mbit/s

Obrázek 12.12: Krabicový graf 2. měření rychlosti stahování dat při omezené rychlosti 300 Mbit/s

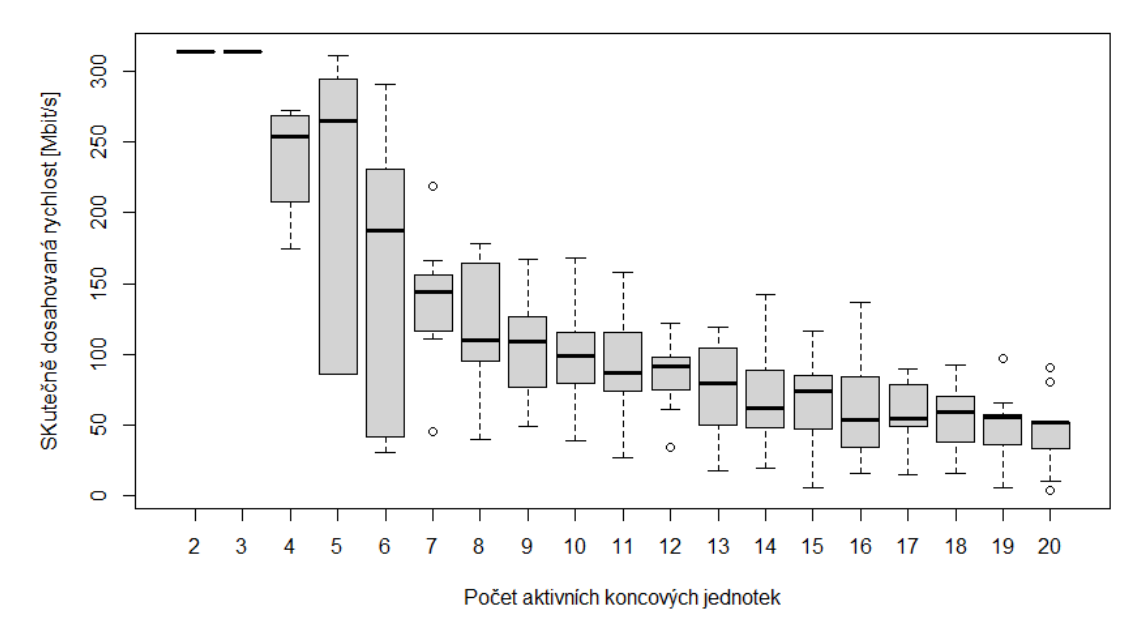

Závislost hodnoty SDR na počtu aktivních koncových bodů sítě při kapacitě 300Mbit/s

Obrázek 12.13: Krabicový graf 3. měření rychlosti stahování dat při omezené rychlosti 300 Mbit/s

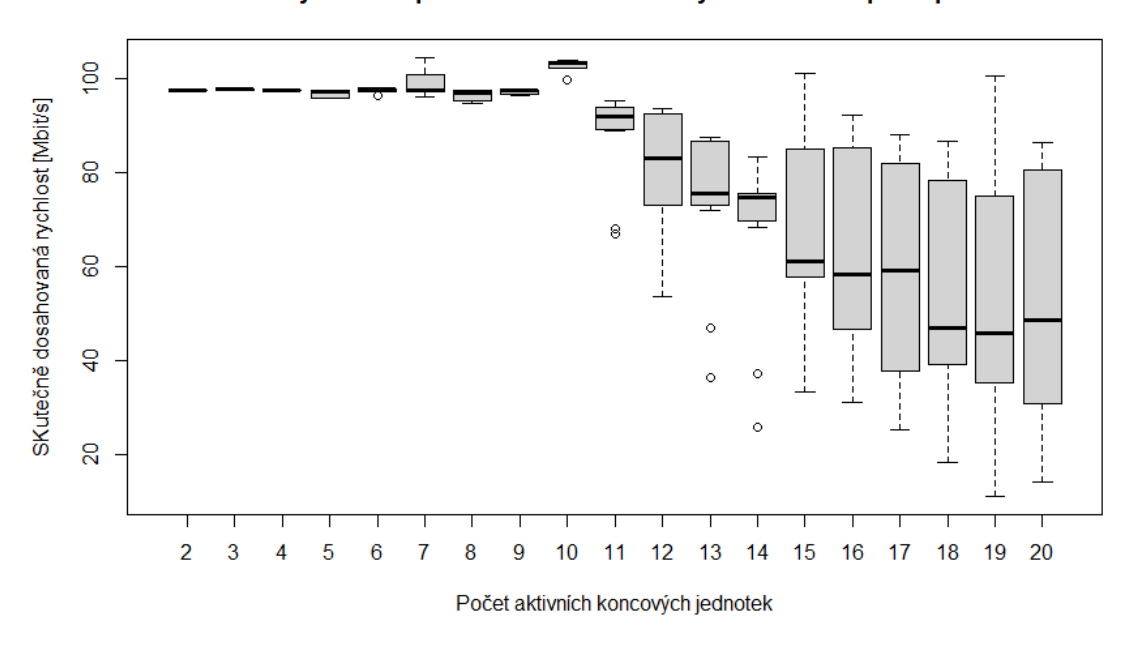

Závislost hodnoty SDR na počtu aktivních koncových bodů sítě při kapacitě 100Mbit/s

Obrázek 12.14: Krabicový graf 1. měření rychlosti stahování dat při omezené rychlosti 100 Mbit/s

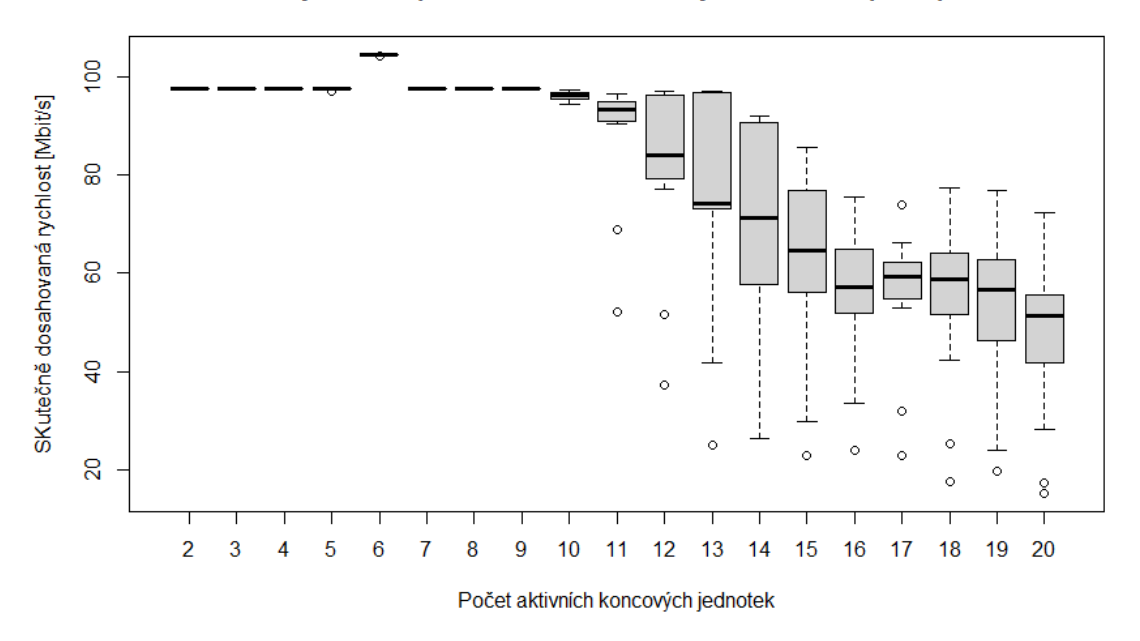

Závislost hodnoty SDR na počtu aktivních koncových bodů sítě při kapacitě 100Mbit/s

Obrázek 12.15: Krabicový graf 2. měření rychlosti stahování dat při omezené rychlosti 100 Mbit/s

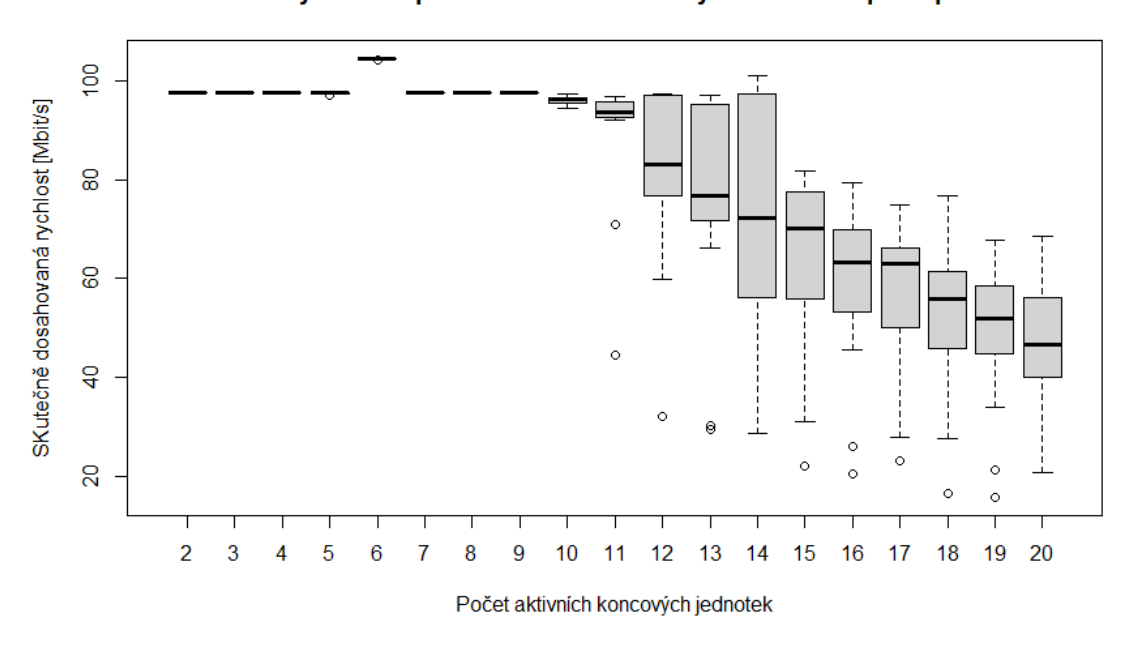

Závislost hodnoty SDR na počtu aktivních koncových bodů sítě při kapacitě 100Mbit/s

Obrázek 12.16: Krabicový graf 3. měření rychlosti stahování dat při omezené rychlosti 100 Mbit/s

#### **12.1.2 Vyhodnocení a porovnání naměřených hodnot**

Je důležité si uvědomit, že celková kapacita přenosové trasy je stále 1 Gbit/s. Jakmile však součet nastavených přenosových rychlostí všech aktivních koncových zařízení tento limit překročí, nastává soutěžení o kapacitu linky. Jak lze vidět z předešlých grafů, hodnoty se dosti liší, zejména jakmile nastává mezi počítači již zmíněné soutěžení o přenosovou rychlost. Můžeme vidět i odlehlá pozorování, které nám značí, že někteří účastníci ve vybraném časovém úseku disponují mnohem vyšší přenosovou rychlostí než ostatní účastníci. Na druhou stranu je zřejmé, že jsou zde i účastníci, kteří ve vybraném časovém úseku měření stahují oproti ostatním účastníkům velmi malou rychlostí. Je také důležité brát v potaz to, že pro testování bylo využito různých počítačů s různými parametry, kdy polovina počítačů disponovala operačním systémem Windows 10 a druhá polovina systémem Ubuntu 18.04. Různé rychlosti mohou být způsobeny i několika dalšími okolnostmi, jako slabší výkony procesorů aktivních prvků v síti, starší hardware, pomalejší vyrovnávací paměti a podobně.

Z těchto hodnot byly následně vymodelovány agregační křivky, které jsou vyzobrazeny níže v následující podkapitole. Jelikož jsou v naměřených hodnotách odlehlá pozorování, hodnoty neprůměruji, nýbrž z nich vypočítávám mediány. Následně mediány ze tří kol měření průměruji a modeluji ony agregační křivky.

### **12.1.3 Výsledné agregační křivky při maximální agregaci 1:20 s omezením přenosových kapacit koncových zařízení**

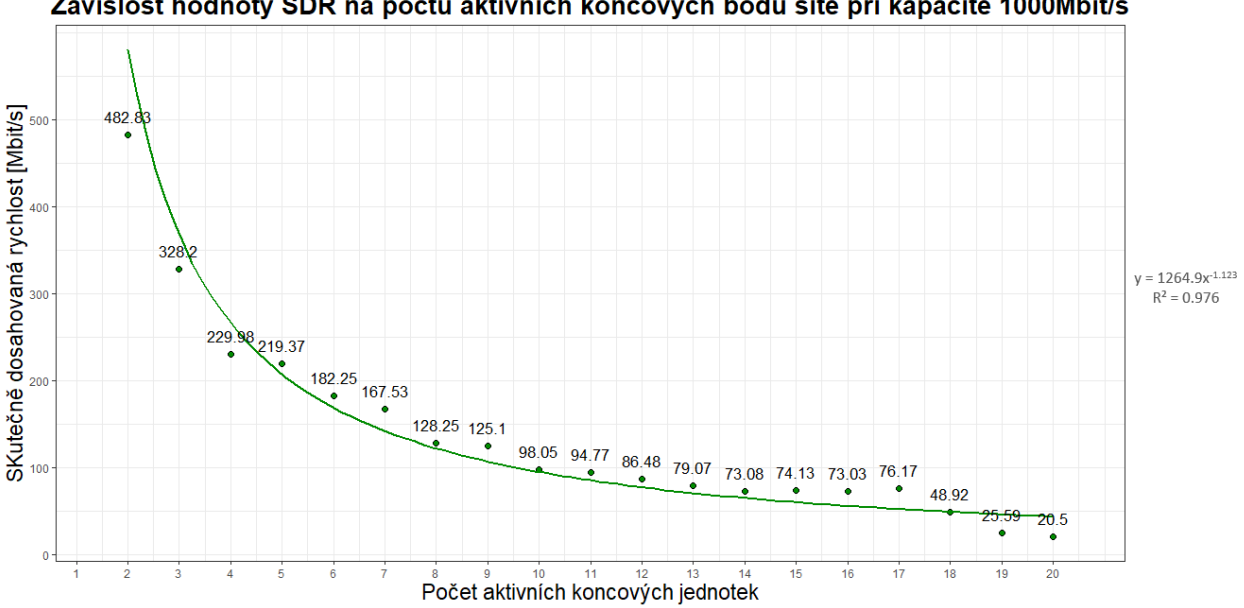

Závislost hodnoty SDR na počtu aktivních koncových bodů sítě při kapacitě 1000Mbit/s

Obrázek 12.17: Agregační křivka pro agregaci 1:20 při omezené rychlosti 1000 Mbit/s na účastníka

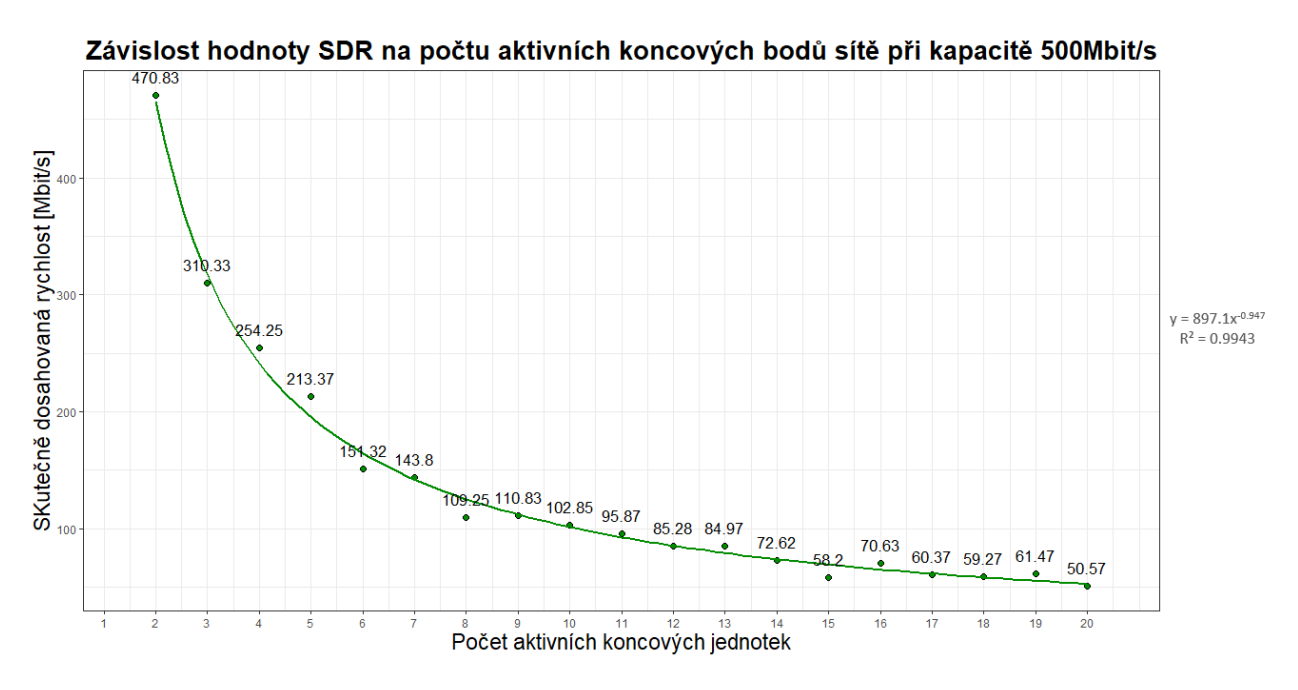

Obrázek 12.18: Agregační křivka pro agregaci 1:20 při omezené rychlosti 500 Mbit/s na účastníka

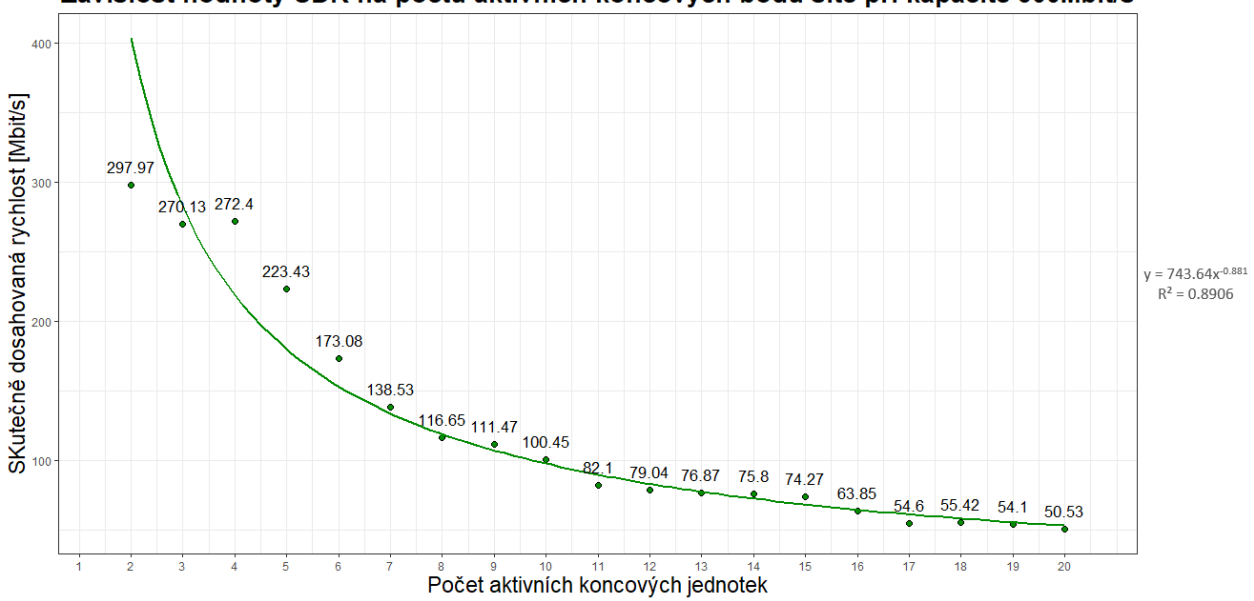

Závislost hodnoty SDR na počtu aktivních koncových bodů sítě při kapacitě 300Mbit/s

Obrázek 12.19: Agregační křivka pro agregaci 1:20 při omezené rychlosti 300 Mbit/s na účastníka

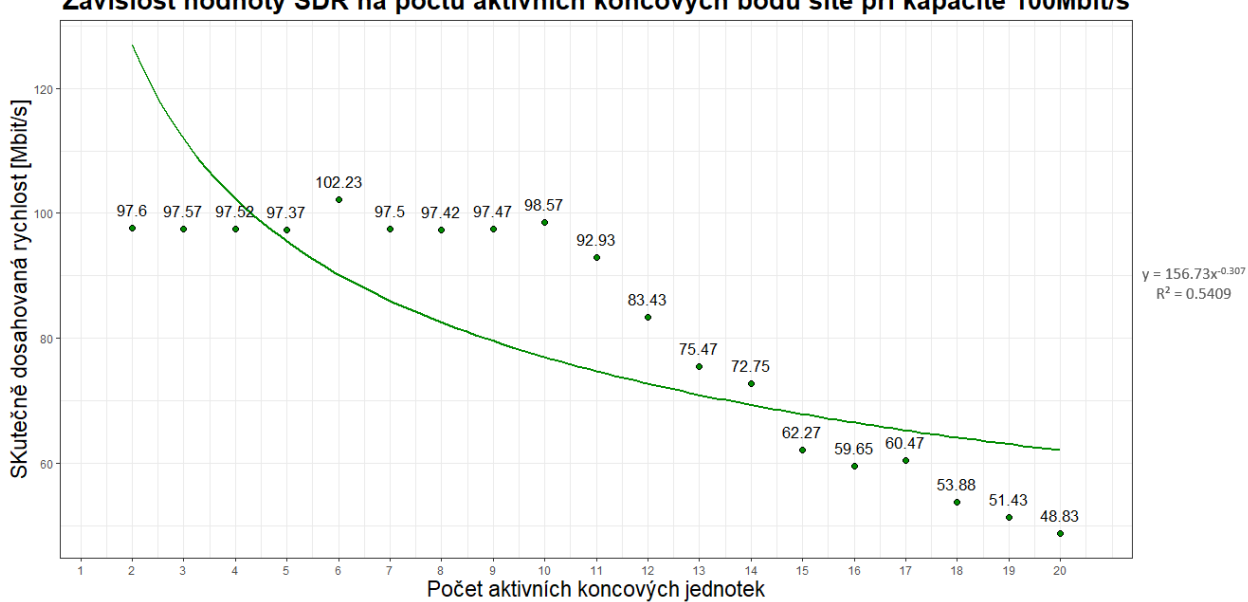

Závislost hodnoty SDR na počtu aktivních koncových bodů sítě při kapacitě 100Mbit/s

Obrázek 12.20: Agregační křivka pro agregaci 1:20 při omezené rychlosti 100 Mbit/s na účastníka

### **12.2 IETF RFC 6349**

Dokument RFC 6349 (Framework for TCP Throughput Testing) definuje metodu označovanou též TCP True Speed, která specifikuje parametry a způsob vyhodnocování měření na čtvrté vrstvě komunikace. Využívá se vhodných vlastností protokolu s potvrzováním doručení datových segmentů, který zároveň zajišťuje regulaci datového toku podle stavu sítě. Dalším pozitivem je fakt, že TCP protokol využívá pro komunikaci převážná většina uživatelských aplikací a výsledky testů jsou tak blízké vnímání služby uživatelem.[\[33\]](#page-116-0)

#### **12.2.1 metriky a parametry**

- TCP throughput velikost datového toku, který je měřen v určitém bodu sítě při komunikaci pomocí TCP protokolu [b/s]
- RTT (Round-Trip Time) rozdíl času od odeslání prvního bitu zprávy příjemci po doručení posledního bitu příslušného potvrzení TCP segmentu (TCP Acknowledgment)
- BB (Bottleneck Bandwitdh) nejnižší hodnota přenosové kapacity celé měřené trasy
- BDP (Bandwidth Delay Product) násobek kapacity datového spoje [b/s] a zpoždění mezi oběma konci spoje [s]
- Send and Receive Socket Buffers velikost vysílací a přijímací vyrovnávací paměti
- Minimum TCP RWND (Receive Window) velikost okna pro potvrzování přijetí paketů
- MTU (Maximum Transmission Unit) maximální velikost paketu použitelná pro datový spoj (bez nutnosti segmentace) [\[33\]](#page-116-0)

Přenosová rychlost na čtvrté vrstvě je nižší oproti třetí vrstvě (a samozřejmě i oproti druhé a první vrstvě) v důsledku dalšího přidaného záhlaví (hlavička IP paketu), dále je nižší o nedoručené pakety, které TCP protokol znovu vyžaduje přeposlat, a také se uplatňují regulační mechanismy TCP protokolu, kdy dochází k pozvolnému náběhu při sestavení spojení a zbrzďování komunikace při nárůstu ztrátovosti (ochrana sítě před přetížením).[\[33\]](#page-116-0)

Doporučení IETF RFC 6349 definuje dvě odlišné metody výpočtu parametrů určujících hodnotu TCP propustnosti. První metoda výpočtu je teoretická, vycházející ze složení jednotlivých vrstev modelu ISO/OSI, a stanovuje ideální hodnotu TCP propustnosti TCP iTR.[\[21\]](#page-115-0)

$$
TCPiTR = (MTU - IP_{header} - TCP_{header}) \cdot 8 \cdot FPS; [b/s; B, 1/s]
$$

Druhá metoda je praktická a vychází z aktuálního stavu přenosové trasy. Výsledkem této metody je aktuální hodnota TCP propustnosti TCP aTR, která je uvedena v kapitole [8](#page-38-0) (podíl TCP RWND v bitech a průměrného zpoždění).

Výpočet TCP propustnosti a RTT je uveden v kapitole [8,](#page-38-0) kde se věnuji metodice ČTÚ. Parametr BDP určující velikosti vyrovnávací paměti pro odesílání a přijímání socketů potřebné k dosažení maximální propustnosti TCP se vypočte následovně:[]

$$
BDP = Delay(base line) \cdot BB; [b; s, b/s]
$$

Kde parametr Delay(baseline) označuje hodnotu nejmenšího naměřeného zpoždění a Bottleneck Bandwidth (BB) udává nejnižší hodnotu šířky pásma měřené přenosové trasy. Velikost vyrovnávací paměti (BS) se pak vypočte podle: [\[21\]](#page-115-0)

$$
BS \ge BDP; [b; b]
$$

Velikost MTU, jak je zmíněno v kapitole [8,](#page-38-0) se dá zjistit pomocí ICMP s příznakem DF=1.

```
C:\Users\lat04>ping 172.16.0.1 -f -l 1500
Pinging 172.16.0.1 with 1500 bytes of data:
Packet needs to be fragmented but DF set.
Packet needs to be fragmented but DF set.
Packet needs to be fragmented but DF set.
Packet needs to be fragmented but DF set.
Ping statistics for 172.16.0.1:
    Packets: Sent = 4, Received = \theta, Lost = 4 (100% loss)
```
Obrázek 12.21: Pokus o vyslání ICMP zprávy s hodnotou MTU 1500

Jak lze vidět na předešlém obrázku, nastavená hodnota MTU bez fragmentace neprošla. Je důležité si uvědomit, že po vyslání zprávy se k nastavené hodnotě přidá 20 bajtů IP hlavičky a 8 bajtů ICMP hlavičky. Nejvyšší přípustná hodnota pro nastavení je tedy 1472.

| C:\Users\lat04>ping 172.16.0.1 -f -l 1472                            |  |  |  |  |  |  |
|----------------------------------------------------------------------|--|--|--|--|--|--|
| Pinging 172.16.0.1 with 1472 bytes of data:                          |  |  |  |  |  |  |
| Reply from 172.16.0.1: bytes=1472 time<1ms TTL=64                    |  |  |  |  |  |  |
| Reply from 172.16.0.1: bytes=1472 time<1ms TTL=64                    |  |  |  |  |  |  |
| Reply from 172.16.0.1: bytes=1472 time<1ms TTL=64                    |  |  |  |  |  |  |
| Reply from 172.16.0.1: bytes=1472 time<1ms TTL=64                    |  |  |  |  |  |  |
| Ping statistics for 172.16.0.1:                                      |  |  |  |  |  |  |
| Packets: Sent = 4, Received = 4, Lost = $\theta$ ( $\theta$ % loss), |  |  |  |  |  |  |
| Approximate round trip times in milli-seconds:                       |  |  |  |  |  |  |
| Minimum = 0ms, Maximum = 0ms, Average = 0ms                          |  |  |  |  |  |  |

Obrázek 12.22: Pokus o vyslání ICMP zprávy s hodnotou MTU 1472

Velikost MTU je také možno zjistit pomocí příkazu *netsh int ip show int*.

| C:\Users\lat04>netsh int ip show int |     |               |                              |                             |  |  |  |
|--------------------------------------|-----|---------------|------------------------------|-----------------------------|--|--|--|
| Idx                                  | Met | <b>MTU</b>    | State                        | Name                        |  |  |  |
|                                      |     |               |                              |                             |  |  |  |
| $\mathbf{1}$                         |     | 75 4294967295 | connected                    | Loopback Pseudo-Interface 1 |  |  |  |
| 17                                   | 25  | 1500          | connected                    | Ethernet                    |  |  |  |
| $\overline{4}$                       | 25  | 1500          | connected                    | Ethernet 3                  |  |  |  |
| 15                                   | 5   |               | 1500 disconnected Ethernet 4 |                             |  |  |  |
|                                      |     |               |                              |                             |  |  |  |

Obrázek 12.23: Výpis jednotlivých připojení s hodnotami MTU

### **12.2.2 Nastavení měření RFC 6349**

Pro měření RFC 6349 jsem volil jednosměrný sestupný (R->L) test (test stahování dat) na TCP portu 50201. Dále jsem nastavil maximální velikost MTU 1500, hodnotu CIR podle aktuálně nastavené propustnosti ONT. Nastavení je možno vidět na následujícím obrázku.

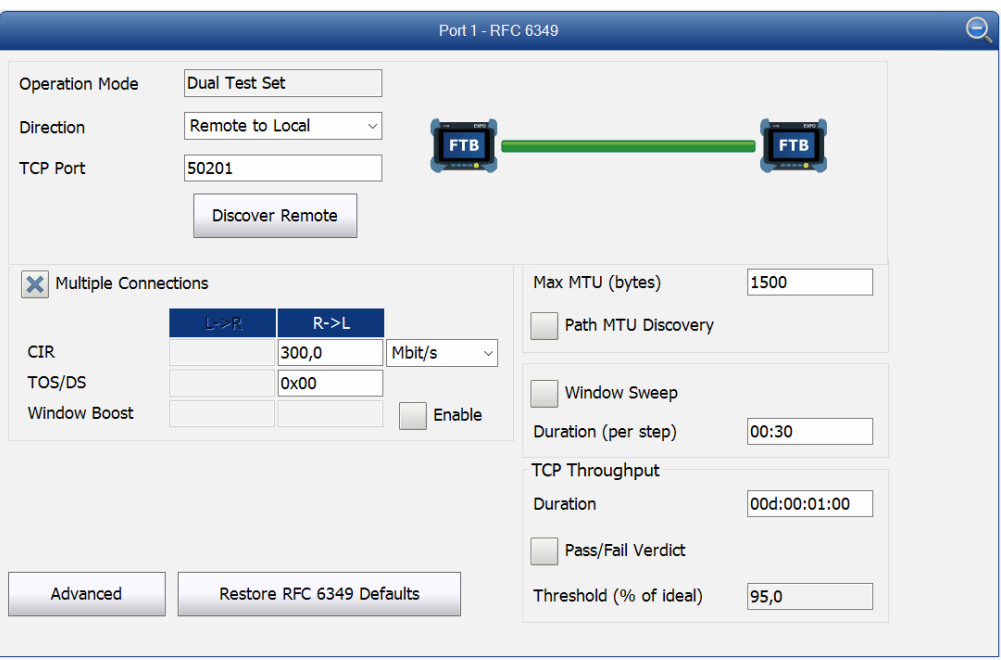

Obrázek 12.24: Nastavení měření RFC 6349

Výsledkem měření je pak naměřená hodnota RTT, dále ideální TCP propustnost TCP iTR, reálná TCP propustnost TCP aTR, TCP efektivita a zpoždění bufferu.

TCP efektivita (TCP EFF) reprezentuje procento úspěšně přenesených bitů bez nutnosti jejich opětovného zaslání. Tato metrika udává představu o chybovosti celého TCP spojení. Výpočet efektivity TCP přenosu lze provést dle následující rovnice:

$$
TCPEFF = \frac{TB - rTB}{TB}; [\%; b, b]
$$

kde TB označuje počet přenesených bitů a rTB označuje počet bitů, které musely být po detekované chybě odeslány opětovně.[\[21\]](#page-115-0)

Zpoždění bufferu (BD) reprezentuje vztah mezi nárůstem průměrné hodnoty zpoždění Delay(avg) během daného měřicího procesu a výchozí hodnotou zpoždění Delay(baseline) stanovenou před samotným zahájením daného testu. Výslednou hodnotu BD je možné definovat jako: [\[21\]](#page-115-0)

$$
TCPEFF = \frac{Delay(avg) - Delay(baseline)}{Delay(baseline)}; [\%, b, b]
$$

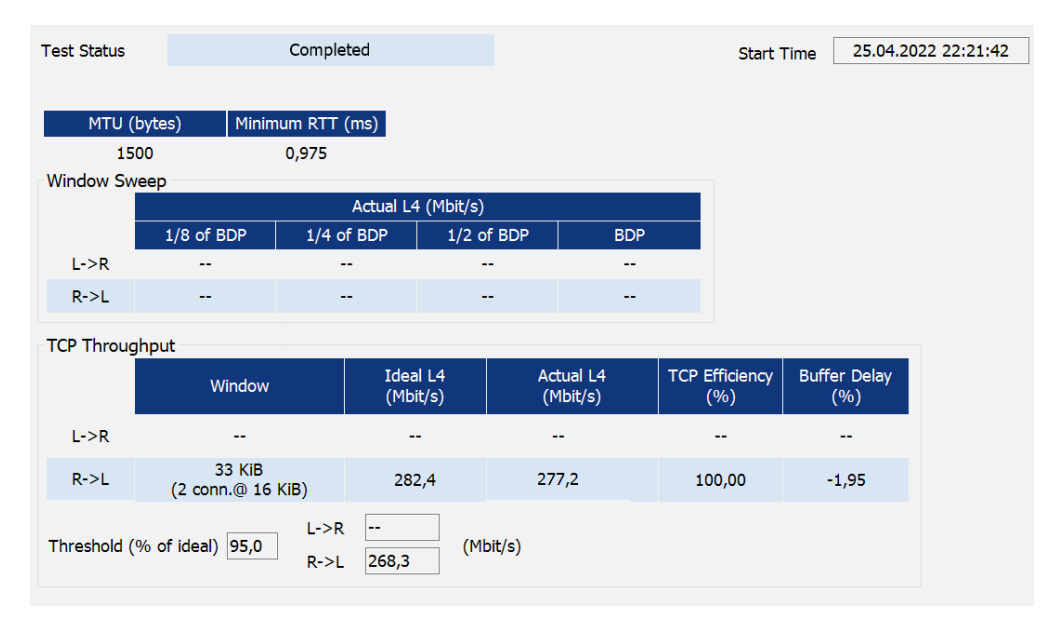

Obrázek 12.25: Výsledek měření RFC 6349

# **12.2.3 Naměřené hodnoty přenosové rychlosti v závislosti na počet aktivních koncových jednotek z měření metodou RFC 6349**

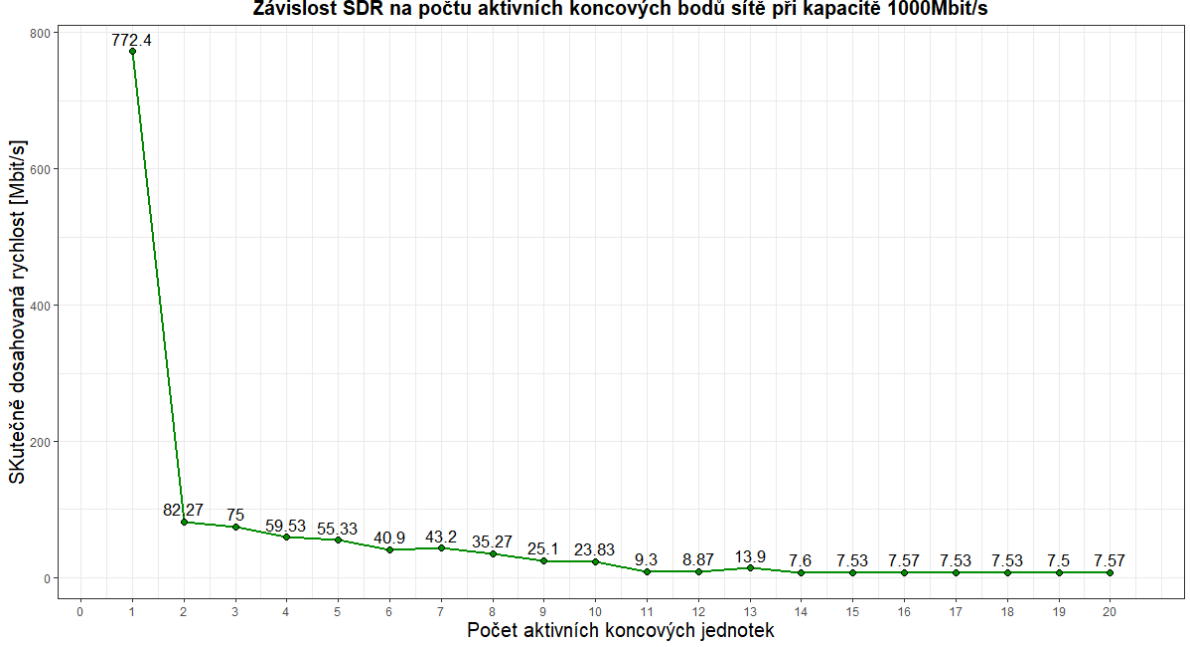

Závislost SDR na počtu aktivních koncových bodů sítě při kapacitě 1000Mbit/s

Obrázek 12.26: Graf naměřených sestupných přenosových rychlostí pomocí metody RFC 6349 pro kapacitu účastníka 1 Gbit/s

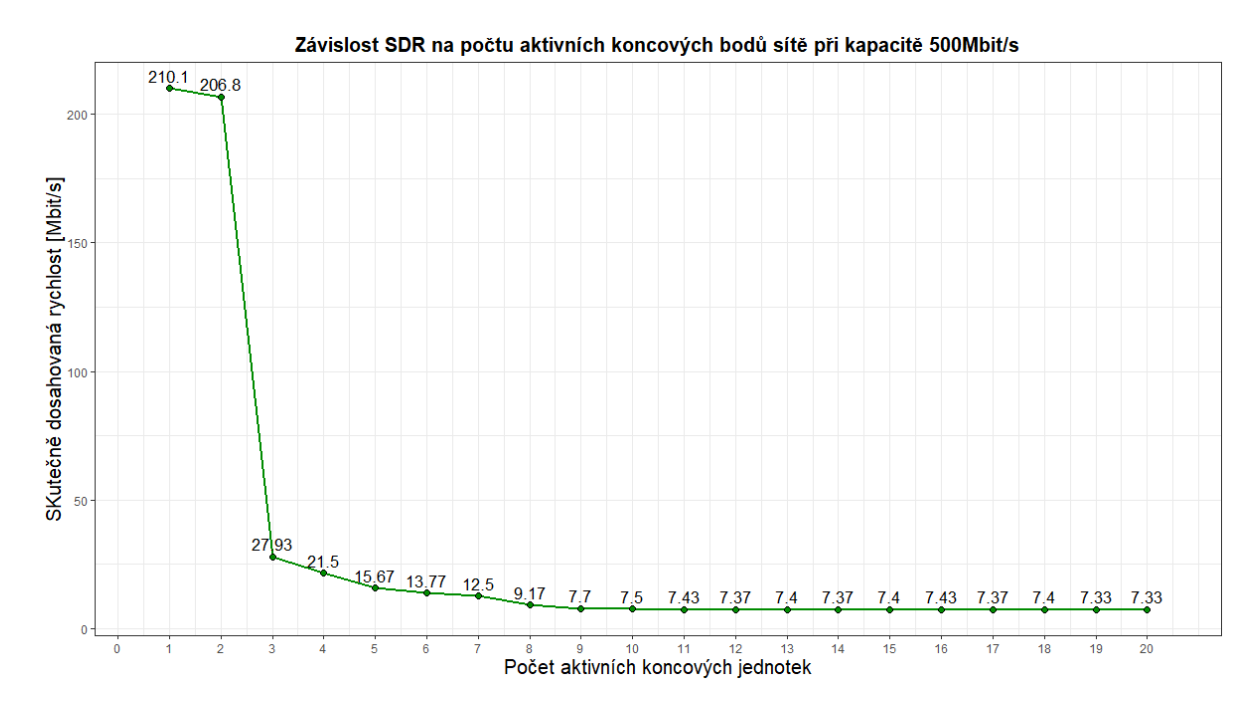

Obrázek 12.27: Graf naměřených sestupných přenosových rychlostí pomocí metody RFC 6349 pro kapacitu účastníka 500 Mbit/s

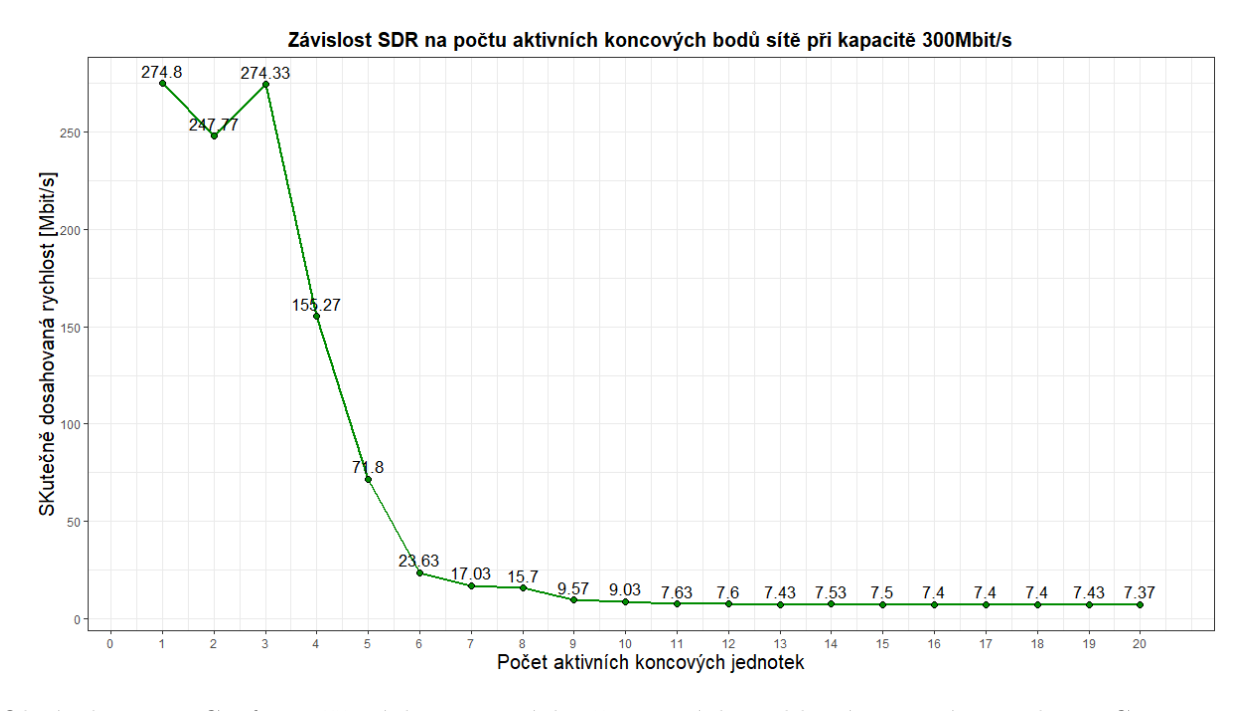

Obrázek 12.28: Graf naměřených sestupných přenosových rychlostí pomocí metody RFC 6349 pro kapacitu účastníka 300 Mbit/s

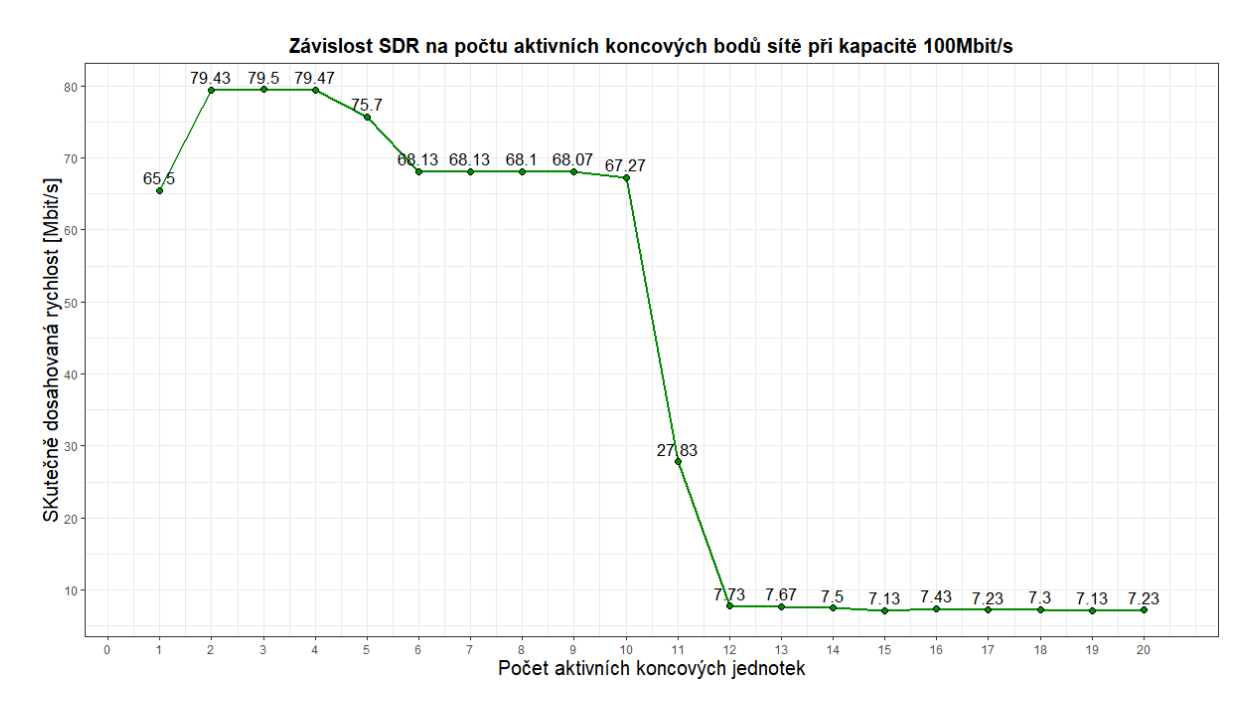

Obrázek 12.29: Graf naměřených sestupných přenosových rychlostí pomocí metody RFC 6349 pro kapacitu účastníka 100 Mbit/s

#### **12.2.4 Vyhodnocení a porovnání naměřených hodnot**

Metoda RFC 6349 se řadí mezi referenční metody měření přenosových parametrů sítí. Ze zobrazených grafů je patrné, že správně měří jen v momentu nezatížené sítě. Jakmile se síť začne více vytěžovat, tj. začne přerozdělování přenosové kapacity mezi více účastníků, hodnota buffer delay začne u měření RFC 6349 růst na hodnoty přes 1000% a jsou naměřeny velmi nízké hodnoty přenosové rychlosti. Je důležité mít na paměti, že metoda RFC 6349 přenosovou rychlost neměří, nýbrž ji vypočítává z hodnot TCP okna a zpoždění v síti. Jeden z možných důvodů vysokých hodnot buffer delay a nízkých hodnot přenosové rychlosti může být ten že na síti dochází k vysoké latenci kvůli vysokému zatížení sítě či horšími vyrovnávacími paměťmi některých zařízení v testované síti.

### **12.3 iPerf**

iPerf3 je nástroj pro aktivní měření maximální dosažitelné šířky pásma na IP sítích. Tento nástroj může běžet buď v serverovém, nebo klientském režimu. Pro navázaní spojení je nutné nejdříve nastavit stranu serveru. To se provede následným příkazem *iperf3.exe -s*, kde *-s* označuje nastavení v režimu serveru, v příkazovém řádku:

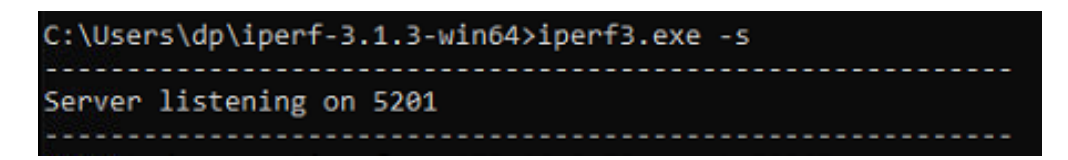

Obrázek 12.30: Nastavení iPerf serveru

Na straně klienta je třeba provézt nastavení potřebné pro spojení se serverem. Nastavení TCP testování se provede příkazem *iperf3.exe -c 172.16.0.5 -R -M 1460 -t 60*, kde *-c* znamená nastavení klientského režimu, dále je zadána IP adresa serveru, dále *-R* značí reverzní mód, kdy server odesílá a klient přijímá, dále nastavení velikosti MTU pomocí *-M* a času testování 60 vteřin parametrem *-t*. Je důležité zmínit, že velikost MTU se zde zadává jako parametr MSS (Maximum Segment Size), který se vypočte jako MTU - 40 bajtů pro TCP/IP hlavičku.

Po navázání spojení začne maximální možnou nebo nastavenou rychlostí posílat data a na konci zobrazí informace o přenosu, jak lze vidět na následujícím obrázku.

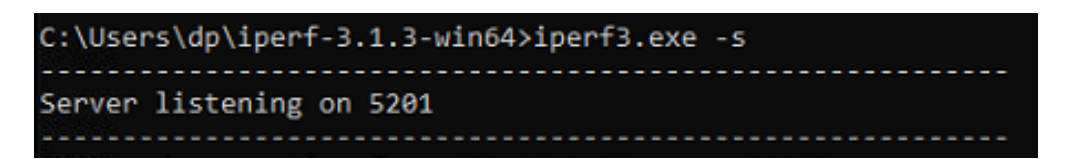

Obrázek 12.31: Nastavení iPerf serveru

Měření prostřednictvím nástroje iPerf je však vhodné pouze na nevytížené síti, jelikož se jedná pouze o test šířky pásma na síti, nikoli o test vytížení sítě.

Měření nástrojem iPerf probíhalo vždy na jednom aktivním zařízení, kdy bylo měřeno proti serveru, ze kterého zbylá zařízení stahovala data. Měření probíhalo vždy v časovém úseku 60 vteřin, kdy během tohoto měření probíhalo na ostatních aktivních koncových zařízeních stahování datového souboru. Naměřené hodnoty ze tří opakování byly vždy zprůměrovány do jedné hodnoty. Zprůměrované naměřené hodnoty lze vidět v následujících grafech.

## **12.3.1 Naměřené hodnoty přenosové rychlosti v závislosti na počet aktivních koncových jednotek z měření nástrojem iPerf**

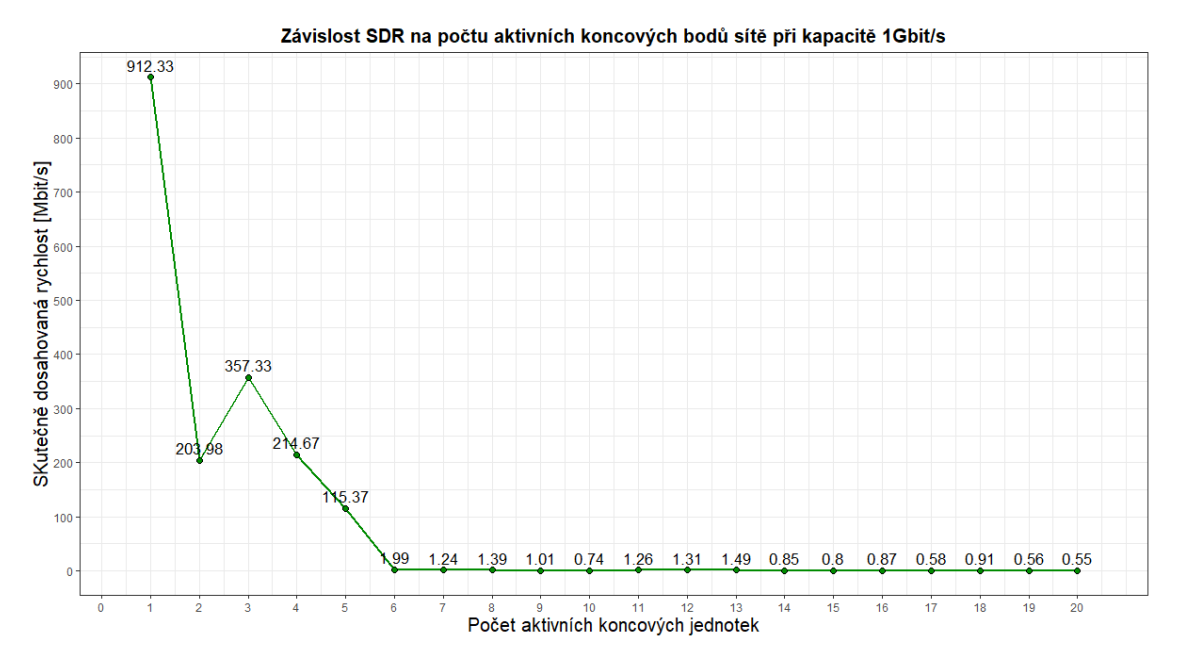

Obrázek 12.32: Graf naměřených sestupných přenosových rychlostí pomocí nástroje iPerf pro kapacitu účastníka 1 Gbit/s

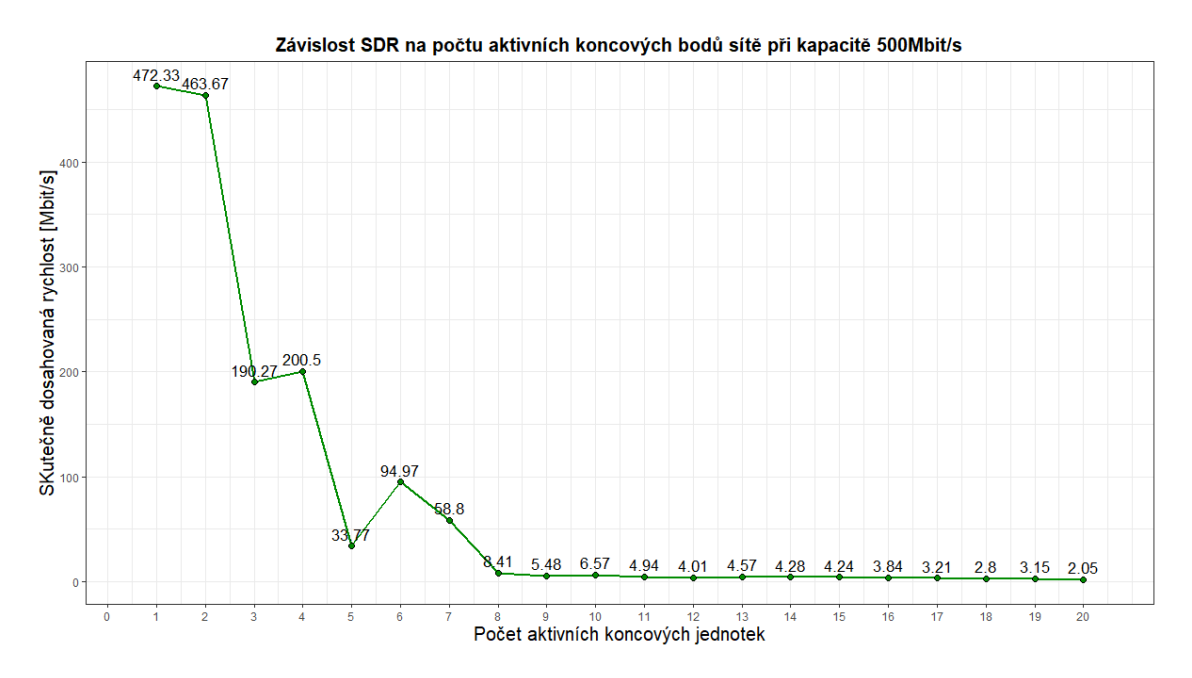

Obrázek 12.33: Graf naměřených sestupných přenosových rychlostí pomocí nástroje iPerf pro kapacitu účastníka 500 Mbit/s

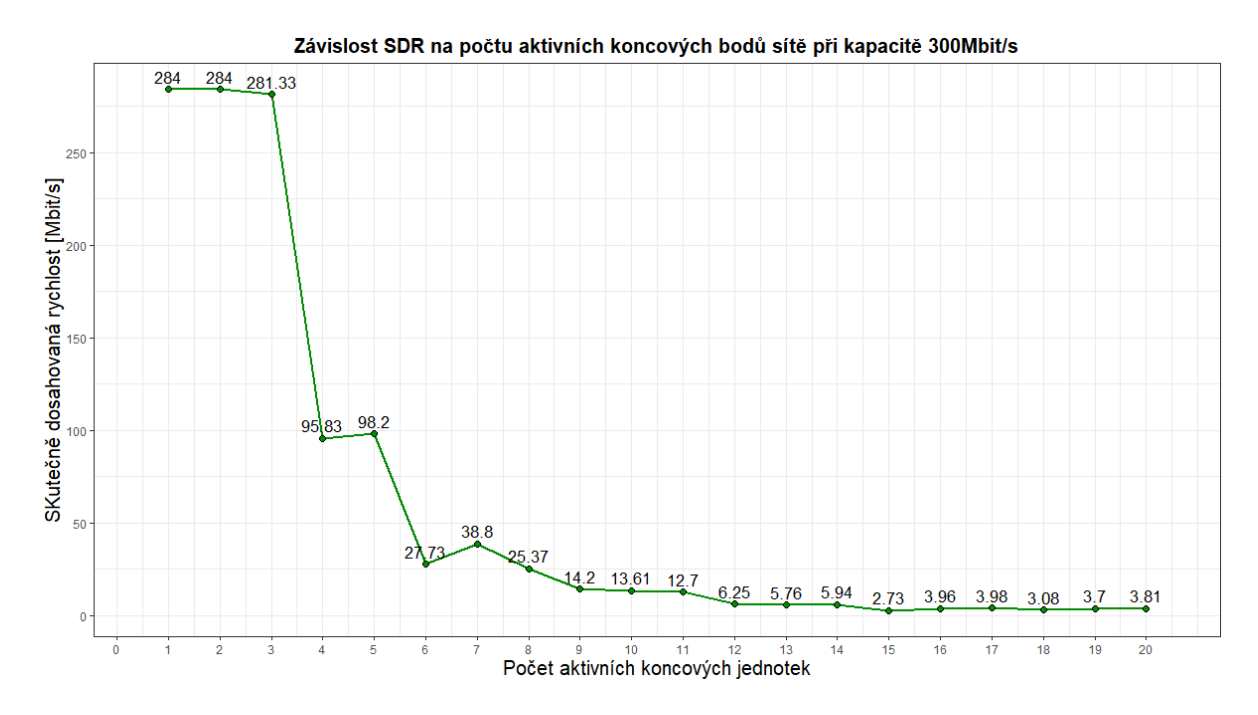

Obrázek 12.34: Graf naměřených sestupných přenosových rychlostí pomocí nástroje iPerf pro kapacitu účastníka 300 Mbit/s

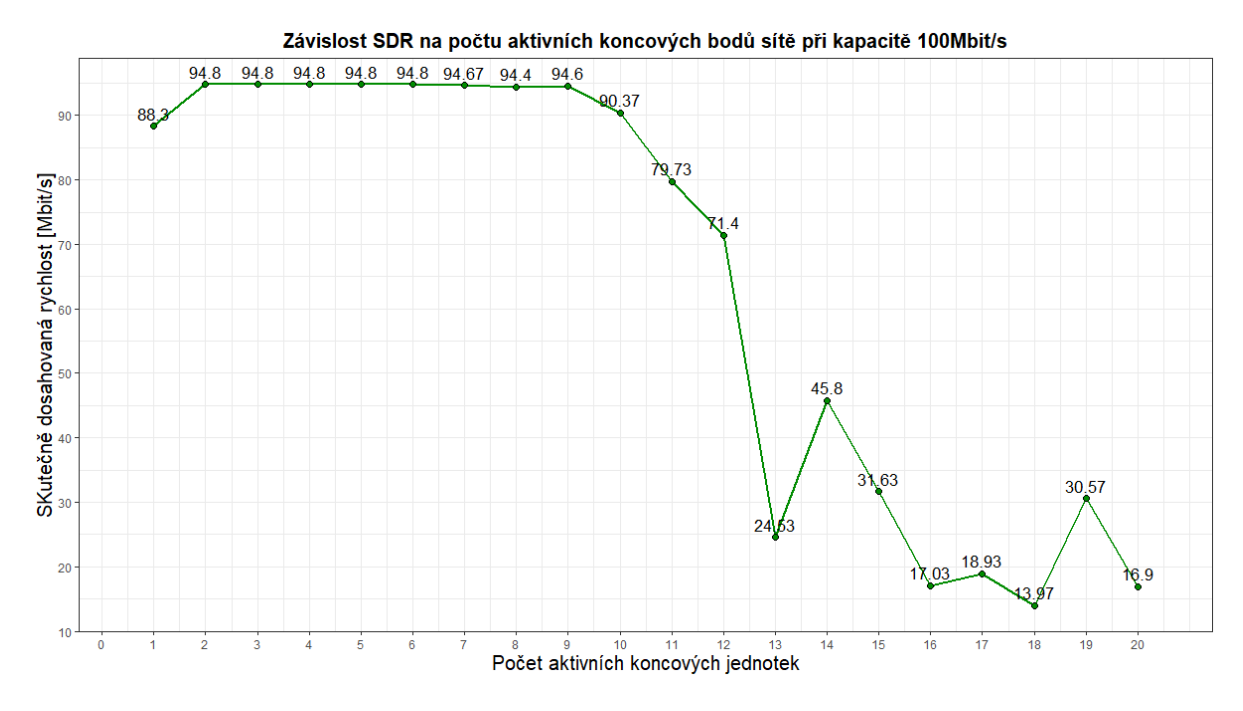

Obrázek 12.35: Graf naměřených sestupných přenosových rychlostí pomocí nástroje iPerf pro kapacitu účastníka 100 Mbit/s

### **12.3.2 Vyhodnocení a porovnání naměřených hodnot**

Ze zobrazených naměřených hodnot lze posoudit, že měření TCP propustnosti skrze nástroj iPerf není pro měření přenosových parametrů na zcela vytížené síti vhodná. Vhodná se jeví pouze, dokud v síti nedochází k soutěžení o přenosovou kapacitu, jinak řečeno přerozdělování přenosové kapacity jednotlivým účastníkům. Je nutno také podotknout, že měření probíhalo stále na jednom stejném počítači, který může mít horší výkonnostní parametry než ostatní aktivní počítače v síti.

# **12.4 Srovnání naměřených přenosových hodnot při měření metodami RFC 6349, iPerf a Grafana**

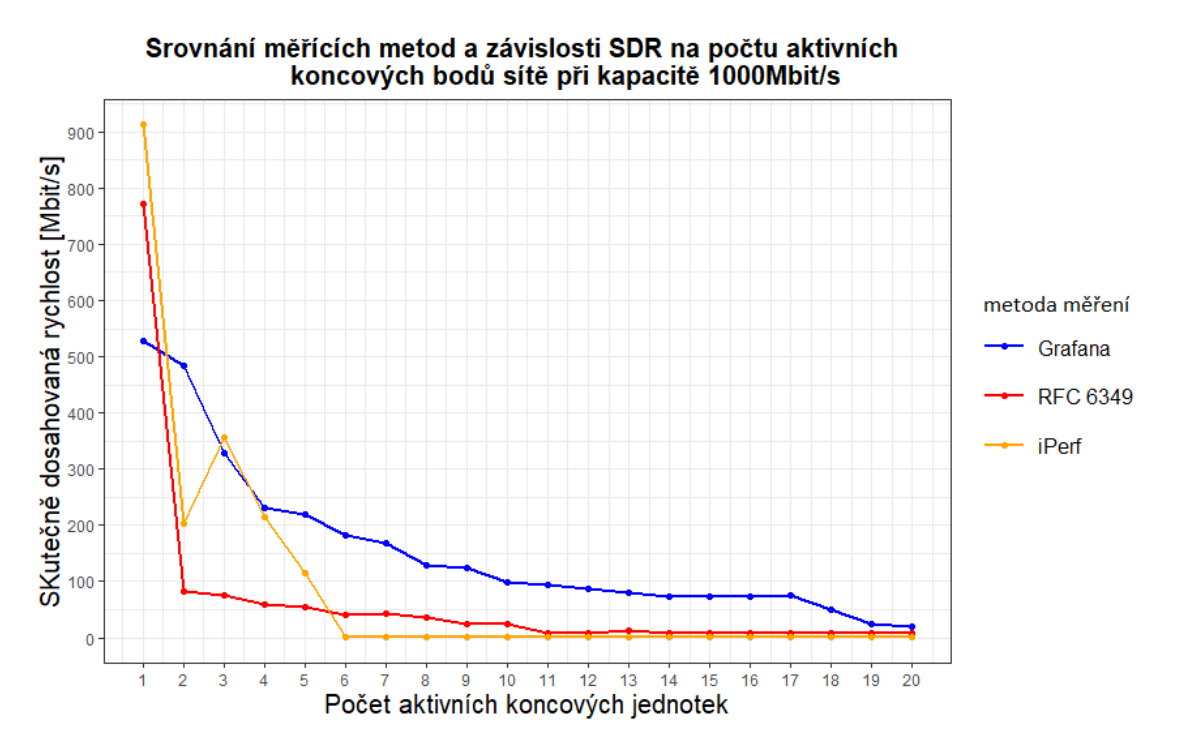

Obrázek 12.36: Srovnání naměřených sestupných přenosových rychlostí pro kapacitu účastníka 1 Gbit/s

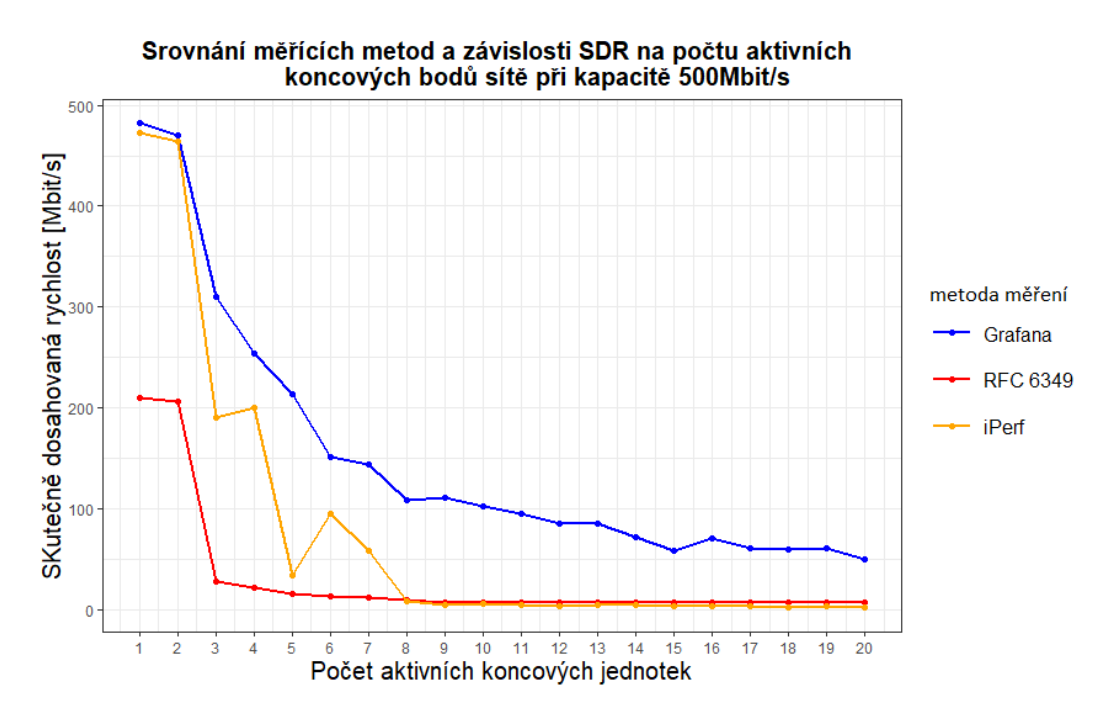

Obrázek 12.37: Srovnání naměřených sestupných přenosových rychlostí pro kapacitu účastníka 500 Mbit/s

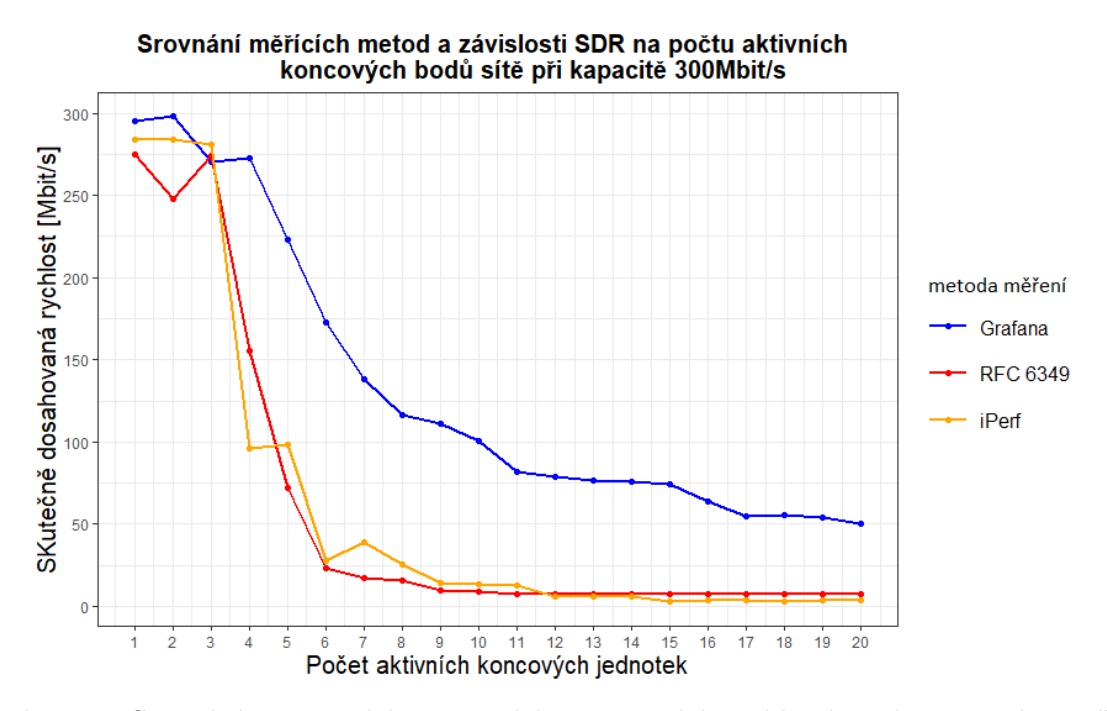

Obrázek 12.38: Srovnání naměřených sestupných přenosových rychlostí pro kapacitu účastníka 300 Mbit/s

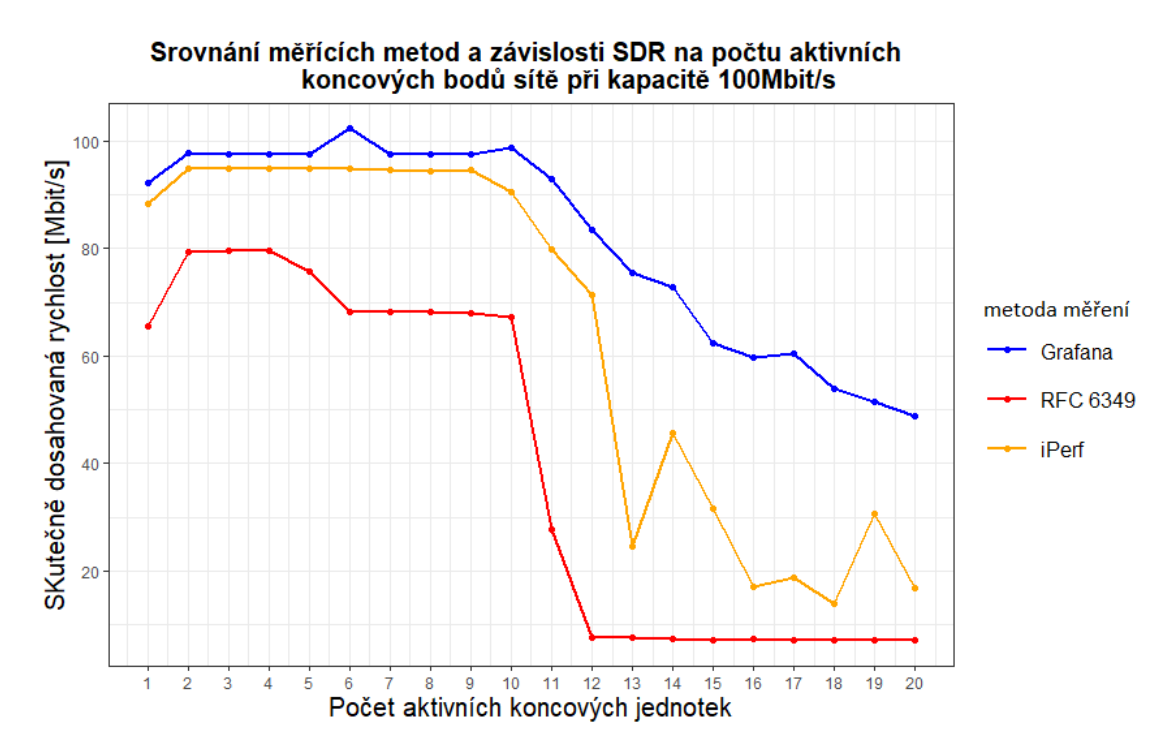

Obrázek 12.39: Srovnání naměřených sestupných přenosových rychlostí pro kapacitu účastníka 100 Mbit/s

#### **12.4.1 Srovnání měřicích metod**

Z grafů porovnání jednotlivých měřicích metod lze posoudit, že jakmile na síti dochází k soutěžení o přenosovou rychlost, tak se výsledky všech tří testů liší. Co se týče nástroje iPerf, tak tento nástroj slouží pouze pro testování přenosové kapacity nezatížené sítě. Pro měření na vytížené síti je tento test zcela nevhodný. Ohledně testování metodou RFC 6349 můžeme posoudit, že tato metoda rovněž není vhodná pro měření na zcela vytížené síti, jelikož tato metoda neměří přímo přenosovou rychlost, nýbrž ji vypočítává z naměřeného přenosového okna a zpoždění. Jako nejlepší metoda se jeví monitorování provozu v reálném čase, např metodou uvedenou v této práci, a to za pomocí nástroje Grafana.

### **12.5 ITU-T Y.1564**

Na počátku roku 2011 bylo vydáno doporučení ITU-T Y.1564 s označením Ethernet SAM (Service Activation Test Methodology). Jeho hlavní výhodou je široké spektrum měřených parametrů a charakteristik, mezi které patří propustnost, zatížitelnost spoje, ztráta a poškození rámců při přenosu, zpoždění při přenosu, kolísání zpoždění, dostupnost služby a doba přepnutí na záložní spoj. Soubor těchto měření umožňuje komplexní vyhodnocení výkonnostních kritérií daného zařízení či přenosové technologie při garantovaném poskytování služeb na základě smlouvy SLA (Service Level

Agreement) mezi operátorem a uživatelem.

Testování dle doporučení Y.1564 probíhá v první fázi tzv. ramp testem (testem se stupňovitě zvyšovanou přenosovou rychlostí), kdy se zjišťují prahové hodnoty CIR a EIR pro daný spoj či zařízení. Ve druhé fázi následuje tzv. test výkonnosti služeb. V tomto případě jsou testovány parametry KPI pro všechny služby najednou. Testovací zařízení tak generuje paralelně datové toky, které odpovídají nakonfigurovaným službám a jejich parametrům (typická přenosová rychlost, délky rámců apod.).

Vyhodnocení parametrů změřených dle popsané metodiky na druhé, linkové vrstvě ISO/OSI modelu lze vyhodnotit dle specifikace Metro Ethernet fóra – dokument MEF 23.1. Ten definuje různé rozsahy parametrů z pohledu vzdálenosti a přísnosti nastavených kritérií (úroveň služeb: H – High;  $M - Medium$ ;  $L - Low$ ).[\[34\]](#page-117-0)

### **12.5.1 Nastavení měření ITU-T Y.1564**

Pro měření ITU-T Y.1564 jsem si vytvořil službu Data s velikostí rámce (Frame Size) 1518 B. Vycházel jsem z hodnoty maximálního MTU, ke které bylo potřeba přičíst 14 bajtů Ethernet hlavičky a 4 bajty kontrolního součtu rámce (FCS). Hodnotu CIR jsem zvolil podle aktuálně nastavené hodnoty maximální propustnosti na ONT. Nastavení měření lze vidět na následujícím obrázku.

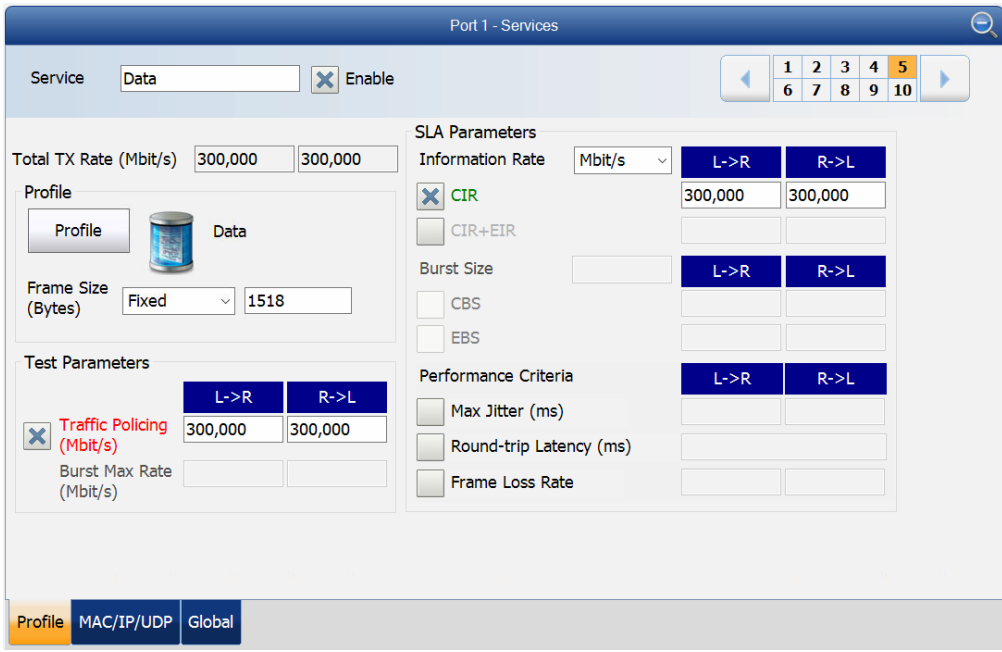

Obrázek 12.40: Nastavení měření ITU-T Y.1564

Dále jsem zvolil měření pouze výkonnostního testu, který měří výkonnost zvolených služeb. Čas měření služby byl nastaven na 1 minutu. Nastavení lze vidět na následujícím obrázku.

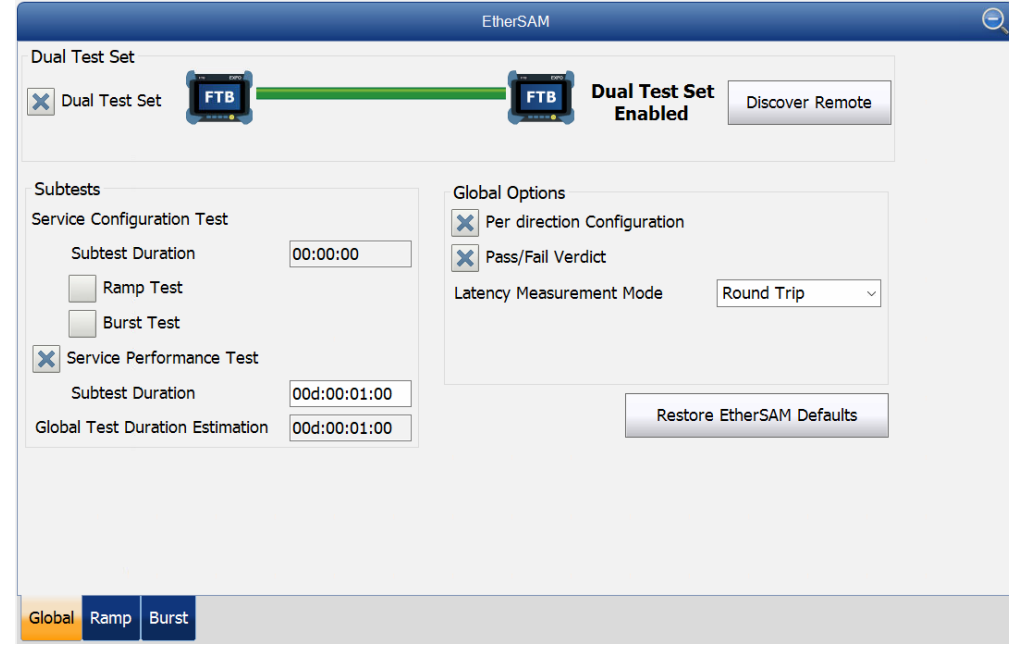

V této práci jsou zaznamenány výsledky měření parametrů maximálního zpoždění (Max latency) a maximálního kolísání zpoždění (Max Jitter) testované sítě.

Obrázek 12.41: Nastavení měření ITU-T Y.1564

Výsledkem měření jsou pak naměřené hodnoty ztráty rámců, maximálního zpoždění v testované síti, maximální kolísání zpoždění a reálná hodnota garantované přenosové rychlosti (CIR). Výsledek měření lze vidět na dalším obrázku.

| Service Configuration Test |                          |                 | Service Performance Test |                  | <b>VLAN Preservation</b> |  |  |  |
|----------------------------|--------------------------|-----------------|--------------------------|------------------|--------------------------|--|--|--|
|                            | Service Performance Test |                 |                          |                  |                          |  |  |  |
| Service                    | Direction                | Committed       |                          |                  |                          |  |  |  |
|                            |                          | Frame Loss Rate | Max Jitter (ms)          | Max Latency (ms) | Avg RX Rate (Mbit/s)     |  |  |  |
| Data                       | $L->R$                   |                 |                          |                  |                          |  |  |  |
|                            | $R \rightarrow L$        |                 |                          |                  |                          |  |  |  |
| Stream 2                   | $L->R$                   |                 |                          |                  |                          |  |  |  |
|                            | $R - > L$                |                 |                          |                  |                          |  |  |  |
| Stream 3                   | L > R                    |                 |                          |                  |                          |  |  |  |
|                            | $R->L$                   |                 |                          |                  |                          |  |  |  |
| Stream 4                   | L > R                    |                 |                          |                  |                          |  |  |  |
|                            | $R - > L$                |                 |                          |                  |                          |  |  |  |
| ☺<br>Data                  | $L->R$                   | $0,0E-00$       | 0,85656                  | 124,04879        | ☺<br>299,511             |  |  |  |
| ⊗                          | R > L                    | $1,0E-03$       | 0,04598                  |                  | Ø<br>299,516             |  |  |  |
| Stream 6                   | $L->R$                   |                 |                          |                  |                          |  |  |  |
|                            | $R \rightarrow L$        |                 |                          |                  |                          |  |  |  |
| Stream 7                   | L > R                    |                 |                          |                  |                          |  |  |  |
|                            | $R->L$                   |                 |                          |                  |                          |  |  |  |

Obrázek 12.42: Výsledek měření ITU-T Y.1564

**12.5.2 Naměřené parametry pro zpoždění a kolísání zpoždění v závislosti na počtu aktivních koncových jednotek z měření metodou ITU-T Y.1564**

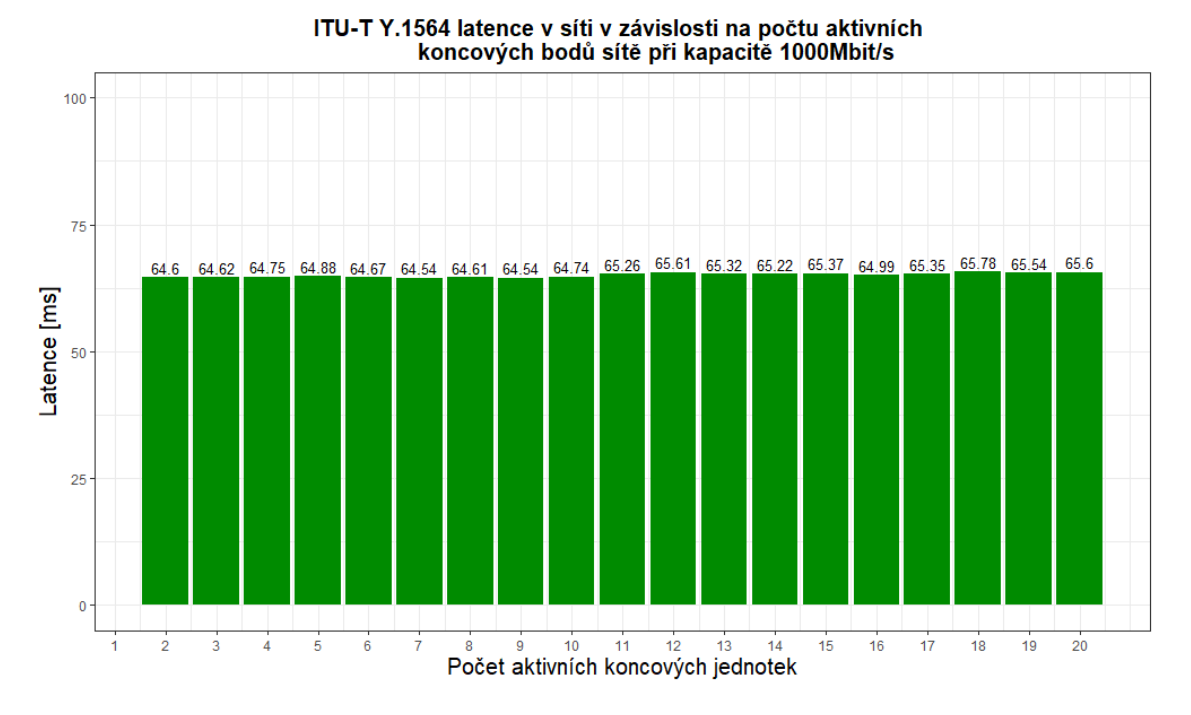

Obrázek 12.43: Graf naměřených hodnot latence pomocí metody ITU-T Y.1564 pro kapacitu účastníka 1 Gbit/s

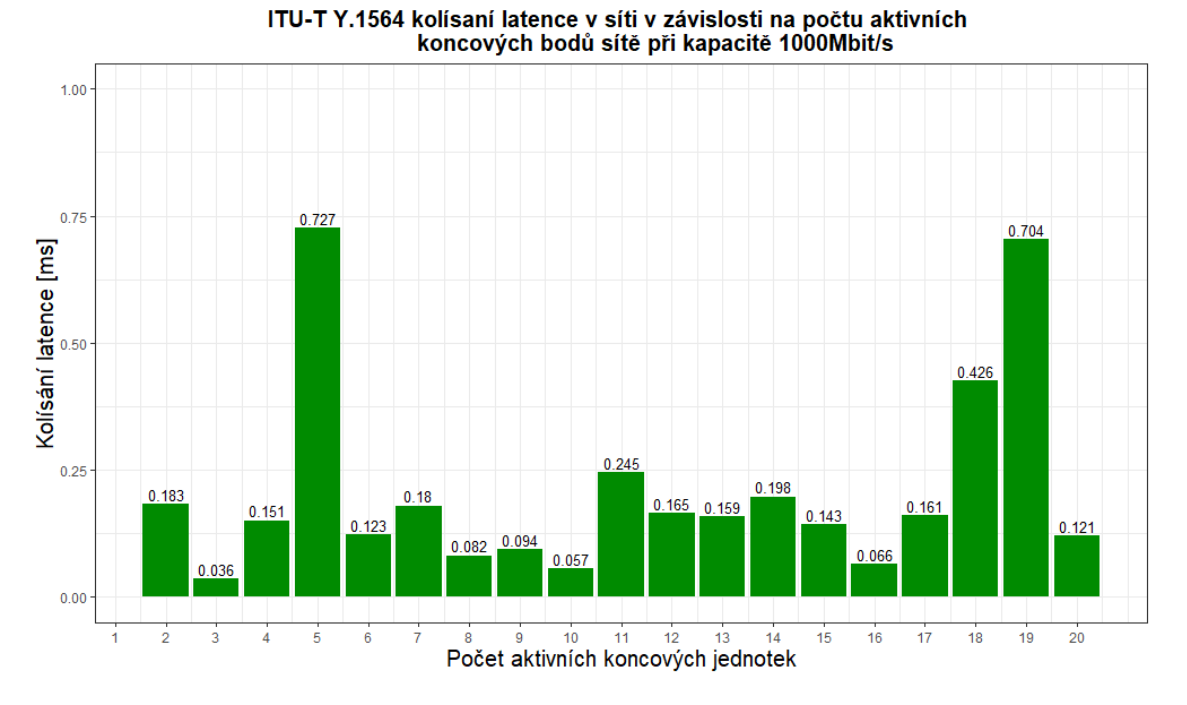

Obrázek 12.44: Graf naměřených hodnot kolísání zpoždění pomocí metody ITU-T Y.1564 pro kapacitu účastníka 1 Gbit/s

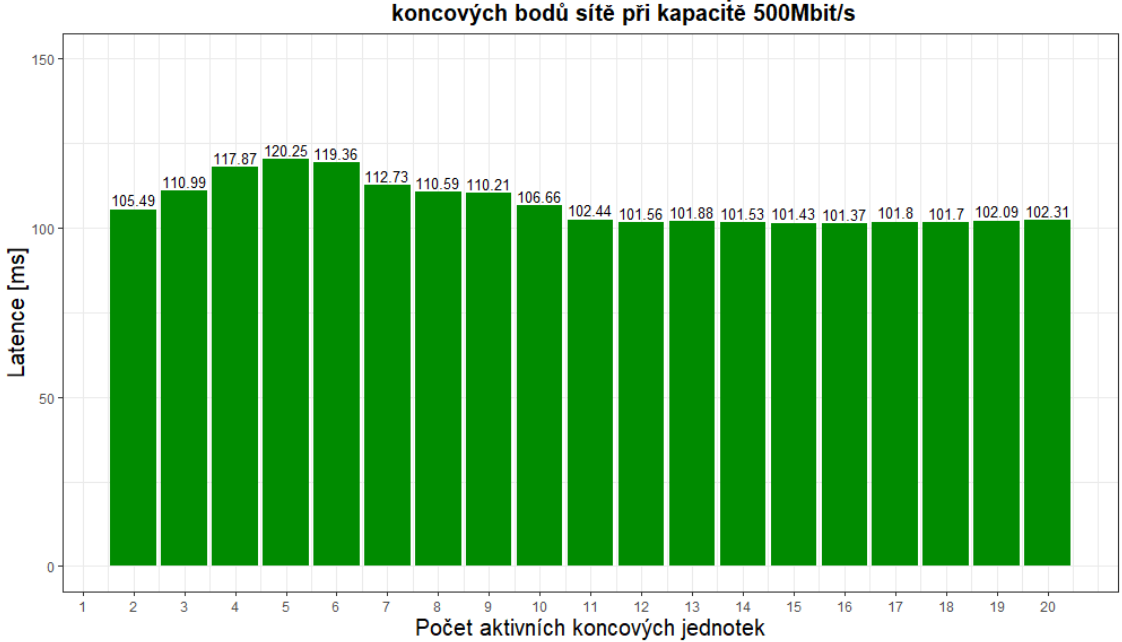

ITU-T Y.1564 latence v síti v závislosti na počtu aktivních<br>koncových bodů sítě při kapacitě 500Mbit/s

Obrázek 12.45: Graf naměřených hodnot latence pomocí metody ITU-T Y.1564 pro kapacitu účastníka 500 Mbit/s

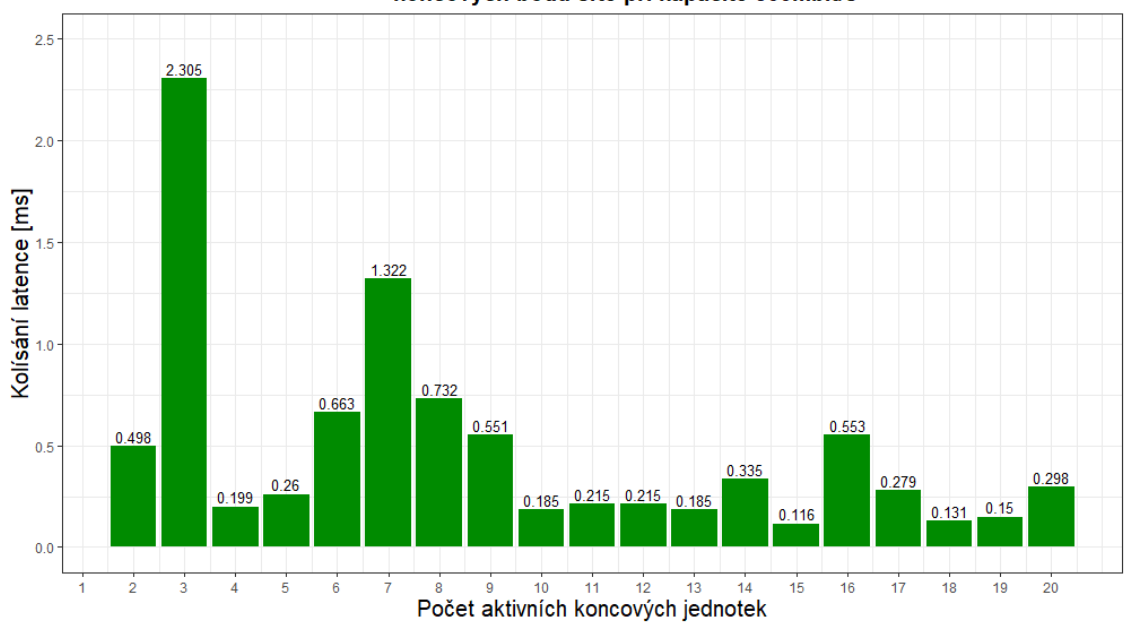

ITU-T Y.1564 kolísaní latence v síti v závislosti na počtu aktivních<br>koncových bodů sítě při kapacitě 500Mbit/s

Obrázek 12.46: Graf naměřených hodnot kolísání zpoždění pomocí metody ITU-T Y.1564 pro kapacitu účastníka 500 Mbit/s

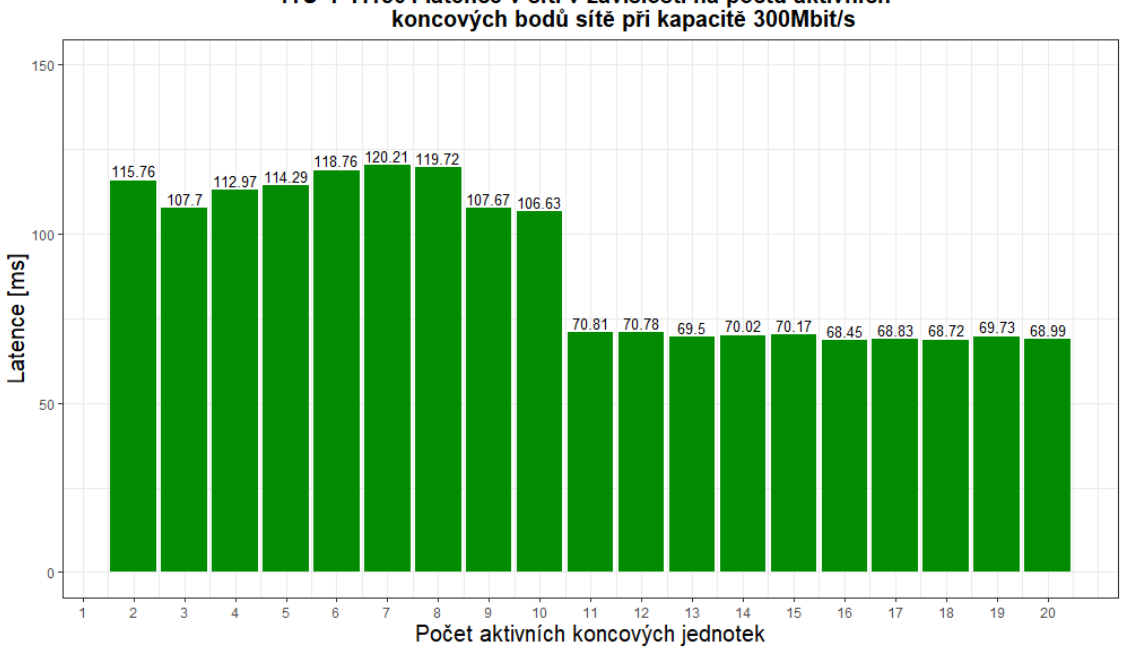

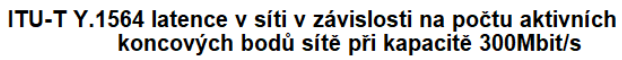

Obrázek 12.47: Graf naměřených hodnot latence pomocí metody ITU-T Y.1564 pro kapacitu účastníka 300 Mbit/s

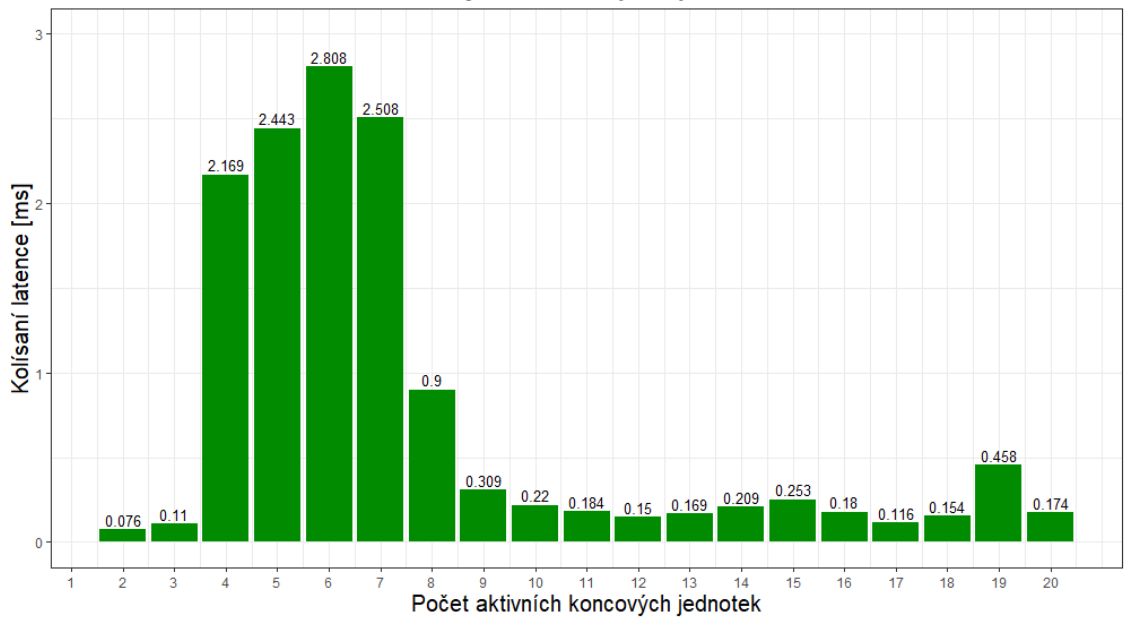

ITU-T Y.1564 kolísání latence v síti v závislosti na počtu aktivních<br>koncových bodů sítě při kapacitě 300Mbit/s

Obrázek 12.48: Graf naměřených hodnot kolísání zpoždění pomocí metody ITU-T Y.1564 pro kapacitu účastníka 300 Mbit/s

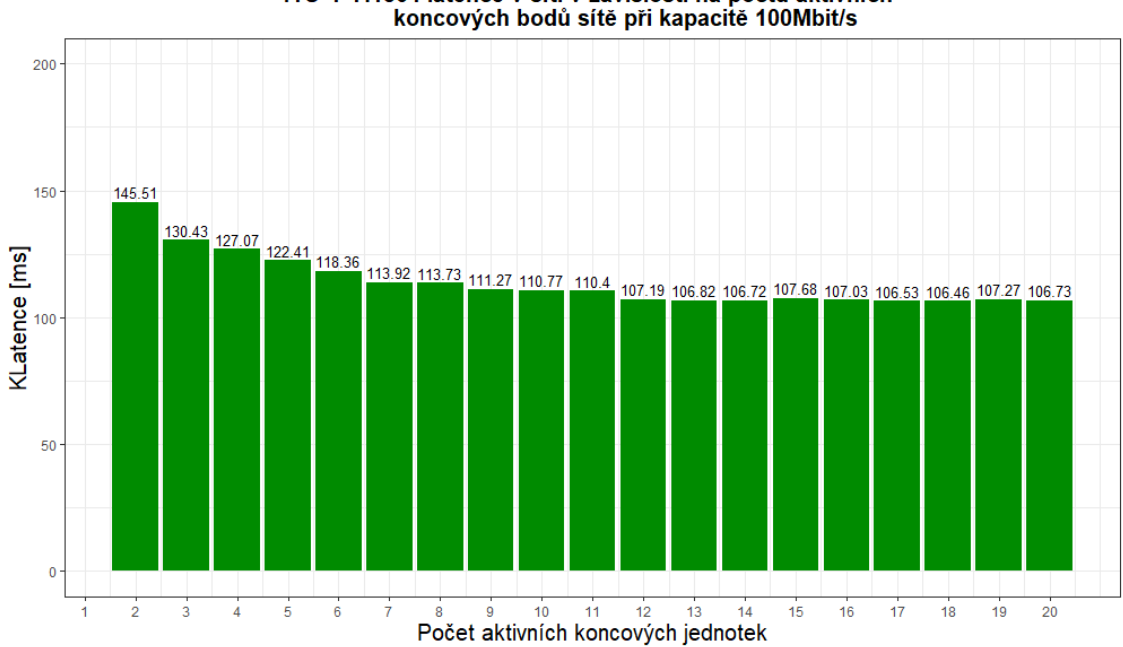

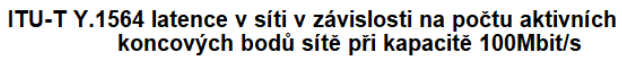

Obrázek 12.49: Graf naměřených hodnot latence pomocí metody ITU-T Y.1564 pro kapacitu účastníka 100 Mbit/s

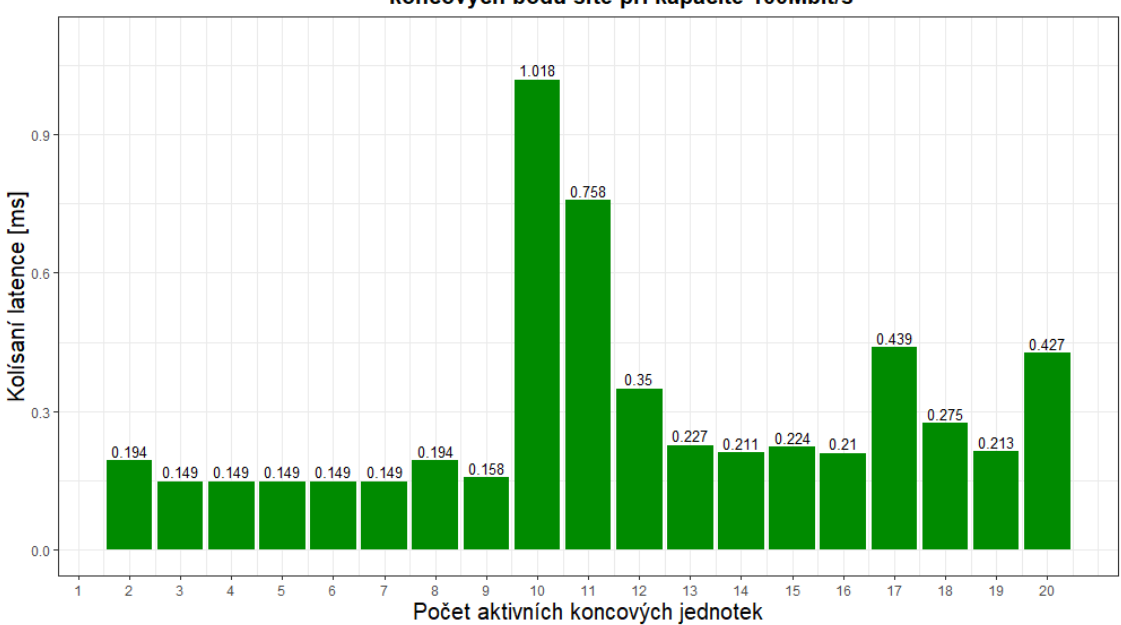

ITU-T Y.1564 kolísání latence v síti v závislosti na počtu aktivních koncových bodů sítě při kapacitě 100Mbit/s

Obrázek 12.50: Graf naměřených hodnot kolísání zpoždění pomocí metody ITU-T Y.1564 pro kapacitu účastníka 100 Mbit/s

#### **12.5.3 Vyhodnocení a porovnání naměřených hodnot**

Podle MEF 23.2 se parametr CoS (Class of service) značí značkami H, M a L, což značí High, Medium a Low a liší se svými požadavky na výkon. Označení High je určeno pro aplikace, které jsou velmi citlivé na ztráty, zpoždění a kolísání zpoždění, jako jsou služby VoIP. Označení Medium je určené pro aplikace, které jsou citlivé na ztrátu, ale tolerantnější ke zpoždění a změnám zpoždění, jako jsou aplikace téměř v reálném čase nebo kritické datové aplikace. Označení Low je určeno pro aplikace, které jsou tolerantnější vůči ztrátám, stejně jako zpožděním a změnám zpoždění, jako jsou nekritické datové aplikace.

|                 | označení   zpoždění rámců   kolísání zpoždění rámců |
|-----------------|-----------------------------------------------------|
| $10 \text{ ms}$ | $5 \text{ ms}$                                      |
| $20 \text{ ms}$ | $10 \text{ ms}$                                     |
| $37 \text{ ms}$ | $16 \text{ ms}$                                     |

Tabulka 12.1: Požadované hodnoty CoS podle MEF 23.2

V našem případě se jedná o označení Low, které značí specifikace pro data. Z vyzobrazených grafů lze zjistit, že hodnoty latence v síti neodpovídají specifikacím MEF 23.2 pro metropolitní sítě (do 250 km), které stanovuje hodnotu maximálního zpoždění v síti 37 ms. V případě omezení rychlosti 1 Gbit/s na účastníka se hodnoty latence pohybují kolem 64 ms, při omezení rychlosti 500

Mbit/s na účastníka se hodnoty latence pohybují kolem 100 ms, v případě omezení na 300 Mbit/s se hodnoty latence pohybují od 68 ms po 125 ms. V případě omezení na 100 Mbit/s jsou pak hodnoty od 106 ms po 190 ms. Co se týče hodnot kolísaní zpoždění (jitter), tak tyto hodnot odpovídají specifikacím MEF 23.2. Vysoké hodnoty latence si lze vysvětlit například vysokým zatížením sítě či horšími vyrovnávacími paměťmi některých zařízení v síti.

## **12.6 Měření přenosových parametrů z WAN sítě**

Měření přenosových parametrů probíhalo také z internetu, přesněji řečeno ze serveru, který pro testování poskytl Český telekomunikační úřad. Zatěžování sítě probíhalo stahováním objemného datového souboru z tohoto serveru. Během vytěžování sítě probíhal monitoring provozu skrze monitorovací nástroj Grafana. Na následujícím obrázku lze vidět topologii vybudované sítě s připojením na WAN server od ČTÚ.

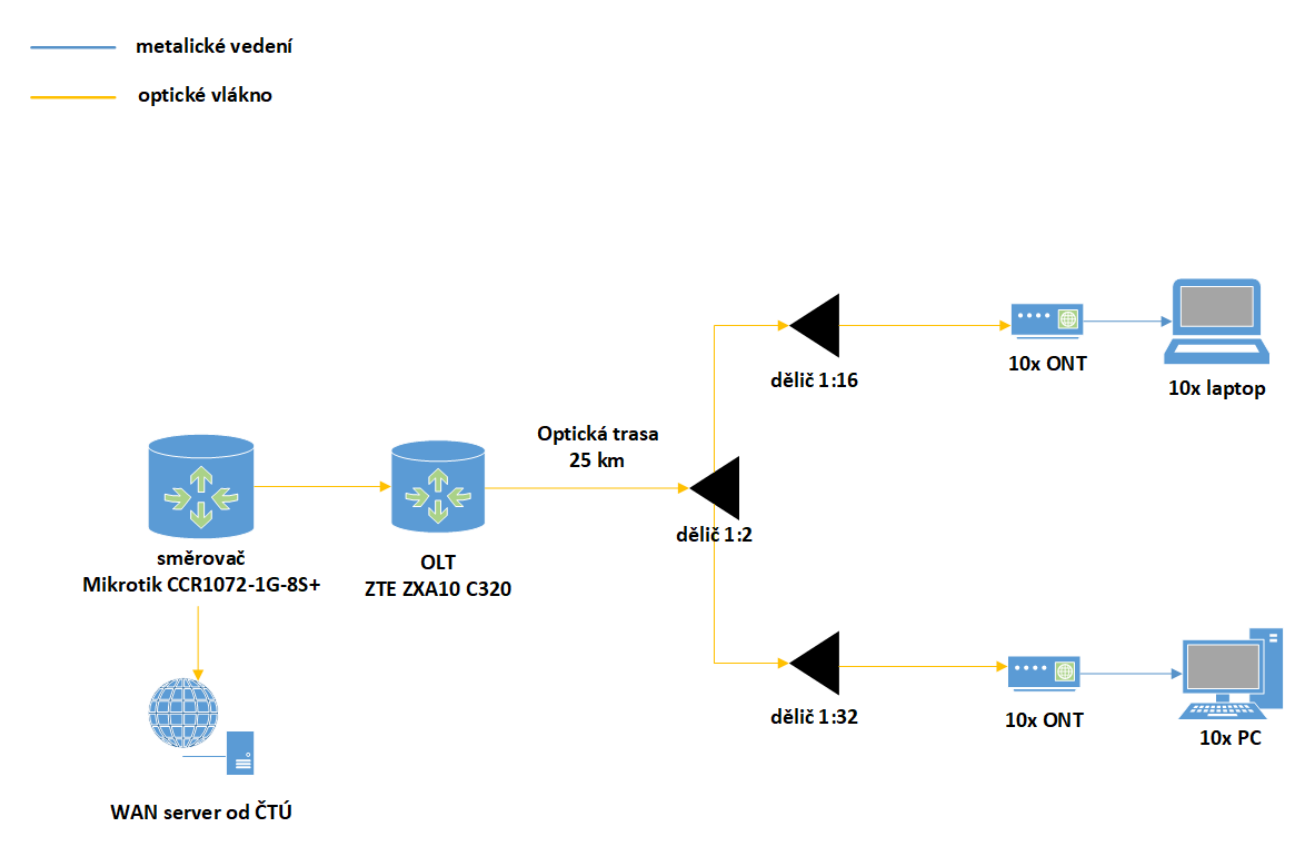

Obrázek 12.51: Topologie vybudované sítě s přístupem do WAN sítě

Výsledky vždy tří měření jednoho omezení rychlosti budou vyzobrazeny pomocí krabicových grafů. Z těchto naměřených hodnot budou následně vymodelovány agregační křivky.

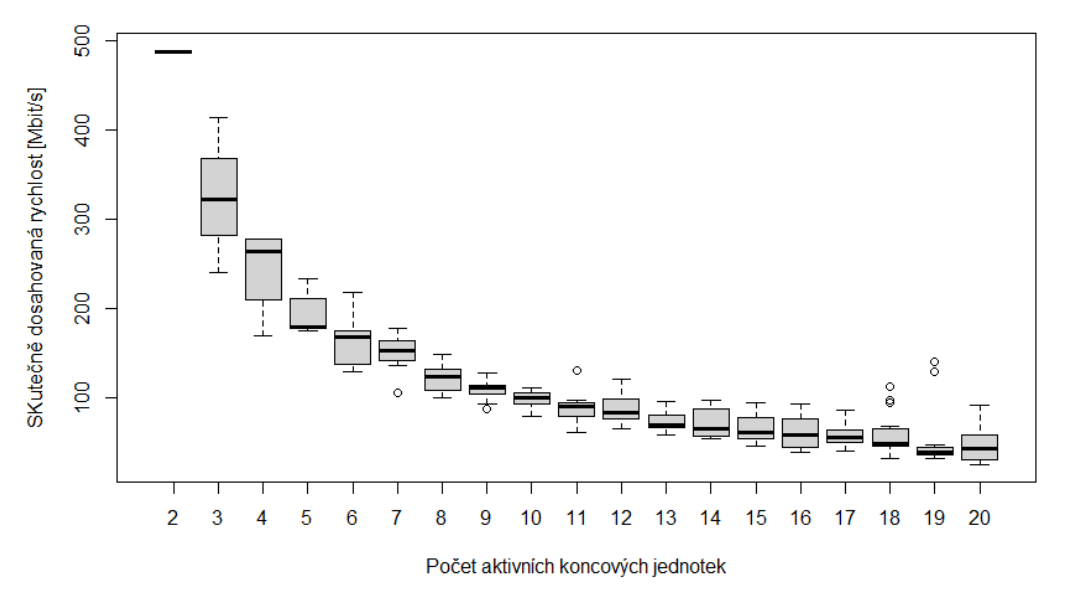

Závislost hodnoty SDR na počtu aktivních koncových bodů sítě při kapacitě 1000Mbit/s

Obrázek 12.52: Krabicový graf 1. měření rychlosti stahování dat z WAN serveru při omezené rychlosti 1000 Mbit/s

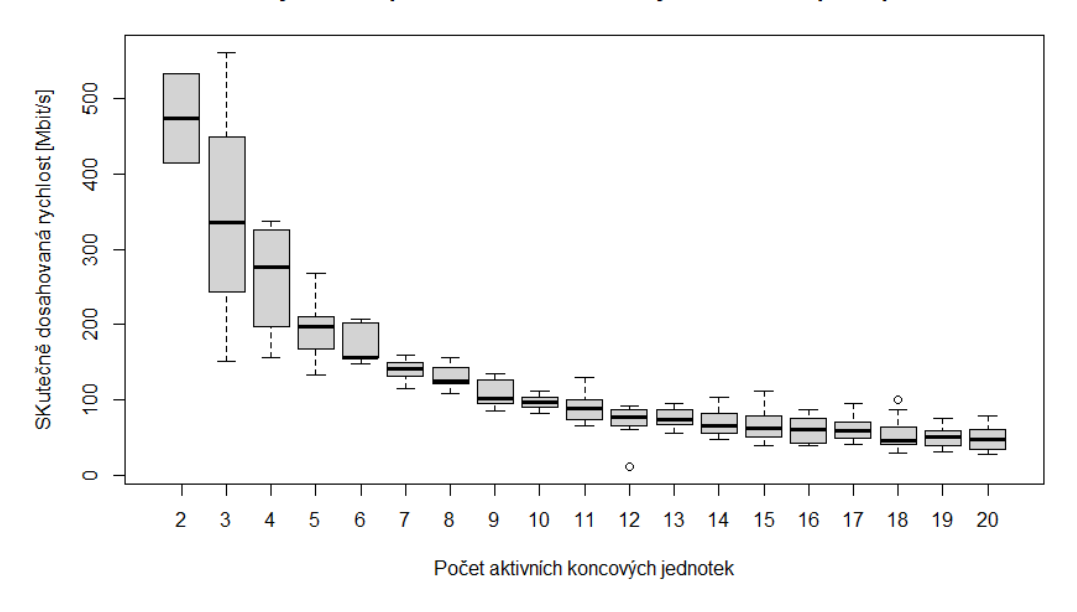

Závislost hodnoty SDR na počtu aktivních koncových bodů sítě při kapacitě 1000Mbit/s

Obrázek 12.53: Krabicový graf 2. měření rychlosti stahování dat z WAN serveru při omezené rychlosti 1000 Mbit/s

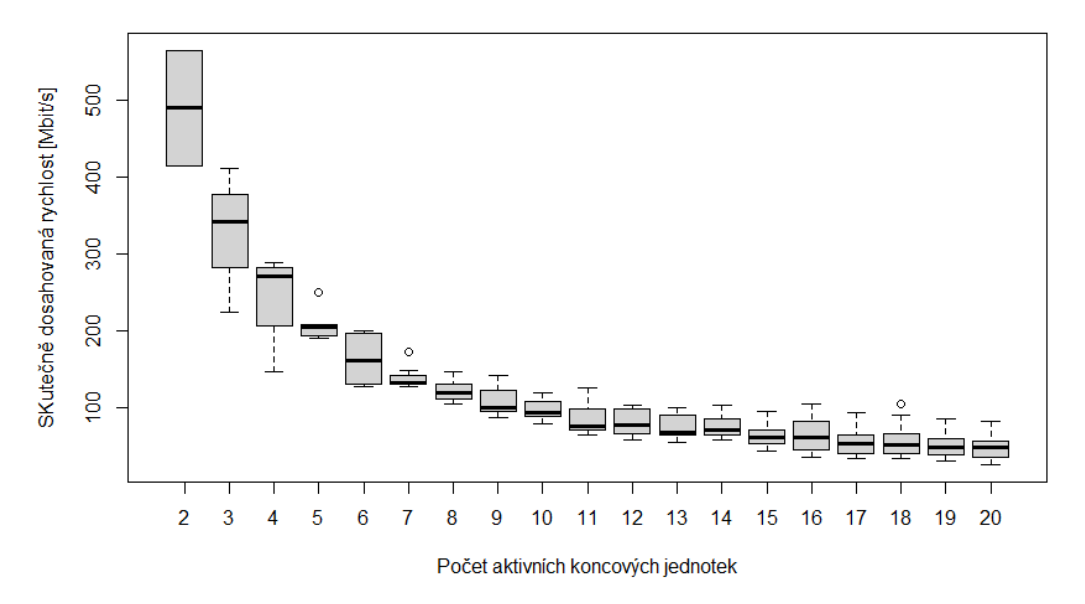

Závislost hodnoty SDR na počtu aktivních koncových bodů sítě při kapacitě 1000Mbit/s

Obrázek 12.54: Krabicový graf 3. měření rychlosti stahování dat z WAN serveru při omezené rychlosti 1000 Mbit/s

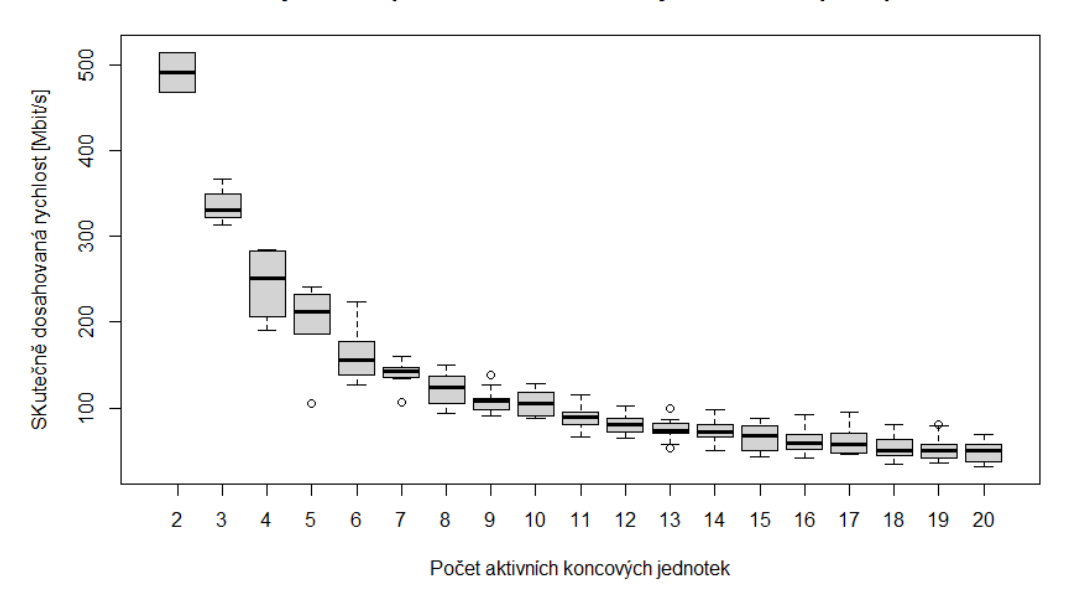

Závislost hodnoty SDR na počtu aktivních koncových bodů sítě při kapacitě 500Mbit/s

Obrázek 12.55: Krabicový graf 1. měření rychlosti stahování dat z WAN serveru při omezené rychlosti 1000 Mbit/s

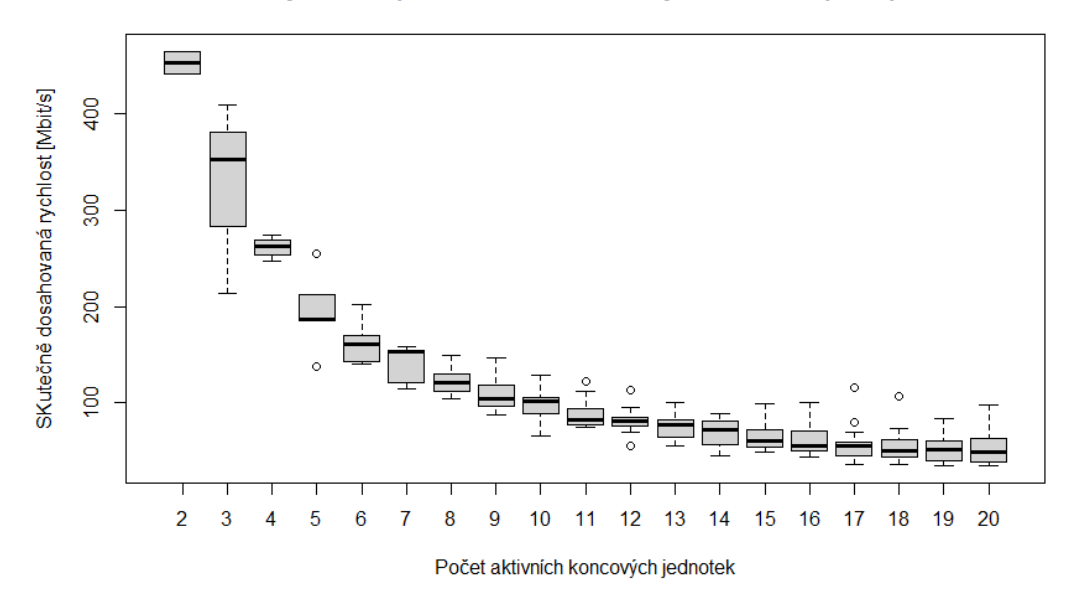

Závislost hodnoty SDR na počtu aktivních koncových bodů sítě při kapacitě 500Mbit/s

Obrázek 12.56: Krabicový graf 2. měření rychlosti stahování dat z WAN serveru při omezené rychlosti 500 Mbit/s

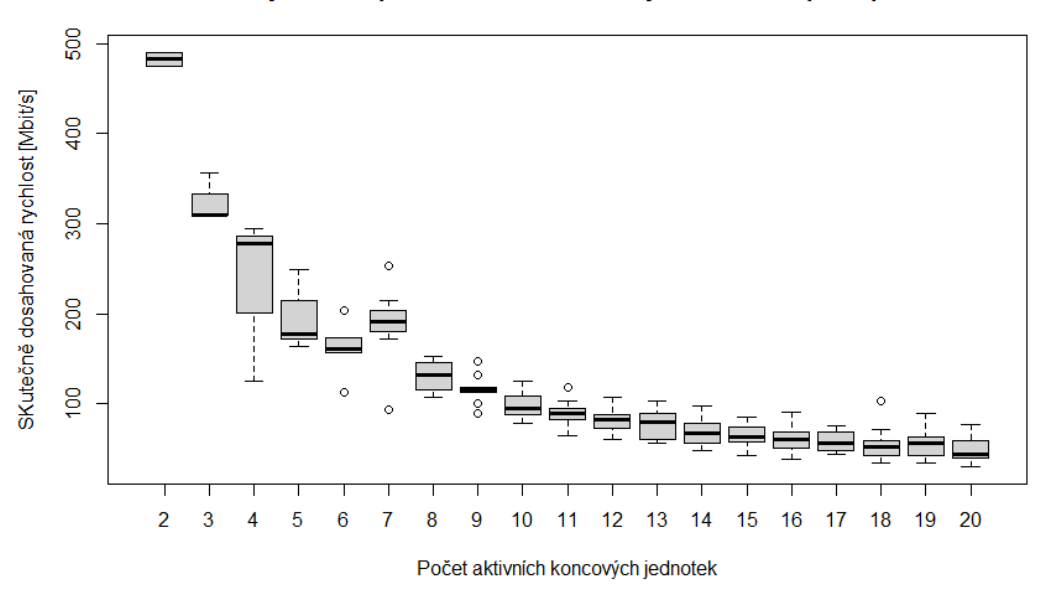

Závislost hodnoty SDR na počtu aktivních koncových bodů sítě při kapacitě 500Mbit/s

Obrázek 12.57: Krabicový graf 3. měření rychlosti stahování dat z WAN serveru při omezené rychlosti 500 Mbit/s

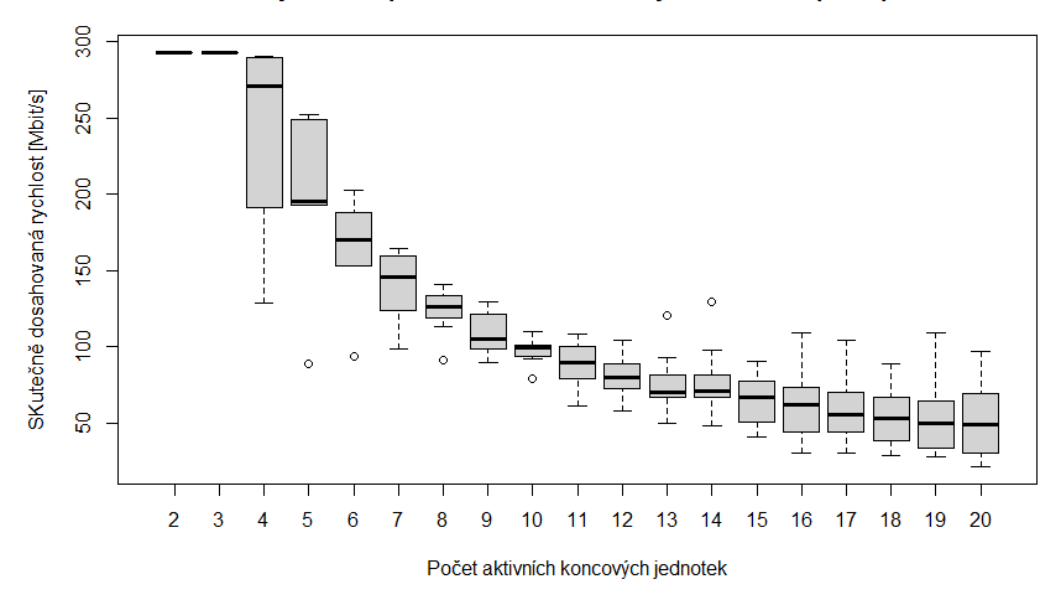

Závislost hodnoty SDR na počtu aktivních koncových bodů sítě při kapacitě 300Mbit/s

Obrázek 12.58: Krabicový graf 1. měření rychlosti stahování dat z WAN serveru při omezené rychlosti 300 Mbit/s

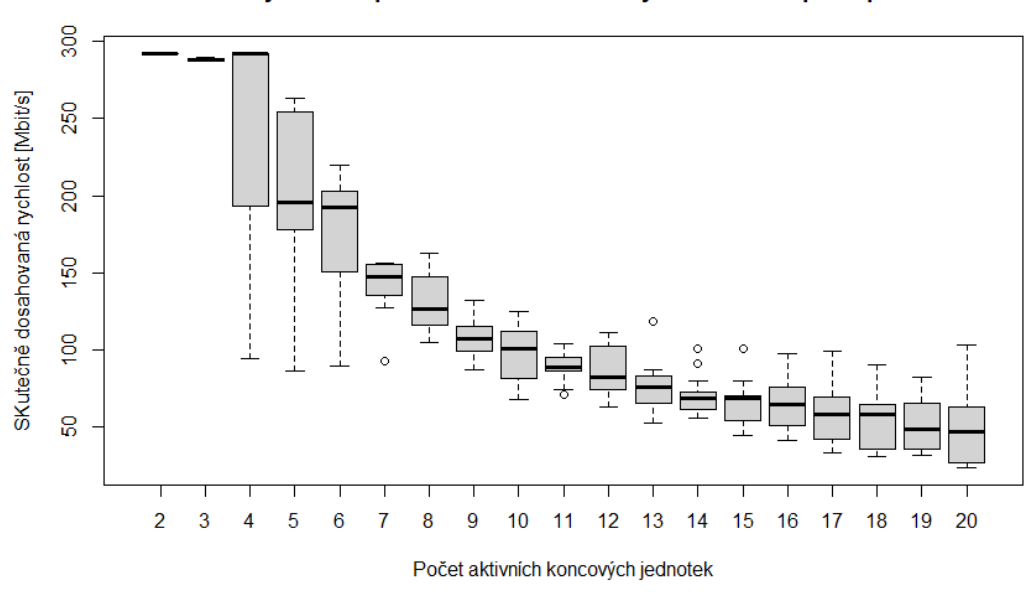

Závislost hodnoty SDR na počtu aktivních koncových bodů sítě při kapacitě 300Mbit/s

Obrázek 12.59: Krabicový graf 2. měření rychlosti stahování dat z WAN serveru při omezené rychlosti 300 Mbit/s

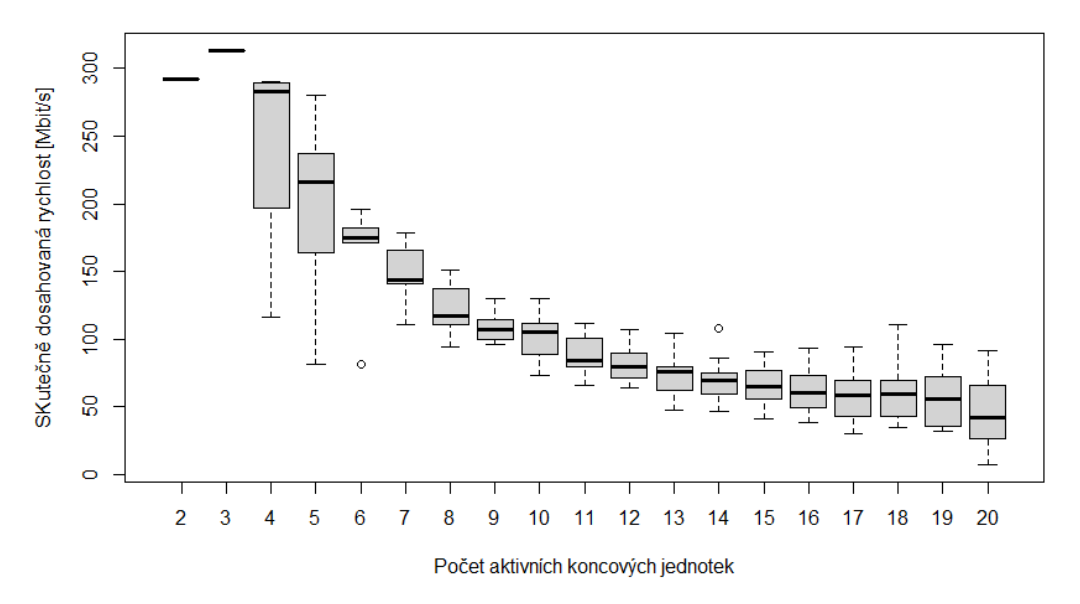

Závislost hodnoty SDR na počtu aktivních koncových bodů sítě při kapacitě 300Mbit/s

Obrázek 12.60: Krabicový graf 3. měření rychlosti stahování dat z WAN serveru při omezené rychlosti 300 Mbit/s

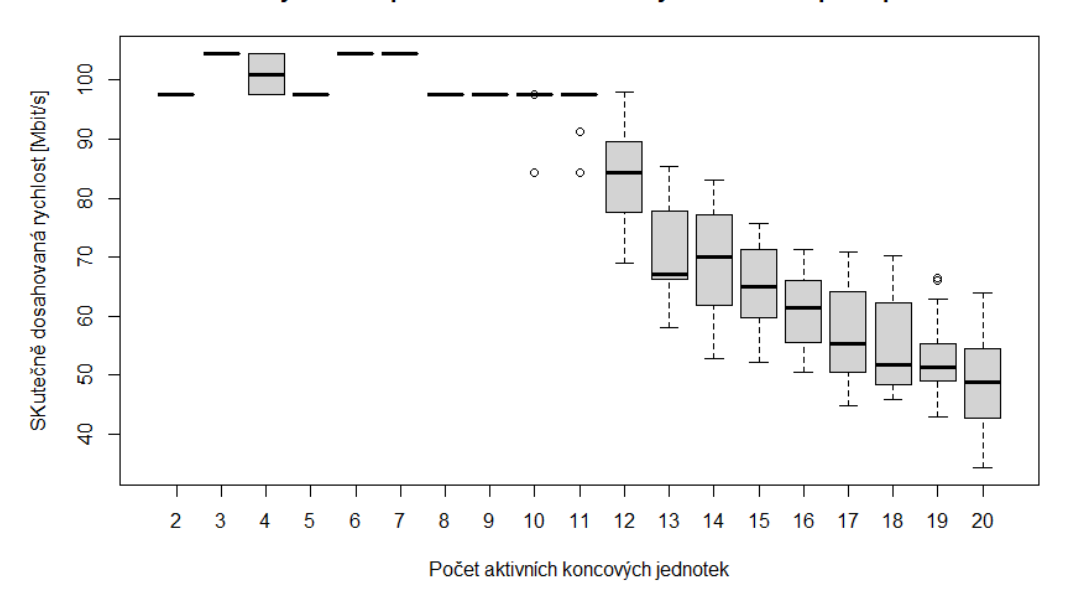

Závislost hodnoty SDR na počtu aktivních koncových bodů sítě při kapacitě 100Mbit/s

Obrázek 12.61: Krabicový graf 1. měření rychlosti stahování dat z WAN serveru při omezené rychlosti 100 Mbit/s
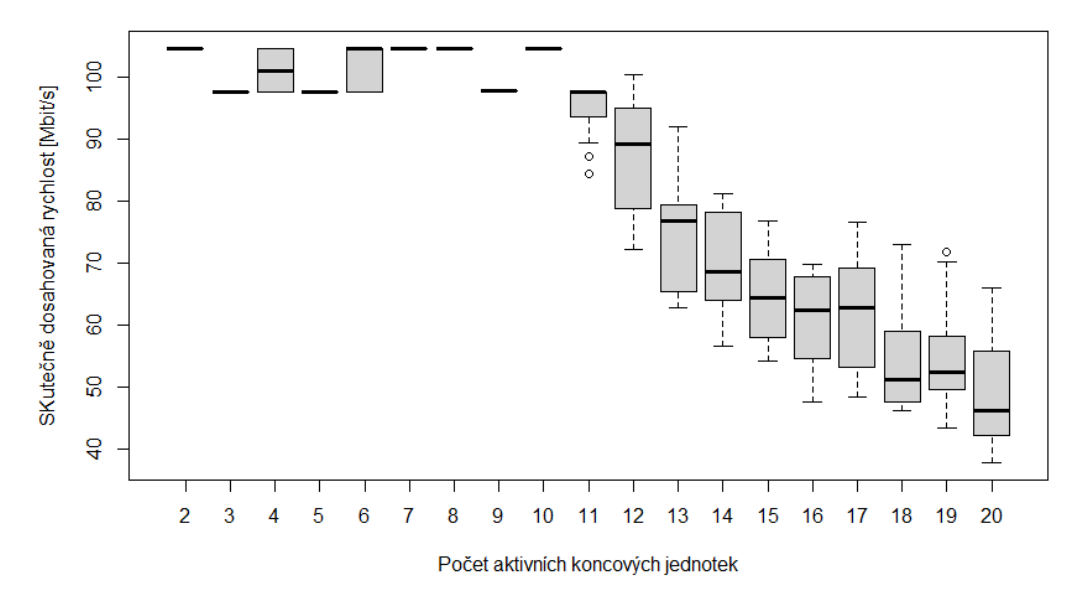

Závislost hodnoty SDR na počtu aktivních koncových bodů sítě při kapacitě 100Mbit/s

Obrázek 12.62: Krabicový graf 2. měření rychlosti stahování dat z WAN serveru při omezené rychlosti 100 Mbit/s

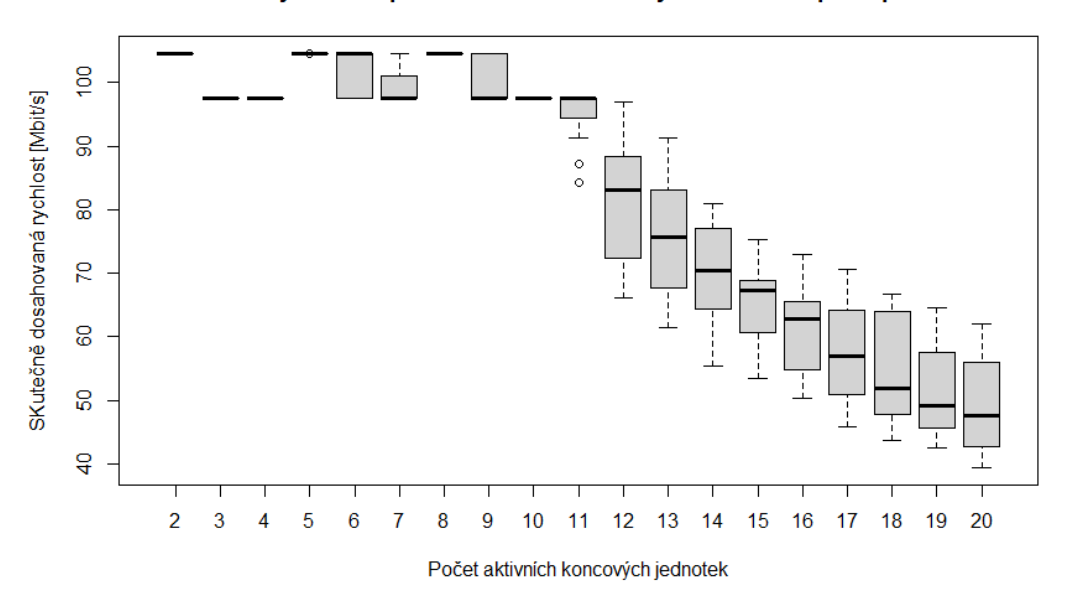

Závislost hodnoty SDR na počtu aktivních koncových bodů sítě při kapacitě 100Mbit/s

Obrázek 12.63: Krabicový graf 3. měření rychlosti stahování dat z WAN serveru při omezené rychlosti 100 Mbit/s

#### **12.6.1 Vyhodnocení a porovnání naměřených hodnot**

Opět je důležité mít na paměti, že maximální propustnost aktivních prvků na testované trase je 1 Gbit/s. Jakmile však součet nastavených přenosových rychlostí všech aktivních koncových zařízení tento limit překročí, nastává soutěžení o kapacitu linky. Jak lze vidět z předešlých grafů, hodnoty se liší, zejména jakmile nastává mezi počítači již zmíněné soutěžení o přenosovou rychlost. Ve vyzobrazených krabicových grafech můžeme vidět i odlehlá pozorování, které nám značí, že někteří účastníci se ve vybraném časovém úseku vymykali teoretické běžně dostupné rychlosti, která je podílem maximální propustnosti sítě a počtu aktivních zařízení. Je také důležité brát v potaz to, že pro testování bylo využito různých počítačů s různými parametry, kdy polovina počítačů disponovala operačním systémem Windows 10 a druhá polovina systémem Ubuntu 18.04.

V porovnání s naměřenými hodnotami z měření na LAN síti si je možné povšimnout, že jsou zde mnohem menší odchylky přenosových rychlostí a mnohem méně odlehlých pozorování. To může být zapříčiněno využitím výkonnějšího směrovače a výkonnějším serverem.

Z těchto hodnot byly následně vymodelovány agregační křivky, které jsou vyzobrazeny níže v následující podkapitole. Jelikož jsou v naměřených hodnotách odlehlá pozorování, hodnoty neprůměruji, nýbrž z nich vypočítávám mediány. Následně mediány ze tří kol měření průměruji a modeluji ony agregační křivky.

### **12.6.2 Výsledné agregační křivky z měření z WAN sítě při maximální agregaci 1:20 s omezením přenosových kapacit koncových zařízení**

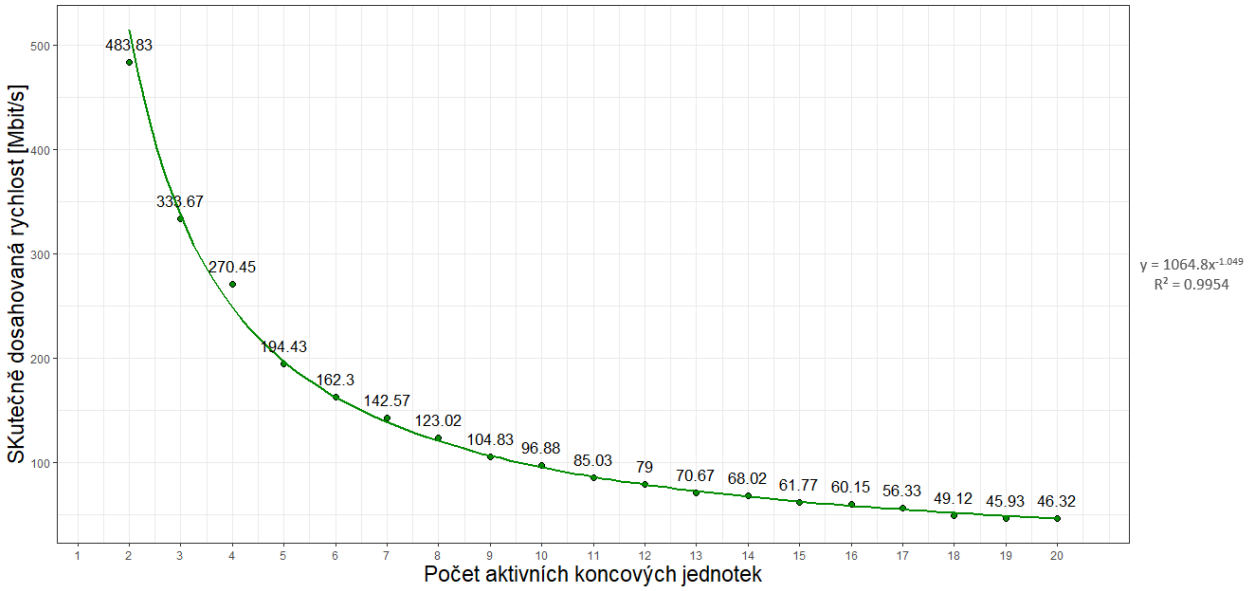

Závislost hodnoty SDR na počtu aktivních koncových bodů sítě při kapacitě 1000Mbit/s

Obrázek 12.64: Agregační křivka z měření z WAN sítě pro agregaci 1:20 při omezené rychlosti 1000 Mbit/s na účastníka

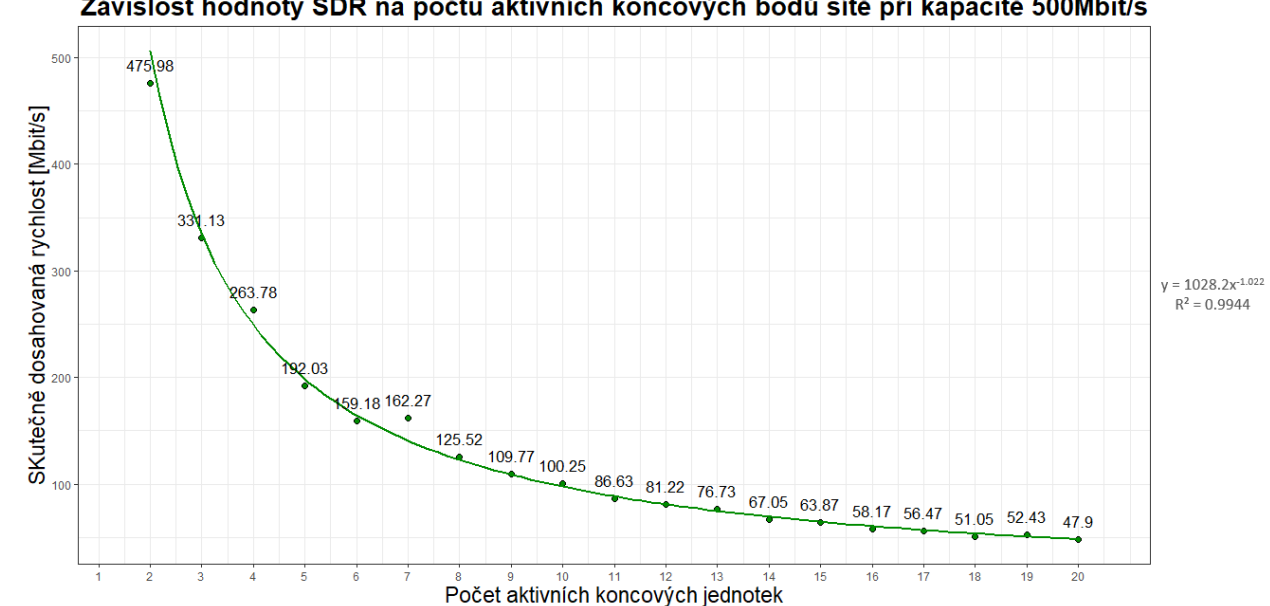

Závislost hodnoty SDR na počtu aktivních koncových bodů sítě při kapacitě 500Mbit/s

Obrázek 12.65: Agregační křivka z měření z WAN sítě pro agregaci 1:20 při omezené rychlosti 500 Mbit/s na účastníka

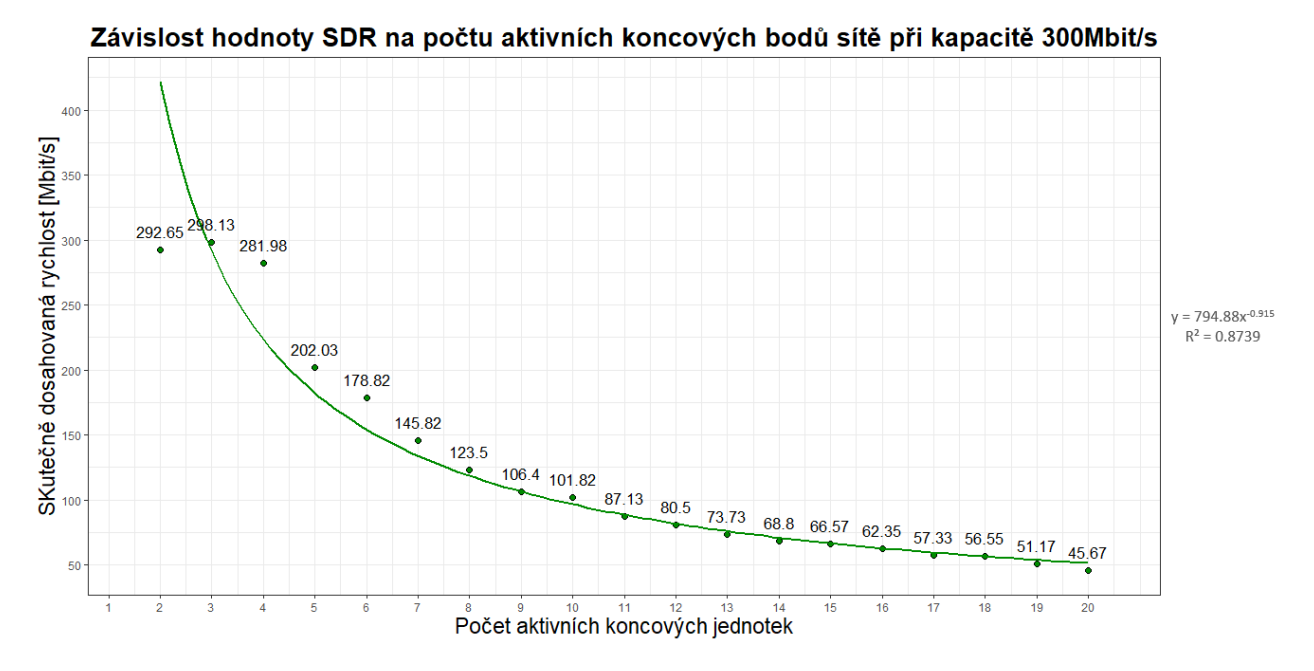

Obrázek 12.66: Agregační křivka z měření z WAN sítě pro agregaci 1:20 při omezené rychlosti 300 Mbit/s na účastníka

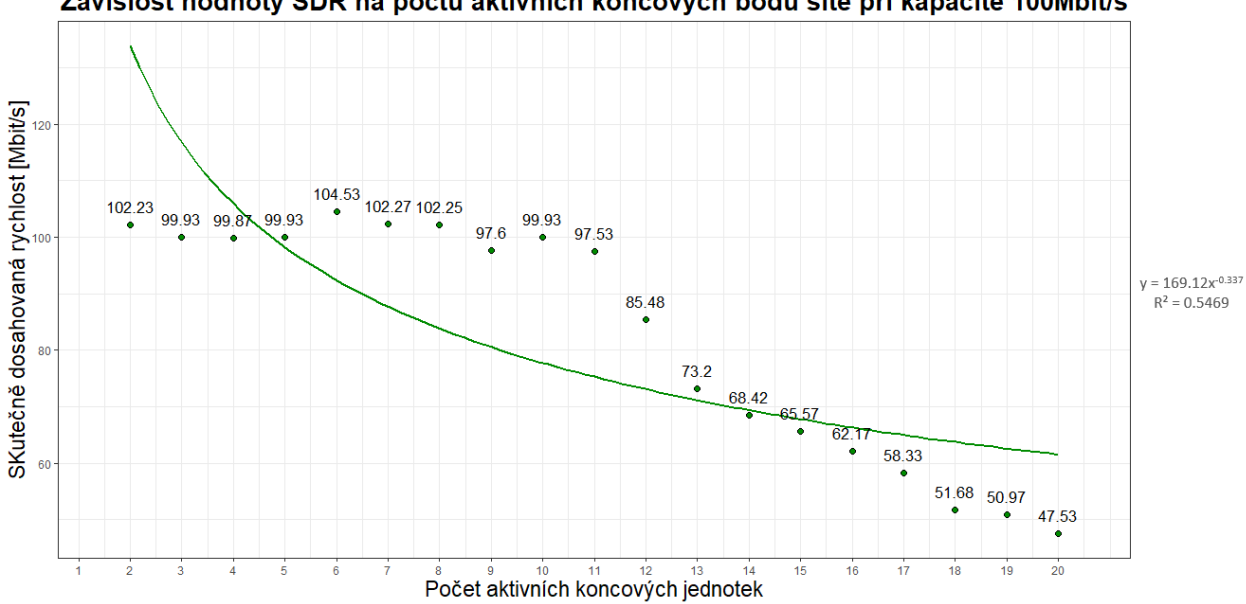

Závislost hodnoty SDR na počtu aktivních koncových bodů sítě při kapacitě 100Mbit/s

Obrázek 12.67: Agregační křivka z měření z WAN sítě pro agregaci 1:20 při omezené rychlosti 100 Mbit/s na účastníka

## **Kapitola 13**

# **Závěr**

Cílem této práce bylo měření výkonnostních parametrů optických sítí, a to zejména měření síťových přenosových parametrů a nalezení agregačních křivek. V první části této práce jsem se věnoval teoretické části optických sítí, kde jsem se zaměřil na optické přístuové sítě FTTx, dále byly popsány gigabitové pasivní optické sítě a jejich vývoj, rozebírám metodiku ČTÚ o měření a vyhodnocení datových parametrů pevných sítí elektronických komunikací, kde byly uvedeny výpočty vybraných parametrů a v poslední řadě byla popsána problematika agregace v internetu a teorie hromadných obsluh.

V praktické části práce byla vytvořena a popsána topologie vybudované sítě. Byly zde popsány všechny aktivní i pasivní prvky v této síti včetně konfigurace omezení přenosové kapacity pro koncové účastníky na optickém linkovém terminálu OLT. Po vybudování sítě byly proměřeny všechny optické vlastnosti sítě. Jako první byly změřeny útlumy metodou OTDR na optické trase s délkou 25,2 km. Následně byly přímou metodou změřeny útlumy na děličích 1:2, 1:16 a následně na děliči 1:32. Následovalo měření chromatické disperze, opět na optické trase s délkou 25,2 km, kde naměřené hodnoty odpovídaly doporučení ITU-T G.652.D. Nakonec byla na stejné trase změřena polarizační vidová disperze, jejíž hodnoty opět odpovídaly doporučení ITU-T G.652.D.

V kapitole měření výkonnostních parametrů optických sítí uvádím použitou topologii, jak pro vytěžování sítě z LAN serveru, který byl umístěn ve stejné laboratoři, jako měřící koncová zařízení, tak pro vytěžování sítě z WAN serveru od ČTÚ. Měřeny byly sestupné přenosové rychlosti na počítačích Acer Aspire E5-575G s a Acer TravelMate s operačními systémy Windows 10, kde byl stahován soubor skrze webový prohlížeč Google Chrome (vždy aktualizovaný na nejnovější verzi). Dále probíhalo zatěžování sítě na počítačích od Gigabyte Technology Co. s operačním systémem Linux 4.15.0-166-generic s distribucí Ubuntu 18.04.6.LTS., kde stahování probíhalo přes příkazový řádek pomocí nástroje wget. Vytěžování sítě stahováním souboru probíhalo prvně jedním účastníkem, kdy se postupně přidávali po jednom další účastníci, až nakonec síť vytěžovalo celkem 20 účastníků. Sestupná přenosová rychlost na těchto počítačích byla monitorována pomocí monitorovacího nástroje Grafana skrze aktivního vstupního rozhraní ONT. Monitorovací nástroj Grafana

se při vyhodnocení naměřených výsledků jevil jako nejpřesnější, jelikož zaznamenával přenosovou rychlost v reálném čase. Na základě těchto naměřených hodnot byly poté vymodelovány agregační křivky při nastavení maximální přenosové rychlosti na účastníka 1 Gbit/s, 500 Mbit/s, 300 Mbit/s a 100 Mbit/s při agregaci 1:2 až po agregaci 1:20. Další měřicí metoda byla metoda RFC 6349, která slouží jako referenční metoda pro měření přenosových parametrů v síti. Na plně zatížené síti se však ukázalo, že je tato metoda vhodná do té doby, dokud nezačne přerozdělování přenosové kapacity mezi více účastníků, kdy se naměřené přenosové rychlosti touto metodou blížily k nule. To mohlo být způsobeno tím, že metoda RFC 6349 přenosovou rychlost neměří, nýbrž vypočítává z přenosového okna TCP RWND a ze zpoždění v síti. Již zmíněný parametr zpoždění a dále kolísání zpoždění byly naměřeny pomocí měřicí metody ITU-T Y.1564. Z naměřených výsledků lze zjistit, že hodnoty zpoždění v síti byly vyšší a neodpovídají hodnotám stanoveným v MEF 23.2. To mohlo být zapříčiněno pomalejšími vyrovnávacími paměťmi některých zařízení v testované síti. Poslední metodou měření bylo měření prostřednictvím nástroje iPerf verze 3.1.3 pro Windows. Zde byl zaznamenán stejný problém, jako u metody RFC 6349, kdy při přerozdělování přenosové kapacity mezi více účastníků docházelo k rapidnímu poklesu měřené přenosové rychlosti. Tento nástroj slouží pouze pro měření propustnosti na nevytížené síti a bohužel není pro testování na zatížené síti vhodný.

V dalším kroku byla topologie pozměněna a bylo prováděno měření přenosových parametrů z WAN sítě, přesněji řečeno ze serveru, který na základě spolupráce poskytl Český telekomunikační úřad. Z tohoto serveru byl stahován datový soubor a na základě stahování probíhalo zatížení vybudované optické sítě. Měření přenosové rychlosti při této konfiguraci bylo prováděno pouze skrze monitorování provozu nástrojem Grafana. Naměřené hodnoty byly následně vyzobrazeny v krabicových grafech. V porování s naměřenými hodnotami ze stahování z LAN serveru jsem dospěl k závěru, že jsou naměřené hodnoty lepší a přenosová rychlost byla na všech koncových zařízeních stabilnější. To mohlo být způsobeno využitím výkonnějšího směrovače s připojením do WAN sítě či výkonnějším serverem. Následně byly z těchto hodnot vymodelovány agregační křivky při nastavení maximální přenosové rychlosti na účastníka 1 Gbit/s, 500 Mbit/s, 300 Mbit/s a 100 Mbit/s při agregaci 1:2 až po agregaci 1:20.

## **Literatura**

- 1. LAFATA, Pavel; VODRÁŽKA, Jiří. *Pasivní optická síť GPON*. Access server, 2009-05. Dostupné také z: [http://access.feld.cvut.cz/view.php?nazevclanku=pasivni-opticka](http://access.feld.cvut.cz/view.php?nazevclanku=pasivni-opticka-sit-gpon&cisloclanku=2009050002)[sit-gpon&cisloclanku=2009050002](http://access.feld.cvut.cz/view.php?nazevclanku=pasivni-opticka-sit-gpon&cisloclanku=2009050002).
- 2. BUBNÍK, Lukáš; KLAJBL, Jiří; MAZUCH, Petr. *Optické přístupové sítě*. Code Creator, s.r.o., 2015-04. Dostupné také z: <https://publi.cz/books/185/11.html>.
- 3. DHARWADKAR, S. N.; MASOOD, Nabegha. Next Generation Network. In: *2007 IEEE International Symposium on Consumer Electronics*. 2007, s. 1–4. Dostupné z doi: 10.1109/ [ISCE.2007.4382215](https://doi.org/10.1109/ISCE.2007.4382215).
- 4. STRATEGY. *Next Generation Networks*. [N.d.]. Dostupné také z: [http://www.itu.int/osg/](http://www.itu.int/osg/csd/wtpf/wtpf2009/ngn.html) [csd/wtpf/wtpf2009/ngn.html](http://www.itu.int/osg/csd/wtpf/wtpf2009/ngn.html).
- 5. SATYABRATA, Jena. *Difference between Next Generation Network and Traditional Network*. 2020-08. Dostupné také z: [https://www.geeksforgeeks.org/difference-between-next](https://www.geeksforgeeks.org/difference-between-next-generation-network-and-traditional-network/)[generation-network-and-traditional-network/](https://www.geeksforgeeks.org/difference-between-next-generation-network-and-traditional-network/).
- 6. *next generation access (NGA) networks definition*. [N.d.]. Dostupné také z: [https://www.](https://www.lawinsider.com/dictionary/next-generation-access-nga-networks) [lawinsider.com/dictionary/next-generation-access-nga-networks](https://www.lawinsider.com/dictionary/next-generation-access-nga-networks).
- 7. *Draft BEREC Guidelines on Very High Capacity Networks*. BEREC, 2020-03. Dostupné také z: [https://berec.europa.eu/eng/document\\_register/subject\\_matter/berec/public\\_](https://berec.europa.eu/eng/document_register/subject_matter/berec/public_consultations/9037-draft-berec-guidelines-on-very-high-capacity-networks) [consultations/9037-draft-berec-guidelines-on-very-high-capacity-networks](https://berec.europa.eu/eng/document_register/subject_matter/berec/public_consultations/9037-draft-berec-guidelines-on-very-high-capacity-networks).
- 8. *Comprehensive Understanding of FTTx Network*. FS.COM, 2014-12. Dostupné také z: [https:](https://community.fs.com/blog/a-comprehensive-understanding-of-fttx-network.html) [//community.fs.com/blog/a-comprehensive-understanding-of-fttx-network.html](https://community.fs.com/blog/a-comprehensive-understanding-of-fttx-network.html).
- 9. FITZGIBBONS, Laura. *What is a Baseband Unit (BBU)? Definition from WhatIs.com*. TechTarget, 2019-04. Dostupné také z: [https : / / whatis . techtarget . com / definition /](https://whatis.techtarget.com/definition/baseband-unit-BBU) [baseband-unit-BBU](https://whatis.techtarget.com/definition/baseband-unit-BBU).
- 10. *What do PON, GPON, XG-PON, 10G-EPON stand for? Which analyzers are compatible with them?* 2019-03. Dostupné také z: [https://www.promaxelectronics.com/ing/news/562/](https://www.promaxelectronics.com/ing/news/562/what-do-pon-gpon-xg-pon-10g-epon-stand-for-which-analyzers-are-compatible-with-them) [what-do-pon-gpon-xg-pon-10g-epon-stand-for-which-analyzers-are-compatible](https://www.promaxelectronics.com/ing/news/562/what-do-pon-gpon-xg-pon-10g-epon-stand-for-which-analyzers-are-compatible-with-them)[with-them](https://www.promaxelectronics.com/ing/news/562/what-do-pon-gpon-xg-pon-10g-epon-stand-for-which-analyzers-are-compatible-with-them).
- 11. SELMANOVIC, F.; SKALJO, E. GPON in Telecommunication Network. In: *International Congress on Ultra Modern Telecommunications and Control Systems*. 2010, s. 1012–1016. Do-stupné z DOI: [10.1109/ICUMT.2010.5676500](https://doi.org/10.1109/ICUMT.2010.5676500).
- 12. *G.984.1 : Gigabit-capable passive optical networks (GPON): General characteristics: Recommendation G.984.1 (03/08)*. 2008-03. Dostupné také z: [https://www.itu.int/rec/T-REC-](https://www.itu.int/rec/T-REC-G.984.1-200803-I/en)[G.984.1-200803-I/en](https://www.itu.int/rec/T-REC-G.984.1-200803-I/en).
- 13. *G.984.2 : Gigabit-capable Passive Optical Networks (G-PON): Physical Media Dependent (PMD) layer specification: Recommendation G.984.2 (08/19)*. 2019-08. Dostupné také z: [https://](https://www.itu.int/rec/T-REC-G.984.2-201908-I/en) [www.itu.int/rec/T-REC-G.984.2-201908-I/en](https://www.itu.int/rec/T-REC-G.984.2-201908-I/en).
- 14. *G.984.3 : Gigabit-capable passive optical networks (G-PON): Transmission convergence layer specification: Recommendation G.984.3 (01/14)*. 2014-01. Dostupné také z: [https : / / www .](https://www.itu.int/rec/T-REC-G.984.3-201401-I/en) [itu.int/rec/T-REC-G.984.3-201401-I/en](https://www.itu.int/rec/T-REC-G.984.3-201401-I/en).
- 15. *G.984.4 : Gigabit-capable passive optical networks (G-PON): ONT management and control interface specification: Recommendation G.984.4 (02/08)*. 2008-02. Dostupné také z: [https:](https://www.itu.int/rec/T-REC-G.984.4-200802-I/en) [//www.itu.int/rec/T-REC-G.984.4-200802-I/en](https://www.itu.int/rec/T-REC-G.984.4-200802-I/en).
- 16. *G.984.5 : Gigabit-capable passive optical networks (G-PON): Enhancement band: Recommendation G.984.5 (05/14)*. 2014-05. Dostupné také z: [https : / / www . itu . int / rec / T - REC -](https://www.itu.int/rec/T-REC-G.984.5-201405-I/en) [G.984.5-201405-I/en](https://www.itu.int/rec/T-REC-G.984.5-201405-I/en).
- 17. CALE, I.; SALIHOVIC, A.; IVEKOVIC, M. Gigabit Passive Optical Network GPON. In: *2007 29th International Conference on Information Technology Interfaces*. 2007, s. 679–684. Dostupné z DOI: [10.1109/ITI.2007.4283853](https://doi.org/10.1109/ITI.2007.4283853).
- 18. *What are 10G-GPON and 10G-EPON?* 2021-01. Dostupné také z: [https://www.technopedias](https://www.technopediasite.com/2021/01/what-are-10g-gpon-and-10g-epon.html)ite. [com/2021/01/what-are-10g-gpon-and-10g-epon.html](https://www.technopediasite.com/2021/01/what-are-10g-gpon-and-10g-epon.html).
- 19. BERAN, J.; POTROK, P. *Zátěžové testy GPON, XG-PON, XGS-PON, NG-PON*. PROFiber Networking, 2019-03. Dostupné také z: [https://www.profiber.eu/files/prednasky/2019/](https://www.profiber.eu/files/prednasky/2019/SiteFTTx2019/%C4%8Ctvrtek/28.3.3.4_FTTx2019_Beran_Zatezove_testy_GPON_XGPON_XGSPON_NGPON_v1.pdf) [SiteFTTx2019/%C4%8Ctvrtek/28.3.3.4\\_FTTx2019\\_Beran\\_Zatezove\\_testy\\_GPON\\_XGPON\\_](https://www.profiber.eu/files/prednasky/2019/SiteFTTx2019/%C4%8Ctvrtek/28.3.3.4_FTTx2019_Beran_Zatezove_testy_GPON_XGPON_XGSPON_NGPON_v1.pdf) [XGSPON\\_NGPON\\_v1.pdf](https://www.profiber.eu/files/prednasky/2019/SiteFTTx2019/%C4%8Ctvrtek/28.3.3.4_FTTx2019_Beran_Zatezove_testy_GPON_XGPON_XGSPON_NGPON_v1.pdf).
- 20. STOCKTON, Dave. *Why GPON needs to change introducing NGPON2*. PPC Broadband, Inc, [n.d.]. Dostupné také z: [https://www.ppc- online.com/blog/why- gpon- needs- to](https://www.ppc-online.com/blog/why-gpon-needs-to-change-introducing-ngpon2)[change-introducing-ngpon2](https://www.ppc-online.com/blog/why-gpon-needs-to-change-introducing-ngpon2).
- 21. *Metodika pro měření a vyhodnocení datových parametrů pevných sítí elektronických komunikací, verze 2.1, který je zveřejněn a je ze strany ČTÚ uplatňován v případě kontrolních měření na pevných nebo semi-pevných sítích.* Český telekomunikační úřad, 2021-03. Dostupné také z: [https://www.ctu.eu/sites/default/files/obsah/ctu- new/ochrana- spotrebitele/](https://www.ctu.eu/sites/default/files/obsah/ctu-new/ochrana-spotrebitele/kontrola-a-mereni/metodika-pro-mereni-a-vyhodnoceni-datovych-parametru-pevnych-siti-ek-2-1.pdf) [kontrola - a - mereni / metodika - pro - mereni - a - vyhodnoceni - datovych - parametru](https://www.ctu.eu/sites/default/files/obsah/ctu-new/ochrana-spotrebitele/kontrola-a-mereni/metodika-pro-mereni-a-vyhodnoceni-datovych-parametru-pevnych-siti-ek-2-1.pdf)  [pevnych-siti-ek-2-1.pdf](https://www.ctu.eu/sites/default/files/obsah/ctu-new/ochrana-spotrebitele/kontrola-a-mereni/metodika-pro-mereni-a-vyhodnoceni-datovych-parametru-pevnych-siti-ek-2-1.pdf).
- 22. REJZEK, Jakub. *Agregace internetového připojení je zbytečný strašák*. Internet Info, s.r.o., 2021-02. Dostupné také z: [https : / / www . lupa . cz / clanky / agregace - internetoveho](https://www.lupa.cz/clanky/agregace-internetoveho-pripojeni-je-zbytecny-strasak/?fbclid=IwAR0VNLOUlM-XEu8Rq8o0kXlYFS--dGunIfHgS-RKFF8WOpSul4JnqzrfHrw)  [pripojeni-je-zbytecny-strasak/?fbclid=IwAR0VNLOUlM-XEu8Rq8o0kXlYFS--dGunIfHgS-](https://www.lupa.cz/clanky/agregace-internetoveho-pripojeni-je-zbytecny-strasak/?fbclid=IwAR0VNLOUlM-XEu8Rq8o0kXlYFS--dGunIfHgS-RKFF8WOpSul4JnqzrfHrw)[RKFF8WOpSul4JnqzrfHrw](https://www.lupa.cz/clanky/agregace-internetoveho-pripojeni-je-zbytecny-strasak/?fbclid=IwAR0VNLOUlM-XEu8Rq8o0kXlYFS--dGunIfHgS-RKFF8WOpSul4JnqzrfHrw).
- 23. VODRÁŽKA, Jiří; JAREŠ, Petr. *Problematika přenosové rychlosti a agregace dat*. Inovace VOV, 2019-03. Dostupné také z: [https://www.vovcr.cz/odz/tech/521/page16.html#](https://www.vovcr.cz/odz/tech/521/page16.html#heading22) [heading22](https://www.vovcr.cz/odz/tech/521/page16.html#heading22).
- 24. VEČEŘA, Filip. *APLIKACE MODELŮ TEORIE HROMADNÉ OBSLUHY K ZHODNO-CENÍ PROPUSTNOSTI RADIOKOMUNIKAČNÍ SÍTĚ PEGAS INTEGROVANÉHO ZÁ-CHRANNÉHO SYSTÉMU ČR*. Fakulta aplikované informatiky UTB ve Zlíně, 2020-06. Dostupné také z: [http : / / trilobit . fai . utb . cz / aplikace - modelu - teorie - hromadne](http://trilobit.fai.utb.cz/aplikace-modelu-teorie-hromadne-obsluhy-k-zhodnoceni-propustnosti-radiokomunikacni-site-pegas-integrovaneho-zachranneho-systemu-cr)  [obsluhy-k-zhodnoceni-propustnosti-radiokomunikacni-site-pegas-integrovaneho](http://trilobit.fai.utb.cz/aplikace-modelu-teorie-hromadne-obsluhy-k-zhodnoceni-propustnosti-radiokomunikacni-site-pegas-integrovaneho-zachranneho-systemu-cr)[zachranneho-systemu-cr](http://trilobit.fai.utb.cz/aplikace-modelu-teorie-hromadne-obsluhy-k-zhodnoceni-propustnosti-radiokomunikacni-site-pegas-integrovaneho-zachranneho-systemu-cr).
- 25. KAPOUN, Vladimír. *Teorie Hromadné Obsluhy V Praxi*. [N.d.]. Dostupné také z: [http://www.](http://www.elektrorevue.cz/clanky/02019/index.html?fbclid=IwAR0WzQ4TbC4nRKPnzK20f3TUNqIQhGFoLy3YHCX0rDBFvDeb7kRVaJXrxzk) elektrorevue.cz/clanky/02019/index.html?fbclid=IwAR0WzQ4TbC4nRKPnzK20f3TUNqIQhGFoLy3YHCX0r
- 26. OFA, s.r.o. *ZXA10 C320 OLT*. [N.d.]. Dostupné také z: [http://www.ztegpon.cz/index.](http://www.ztegpon.cz/index.php?page=c320) [php?page=c320](http://www.ztegpon.cz/index.php?page=c320).
- 27. OFA, s.r.o. *Zxhn F660 ONT*. [N.d.]. Dostupné také z: [http://www.ztegpon.cz/index.php?](http://www.ztegpon.cz/index.php?page=660&fbclid=IwAR0xoHw37dPl-iNUVqUg-MGR4OtMMYIR4Dm5aIU5ONRq6MAdI9XKordBZQI) [page=660&fbclid=IwAR0xoHw37dPl-iNUVqUg-MGR4OtMMYIR4Dm5aIU5ONRq6MAdI9XKordBZQI](http://www.ztegpon.cz/index.php?page=660&fbclid=IwAR0xoHw37dPl-iNUVqUg-MGR4OtMMYIR4Dm5aIU5ONRq6MAdI9XKordBZQI).
- 28. OFA, s.r.o. *Zxhn F601 ONT*. [N.d.]. Dostupné také z: [http : / / www . ztegpon . cz / index .](http://www.ztegpon.cz/index.php?page=601&fbclid=IwAR3CJAc0RS0mm3kjmjEFtDxApMexUPqr7X4HqFTVuVvKQmM1l_LTFTJC2jY) [php?page=601&fbclid=IwAR3CJAc0RS0mm3kjmjEFtDxApMexUPqr7X4HqFTVuVvKQmM1l\\_](http://www.ztegpon.cz/index.php?page=601&fbclid=IwAR3CJAc0RS0mm3kjmjEFtDxApMexUPqr7X4HqFTVuVvKQmM1l_LTFTJC2jY) [LTFTJC2jY](http://www.ztegpon.cz/index.php?page=601&fbclid=IwAR3CJAc0RS0mm3kjmjEFtDxApMexUPqr7X4HqFTVuVvKQmM1l_LTFTJC2jY).
- 29. *Router MikroTik Cloud Core CCR1009-7G-1C-1S+*. [N.d.]. Dostupné také z: [https://www.](https://www.i4wifi.cz/cs/210751-router-mikrotik-cloud-core-ccr1009-7g-1c-1s) [i4wifi.cz/cs/210751-router-mikrotik-cloud-core-ccr1009-7g-1c-1s](https://www.i4wifi.cz/cs/210751-router-mikrotik-cloud-core-ccr1009-7g-1c-1s).
- 30. *Mikrotik Cloud Core router CCR1072-1G-8s+*. [N.d.]. Dostupné také z: [https://www.i4wifi.](https://www.i4wifi.cz/cs/210642-mikrotik-cloud-core-router-ccr1072-1g-8s) [cz/cs/210642-mikrotik-cloud-core-router-ccr1072-1g-8s](https://www.i4wifi.cz/cs/210642-mikrotik-cloud-core-router-ccr1072-1g-8s).
- 31. EXFO. *NetBlazer V2 series: The ultra-portable choice for multiservice testing of speeds up to 100g*. [N.d.]. Dostupné také z: [https://www.exfo.com/en/products/field- network](https://www.exfo.com/en/products/field-network-testing/ethernet-ip-testing/netblazer-v2-series/)[testing/ethernet-ip-testing/netblazer-v2-series/](https://www.exfo.com/en/products/field-network-testing/ethernet-ip-testing/netblazer-v2-series/).
- 32. BUBNÍK, Lukáš; KLAJBL, Jiří; MAZUCH, Petr. *Měření optických vláken a optických kabelových tras*. Code Creator, s.r.o., 2015-04. Dostupné také z: [https://publi.cz/books/185/](https://publi.cz/books/185/14.html) [14.html](https://publi.cz/books/185/14.html).
- 33. VODRÁŽKA, Jiří; JAREŠ, Petr. *Testování pomocí protokolu TCP*. Inovace VOV, 2019-03. Dostupné také z: <https://www.vovcr.cz/odz/tech/521/page21.html#heading27>.

34. VODRÁŽKA, Jiří; JAREŠ, Petr. *Měření dle ITU-T Y.1564*. Inovace VOV, 2019-03. Dostupné také z: <https://www.vovcr.cz/odz/tech/521/page19.html#heading25>.